# **CEN**

# CWA 16926-62

# WORKSHOP

January 2023

# **AGREEMENT**

ICS 35.200; 35.240.15; 35.240.40

### **English version**

Extensions for Financial Services (XFS) interface specification Release 3.50 - Part 62: Printer and Scanning Device Class Interface - Programmer's Reference - Migration from Version 3.40 (CWA 16926:2020) to Version 3.50 (this CWA)

This CEN Workshop Agreement has been drafted and approved by a Workshop of representatives of interested parties, the constitution of which is indicated in the foreword of this Workshop Agreement.

The formal process followed by the Workshop in the development of this Workshop Agreement has been endorsed by the National Members of CEN but neither the National Members of CEN nor the CEN-CENELEC Management Centre can be held accountable for the technical content of this CEN Workshop Agreement or possible conflicts with standards or legislation.

This CEN Workshop Agreement can in no way be held as being an official standard developed by CEN and its Members.

This CEN Workshop Agreement is publicly available as a reference document from the CEN Members National Standard Bodies.

CEN members are the national standards bodies of Austria, Belgium, Bulgaria, Croatia, Cyprus, Czech Republic, Denmark, Estonia, Finland, France, Germany, Greece, Hungary, Iceland, Ireland, Italy, Latvia, Lithuania, Luxembourg, Malta, Netherlands, Norway, Poland, Portugal, Republic of North Macedonia, Romania, Serbia, Slovakia, Slovenia, Spain, Sweden, Switzerland, Türkiye and United Kingdom.

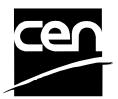

EUROPEAN COMMITTEE FOR STANDARDIZATION COMITÉ EUROPÉEN DE NORMALISATION EUROPÄISCHES KOMITEE FÜR NORMUNG

CEN-CENELEC Management Centre: Rue de la Science 23, B-1040 Brussels

# **Table of Contents**

| Ta | Table of Contents2 |                                  |     |
|----|--------------------|----------------------------------|-----|
| Ει | European Foreword5 |                                  |     |
| 1. |                    | Introduction                     | 9   |
|    | 1.1                | Background to Release 3.50       | 9   |
|    | 1.2                | XFS Service-Specific Programming | 9   |
| 2. |                    | Banking Printers                 | 10  |
| 3. |                    | Banking Printer Types            | 11  |
| 4. |                    | Forms Model                      | 12  |
| 5. |                    | References                       | 13  |
| 6. |                    | Command Overview                 | 14  |
| 7. |                    | Info Commands                    | 15  |
|    | 7.1                | WFS_INF_PTR_STATUS               | .15 |
|    | 7.2                | WFS_INF_PTR_CAPABILITIES         | .22 |
|    | 7.3                | WFS_INF_PTR_FORM_LIST            | .29 |
|    | 7.4                | WFS_INF_PTR_MEDIA_LIST           | .30 |
|    | 7.5                | WFS_INF_PTR_QUERY_FORM           | .31 |
|    | 7.6                | WFS_INF_PTR_QUERY_MEDIA          | .33 |
|    | 7.7                | WFS_INF_PTR_QUERY_FIELD          | .35 |
|    | 7.8                | WFS_INF_PTR_CODELINE_MAPPING     | .38 |
| 8. |                    | Execute Commands                 | 39  |
|    | 8.1                | WFS_CMD_PTR_CONTROL_MEDIA        | .39 |
|    | 8.2                | WFS_CMD_PTR_PRINT_FORM           | .42 |
|    | 8.3                | WFS_CMD_PTR_READ_FORM            | .46 |
|    | 8.4                | WFS_CMD_PTR_RAW_DATA             | .49 |
|    | 8.5                | WFS_CMD_PTR_MEDIA_EXTENTS        | .51 |
|    | 8.6                | WFS_CMD_PTR_RESET_COUNT          | .53 |
|    | 8.7                | WFS_CMD_PTR_READ_IMAGE           | .54 |
|    | 8.8                | WFS_CMD_PTR_RESET                | .58 |
|    | 8.9                | WFS_CMD_PTR_RETRACT_MEDIA        | .60 |
|    | 8.10               | WFS_CMD_PTR_DISPENSE_PAPER       | .61 |
|    | 8.1                | 1 WFS_CMD_PTR_SET_GUIDANCE_LIGHT | .62 |
|    | 8.12               | 2 WFS_CMD_PTR_PRINT_RAW_FILE     | .64 |
|    | 8.13               | 3 WFS_CMD_PTR_LOAD_DEFINITION    | .67 |
|    | 8.14               | 4 WFS_CMD_PTR_SUPPLY_REPLENISH   | .68 |

|    | 8.15 | WFS_CMD_PTR_POWER_SAVE_CONTROL                                  | 69        |
|----|------|-----------------------------------------------------------------|-----------|
|    | 8.16 | WFS_CMD_PTR_CONTROL_PASSBOOK                                    | 70        |
|    | 8.17 | WFS_CMD_PTR_SET_BLACK_MARK_MODE                                 | 71        |
|    | 8.18 | WFS_CMD_PTR_SYNCHRONIZE_COMMAND                                 | 72        |
| 9. | E    | vents                                                           | 73        |
| •  |      | WFS_EXEE_PTR_NOMEDIA                                            |           |
|    |      | WFS_EXEE_PTR_MEDIAINSERTED                                      |           |
|    |      | WFS_EXEE_PTR_FIELDERROR                                         |           |
|    |      | WFS_EXEE_PTR_FIELDWARNING                                       |           |
|    |      | WFS_USRE_PTR_RETRACTBINTHRESHOLD                                |           |
|    |      | WFS_SRVE_PTR_MEDIATAKEN                                         |           |
|    | 9.7  | WFS_USRE_PTR_PAPERTHRESHOLD                                     |           |
|    | 9.8  | WFS_USRE_PTR_TONERTHRESHOLD                                     |           |
|    |      | WFS_SRVE_PTR_MEDIAINSERTED                                      |           |
|    | 9.10 | WFS_USRE_PTR_LAMPTHRESHOLD                                      | 82        |
|    | 9.11 | WFS_USRE_PTR_INKTHRESHOLD                                       | 83        |
|    | 9.12 | WFS_SRVE_PTR_MEDIADETECTED                                      | 84        |
|    | 9.13 | WFS_SRVE_PTR_RETRACTBINSTATUS                                   | 85        |
|    | 9.14 | WFS_EXEE_PTR_MEDIAPRESENTED                                     | 86        |
|    | 9.15 | WFS_SRVE_PTR_DEFINITIONLOADED                                   | 87        |
|    | 9.16 | WFS_EXEE_PTR_MEDIAREJECTED                                      | 88        |
|    | 9.17 | WFS_SRVE_PTR_MEDIAPRESENTED                                     | 89        |
|    | 9.18 | WFS_SRVE_PTR_MEDIAAUTORETRACTED                                 | 90        |
|    | 9.19 | WFS_SRVE_PTR_DEVICEPOSITION                                     | 91        |
|    | 9.20 | WFS_SRVE_PTR_POWER_SAVE_CHANGE                                  | 92        |
| 10 | ). F | orm, Sub-Form, Field, Frame, Table and Media Definitions        | 93        |
|    |      | Definition Syntax                                               |           |
|    |      | Form and Media Measurements                                     |           |
|    |      | Form Definition                                                 |           |
|    |      | SubForm Definition                                              |           |
|    |      | Field Definition                                                |           |
|    | 10.6 | Frame Definition                                                | 103       |
|    |      | nple 1: Simple framing                                          |           |
|    |      | nple 2: Framing with titlenple 3: Framing with filled interior  |           |
|    | San  | nple 4: Repeated Framing                                        | 108       |
|    |      | Media Definition                                                |           |
|    | 10.8 | XFS Form/Media Definition Files in Multi-Vendor Environments    | 112       |
| 11 | l. C | command and Event Flows during Single and Multi Page / Wad Prin | nting.113 |
|    | 11.1 | Single Page / Single Wad Printing with immediate Media Control  | 113       |
|    | 11 2 | Single Page / Single Wad Printing with separate Media Control   | 114       |

| 12. | C-Header File                                                           | 120  |
|-----|-------------------------------------------------------------------------|------|
| 1   | 11.5 Printing with immediate Media Control and bMediaPresented == FALSE | .119 |
| 1   | 11.4 Multi Page / Multi Wad Printing with separate Media Control        | .117 |
| 1   | 11.3 Multi Page / Multi Wad Printing with immediate Media Control       | .115 |

## **European Foreword**

This CEN Workshop Agreement has been developed in accordance with the CEN-CENELEC Guide 29 "CEN/CENELEC Workshop Agreements – The way to rapid consensus" and with the relevant provisions of CEN/CENELEC Internal Regulations - Part 2. It was approved by a Workshop of representatives of interested parties on 2022-11-08, the constitution of which was supported by CEN following several public calls for participation, the first of which was made on 1998-06-24. However, this CEN Workshop Agreement does not necessarily include all relevant stakeholders.

The final text of this CEN Workshop Agreement was provided to CEN for publication on 2022-11-18.

The following organizations and individuals developed and approved this CEN Workshop Agreement:

- AURIGA SPA
- CIMA SPA
- DIEBOLD NIXDORF SYSTEMS GMBH
- FIS BANKING SOLUTIONS UK LTD (OTS)
- FUJITSU TECHNOLOGY SOLUTIONS
- GLORY LTD
- GRG BANKING EQUIPMENT HK CO LTD
- HITACHI CHANNEL SOLUTIONS CORP
- HYOSUNG TNS INC
- JIANGSU GUOGUANG ELECTRONIC INFORMATION TECHNOLOGY
- KAL
- KEBA HANDOVER AUTOMATION GMBH
- NCR FSG
- NEXUS SOFTWARE
- OBERTHUR CASH PROTECTION
- OKI ELECTRIC INDUSTRY SHENZHEN
- SALZBURGER BANKEN SOFTWARE
- SECURE INNOVATION
- SIGMA SPA

It is possible that some elements of this CEN/CWA may be subject to patent rights. The CEN-CENELEC policy on patent rights is set out in CEN-CENELEC Guide 8 "Guidelines for Implementation of the Common IPR Policy on Patents (and other statutory intellectual property rights based on inventions)". CEN shall not be held responsible for identifying any or all such patent rights.

The Workshop participants have made every effort to ensure the reliability and accuracy of the technical and non-technical content of CWA 16926-03, but this does not guarantee, either explicitly or implicitly, its correctness. Users of CWA 16926-03 should be aware that neither the Workshop participants, nor CEN can be held liable for damages

or losses of any kind whatsoever which may arise from its application. Users of CWA 16926-03 do so on their own responsibility and at their own risk.

The CWA is published as a multi-part document, consisting of:

Part 1: Application Programming Interface (API) - Service Provider Interface (SPI) - Programmer's Reference

Part 2: Service Classes Definition - Programmer's Reference

Part 3: Printer and Scanning Device Class Interface - Programmer's Reference

Part 4: Identification Card Device Class Interface - Programmer's Reference

Part 5: Cash Dispenser Device Class Interface - Programmer's Reference

Part 6: PIN Keypad Device Class Interface - Programmer's Reference

Part 7: Check Reader/Scanner Device Class Interface - Programmer's Reference

Part 8: Depository Device Class Interface - Programmer's Reference

Part 9: Text Terminal Unit Device Class Interface - Programmer's Reference

Part 10: Sensors and Indicators Unit Device Class Interface - Programmer's Reference

Part 11: Vendor Dependent Mode Device Class Interface - Programmer's Reference

Part 12: Camera Device Class Interface - Programmer's Reference

Part 13: Alarm Device Class Interface - Programmer's Reference

Part 14: Card Embossing Unit Device Class Interface - Programmer's Reference

Part 15: Cash-In Module Device Class Interface - Programmer's Reference

Part 16: Card Dispenser Device Class Interface - Programmer's Reference

Part 17: Barcode Reader Device Class Interface - Programmer's Reference

Part 18: Item Processing Module Device Class Interface - Programmer's Reference

Part 19: Biometrics Device Class Interface - Programmer's Reference

Parts 20 - 28: Reserved for future use.

Parts 29 through 47 constitute an optional addendum to this CWA. They define the integration between the SNMP standard and the set of status and statistical information exported by the Service Providers.

Part 29: XFS MIB Architecture and SNMP Extensions - Programmer's Reference

Part 30: XFS MIB Device Specific Definitions - Printer Device Class

Part 31: XFS MIB Device Specific Definitions - Identification Card Device Class

Part 32: XFS MIB Device Specific Definitions - Cash Dispenser Device Class

Part 33: XFS MIB Device Specific Definitions - PIN Keypad Device Class

Part 34: XFS MIB Device Specific Definitions - Check Reader/Scanner Device Class

Part 35: XFS MIB Device Specific Definitions - Depository Device Class

Part 36: XFS MIB Device Specific Definitions - Text Terminal Unit Device Class

Part 37: XFS MIB Device Specific Definitions - Sensors and Indicators Unit Device Class

Part 38: XFS MIB Device Specific Definitions - Camera Device Class

Part 39: XFS MIB Device Specific Definitions - Alarm Device Class

Part 40: XFS MIB Device Specific Definitions - Card Embossing Unit Class

Part 41: XFS MIB Device Specific Definitions - Cash-In Module Device Class

Part 42: Reserved for future use.

Part 43: XFS MIB Device Specific Definitions - Vendor Dependent Mode Device Class

Part 44: XFS MIB Application Management

Part 45: XFS MIB Device Specific Definitions - Card Dispenser Device Class

Part 46: XFS MIB Device Specific Definitions - Barcode Reader Device Class

Part 47: XFS MIB Device Specific Definitions - Item Processing Module Device Class

Part 48: XFS MIB Device Specific Definitions - Biometrics Device Class

Parts 49 - 60 are reserved for future use.

Part 61: Application Programming Interface (API) - Migration from Version 3.40 (CWA 16296:2020) to Version 3.50 (this CWA) - Service Provider Interface (SPI) - Programmer's Reference

Part 62: Printer and Scanning Device Class Interface - Migration from Version 3.40 (CWA 16296:2020) to Version 3.50 (this CWA) - Programmer's Reference

Part 63: Identification Card Device Class Interface - Migration from Version 3.40 (CWA 16296:2020) to Version 3.50 (this CWA) - Programmer's Reference

Part 64: Cash Dispenser Device Class Interface - Migration from Version 3.40 (CWA 16296:2020) to Version 3.50 (this CWA) - Programmer's Reference

Part 65: PIN Keypad Device Class Interface - Migration from Version 3.40 (CWA 16296:2020) to Version 3.50 (this CWA) - Programmer's Reference

Part 66: Check Reader/Scanner Device Class Interface - Migration from Version 3.40 (CWA 16296:2020) to Version 3.50 (this CWA) - Programmer's Reference

Part 67: Depository Device Class Interface - Migration from Version 3.40 (CWA 16296:2020) to Version 3.50 (this CWA) - Programmer's Reference

Part 68: Text Terminal Unit Device Class Interface - Migration from Version 3.40 (CWA 16296:2020) to Version 3.50 (this CWA) - Programmer's Reference

Part 69: Sensors and Indicators Unit Device Class Interface - Migration from Version 3.40 (CWA 16296:2020) to Version 3.50 (this CWA) - Programmer's Reference

Part 70: Vendor Dependent Mode Device Class Interface - Migration from Version 3.40 (CWA 16296:2020) to Version 3.50 (this CWA) - Programmer's Reference

Part 71: Camera Device Class Interface - Migration from Version 3.40 (CWA 16296:2020) to Version 3.50 (this CWA) - Programmer's Reference

Part 72: Alarm Device Class Interface - Migration from Version 3.40 (CWA 16296:2020) to Version 3.50 (this CWA) - Programmer's Reference

Part 73: Card Embossing Unit Device Class Interface - Migration from Version 3.40 (CWA 16296:2020) to Version 3.50 (this CWA) - Programmer's Reference

Part 74: Cash-In Module Device Class Interface - Migration from Version 3.40 (CWA 16296:2020) to Version 3.50 (this CWA) - Programmer's Reference

Part 75: Card Dispenser Device Class Interface - Migration from Version 3.40 (CWA 16296:2020) to Version 3.50 (this CWA) - Programmer's Reference

Part 76: Barcode Reader Device Class Interface - Migration from Version 3.40 (CWA 16296:2020) to Version 3.50 (this CWA) - Programmer's Reference

Part 77: Item Processing Module Device Class Interface - Migration from Version 3.40 (CWA 16296:2020) to Version 3.50 (this CWA) - Programmer's Reference

Part 78: Biometric Device Class Interface - Migration from Version 3.40 (CWA 16296:2020) to Version 3.50 (this CWA) - Programmer's Reference

In addition to these Programmer's Reference specifications, the reader of this CWA is also referred to a complementary document, called Release Notes. The Release Notes contain clarifications and explanations on the CWA specifications, which are not requiring functional changes. The current version of the Release Notes is available online from: <a href="https://www.cen.eu/work/Sectors/Digital society/Pages/WSXFS.aspx">https://www.cen.eu/work/Sectors/Digital society/Pages/WSXFS.aspx</a>.

The information in this document represents the Workshop's current views on the issues discussed as of the date of publication. It is provided for informational purposes only and is subject to change without notice. CEN makes no warranty, express or implied, with respect to this document.

## Revision History:

| 3.00 | October 18, 2000  | Initial Release.                                                                                    |
|------|-------------------|----------------------------------------------------------------------------------------------------|
| 3.10 | November 29, 2007 | For a description of changes from version 3.00 to version 3.10 see the PTR 3.10 Migration document. |
| 3.20 | March 2, 2011     | For a description of changes from version 3.10 to version 3.20 see the PTR 3.20 Migration document. |
| 3.30 | March 19, 2015    | For a description of changes from version 3.20 to version 3.30 see the PTR 3.30 Migration document. |
| 3.40 | December 06, 2019 | For a description of changes from version 3.30 to version 3.40 see the PTR 3.40 Migration document. |
| 3.50 | November 18, 2022 | For a description of changes from version 3.40 to version 3.50 see the PTR 3.50 Migration document. |

### 1. Introduction

### 1.1 Background to Release 3.50

The CEN/XFS Workshop aims to promote a clear and unambiguous specification defining a multi-vendor software interface to financial peripheral devices. The XFS (eXtensions for Financial Services) specifications are developed within the CEN (European Committee for Standardization/Information Society Standardization System) Workshop environment. CEN Workshops aim to arrive at a European consensus on an issue that can be published as a CEN Workshop Agreement (CWA).

The CEN/XFS Workshop encourages the participation of both banks and vendors in the deliberations required to create an industry standard. The CEN/XFS Workshop achieves its goals by focused sub-groups working electronically and meeting quarterly.

Release 3.50 of the XFS specification is based on a C API and is delivered with the continued promise for the protection of technical investment for existing applications. This release of the specification extends the functionality and capabilities of the existing devices covered by the specification:

- Addition of E2E security
- PIN Password Entry

### 1.2 XFS Service-Specific Programming

The service classes are defined by their service-specific commands and the associated data structures, error codes, messages, etc. These commands are used to request functions that are specific to one or more classes of Service Providers, but not all of them, and therefore are not included in the common API for basic or administration functions.

When a service-specific command is common among two or more classes of Service Providers, the syntax of the command is as similar as possible across all services, since a major objective of XFS is to standardize function codes and structures for the broadest variety of services. For example, using the **WFSExecute** function, the commands to read data from various services are as similar as possible to each other in their syntax and data structures.

In general, the specific command set for a service class is defined as a superset of the specific capabilities likely to be provided by the developers of the services of that class; thus any particular device will normally support only a subset of the defined command set.

There are three cases in which a Service Provider may receive a service-specific command that it does not support:

The requested capability is defined for the class of Service Providers by the XFS specification, the particular vendor implementation of that service does not support it, and the unsupported capability is *not* considered to be fundamental to the service. In this case, the Service Provider returns a successful completion, but does no operation. An example would be a request from an application to turn on a control indicator on a passbook printer; the Service Provider recognizes the command, but since the passbook printer it is managing does not include that indicator, the Service Provider does no operation and returns a successful completion to the application.

The requested capability is defined for the class of Service Providers by the XFS specification, the particular vendor implementation of that service does not support it, and the unsupported capability *is* considered to be fundamental to the service. In this case, a WFS\_ERR\_UNSUPP\_COMMAND error for Execute commands or WFS\_ERR\_UNSUPP\_CATEGORY error for Info commands is returned to the calling application. An example would be a request from an application to a cash dispenser to retract items where the dispenser hardware does not have that capability; the Service Provider recognizes the command but, since the cash dispenser it is managing is unable to fulfil the request, returns this error.

The requested capability is **not** defined for the class of Service Providers by the XFS specification. In this case, a WFS\_ERR\_INVALID\_COMMAND error for Execute commands or WFS\_ERR\_INVALID\_CATEGORY error for Info commands is returned to the calling application.

This design allows implementation of applications that can be used with a range of services that provide differing subsets of the functionalities that are defined for their service class. Applications may use the **WFSGetInfo** and **WFSAsyncGetInfo** commands to inquire about the capabilities of the service they are about to use, and modify their behavior accordingly, or they may use functions and then deal with error returns to make decisions as to how to use the service.

### 2. Banking Printers

This specification describes the functionality of the services provided by banking printers and scanning devices under XFS, focusing on the following areas:

- application programming for printing
- print document definition
- integration with the Windows architecture
- scanning images for devices such as check scanners

These descriptions include definitions of the service-specific commands that can be issued, using the WFSAsyncExecute, WFSExecute, WFSGetInfo and WFSAsyncGetInfo functions.

The requirements for printing in banking applications are significantly different from those of the conventional PC environment, and the XFS support delivers the foundation for financial application printing, including:

#### • Controlled access to shared printers

The banking printers can be shared between workstations and the XFS layer provides the ability for the application to manage ownership of a print device. This allows an application to identify the operator granted control of the printer, and to ensure that a teller printing multiple documents is not interrupted by work for other applications.

### • Application controlled printing

In the banking environment, it is necessary for the application to receive positive feedback on the availability of print devices, and the success or failure of individual print operations. The XFS printer support provides a standard mechanism for application retrieval of this status information.

#### • Management of printing peripherals

Distributed banking networks require the ability to track the availability and failure of printing peripherals on a branch and system-wide basis. Through the XFS **WFSRegister** function monitoring programs can collect error alerts from the banking printers.

#### • Vendor independent API and document definition

All of the XFS peripheral implementations are designed around a standardized family of APIs to allow application code portability across vendor hardware platforms. With printers, it is also recognized that banks invest a significant amount of resource in the authoring of print documents. The XFS printer service class is implemented around a forms model which also standardizes the basic document definition. This extends the investment protection provided by XFS compliant systems to include this additional part of the application development.

#### • Windows printing integration

It is possible for a banking printer to offer printing capabilities that can be accessed by non-banking specific applications, such as general office productivity packages. This would not, for example, be true for a receipt printer, but it could be the case for a device with document printing capabilities. A vendor may choose an XFS implementation that allows both types of applications (XFS and Windows applications using the Windows printing subsystem) to share the printing devices. The vendor should specify any impact this approach has on XFS subsystem operation, such as error reporting.

Full implementation of the above features depends on the individual vendor-supplied Service Providers. This specification outlines the functionality and requirements for applications using the XFS printer and scanning services, and for the development of those services.

# 3. Banking Printer Types

The XFS printer service defines and supports five types of banking printers through a common interface:

#### • Receipt Printer

The receipt printer is used to print cut sheet documents. It may or may not require insert or eject operations, and often includes an operator identification device, e.g. Teller A and Teller B lights, for shared operation.

#### • Journal Printer

The journal is a continuous form device used to record a hardcopy audit trail of transactions, and for certain report printing requirements.

#### • Passbook Printer

The passbook device is physically and functionally the most complex printer. The XFS definition supports automatic positioning of the book, as well as read/write capability for an optional integrated magnetic stripe. The implementation also manages the book geometry - i.e. the margins and centerfolds - presenting the simplest possible application interface while delivering the full range of functionality.

Some passbook devices also support the dispensing of new passbooks from up to four passbook paper sources (upper, aux, aux2, lower). Some passbook devices may also be able to place a full passbook in a parking station, print the new passbook and return both to the customer. Passbooks can only be dispensed or moved from the parking station if there is no other media in the print position or in the entry/exit slot.

#### • Document Printer

Document printing is similar to receipt printing - a set of fields are positioned on one or more inserted sheets of paper - but the focus is on full-size forms. It should be noted that the XFS environment supports the printing of text and graphic fields from the application. The electronic printing of the form image (the template portion of the form which is usually pre-printed with dot-matrix style printers) may also be printed by the application.

### • Scanner Printer

The scanner printer is a device incorporating both the capabilities to scan inserted documents and optionally to print on them. These devices may have more than one area where documents may be retained.

Additional hardware components, like scanners, stripe readers, OCR readers, and stamps, normally attached directly to the printer are also controlled through this interface. Additionally the Printer and Scanning class interface can also be used for devices that are capable of scanning without necessarily printing. This includes devices such as Check Scanners.

The specification refers to the terms paper and media. When the term paper is used this refers to paper that is situated in a paper supply attached to the device. The term media is used for media that is inserted by the customer (e.g. check and other material that is scanned) or that is issued to the customer (e.g. a receipt or statement). Receipt, document printers and also passbook printers with white passbook dispensing capability have both. As soon as the paper gets printed it becomes media. Scanners only have media. The term media does not apply to journal printers. When paper is in the print position it is classified as media, on some printers that maintain paper under the print head there will always be both media and paper.

### 4. Forms Model

The XFS printing class functionality is based on a "forms" model for printing. Banking documents are represented as a series of text and/or graphic fields output from the application, and positioned on the document by the XFS printing system.

The form is an object which includes the positioning and presentation information for each of the fields in the document. The application selects a form, and supplies only the field data and the control parameters to fully define the print document.

The form objects are owned and managed by the XFS printing service. To optimize maintainability of the system, the application can query the service for the list of fields required to print a given form. Through this mechanism, it is not necessary to duplicate the field contents of forms in application authoring data. The figure below outlines the printing process from the application's view.

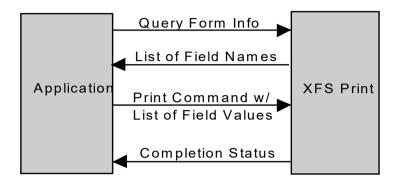

The XFS implementation recognizes that the form object must be supported by job-specific data to fully address printing requirements. As an example, a form defining a passbook print line will need to have its origin defined externally in order to be reused for different passbook lines. These job specific parameters are supplied on the call to the WFSExecute: WFS\_CMD\_PTR\_PRINT\_FORM command.

In some cases, the application wants to print a block of data without considering it as a series of separate fields. One example is a line of journal data, fully formatted by the application. This can be handled by defining a one field form, or by use of the **WFSExecute**: WFS\_CMD\_PTR\_RAW\_DATA command.

The document definition under XFS printing is standardized to provide portability across vendor implementations. The standard has been defined at the source language level for the document definition, allowing vendor differences at the runtime level to manage implementation specific dependencies, providing several areas where vendors can provide value-added extensions. As an example, a vendor providing a graphical form definition tool can produce the field definition object format directly. The XFS requirements for portability are:

- A vendor must be able to export print format in the standardized field definition source format for portability to other systems.
- A vendor must be able to import document formats produced on other systems in the standardized field definition source format.
- A vendor can extend the field definition source language, but any verbs included in the standard must be implemented strictly as defined by the standard. Import and export facilities must be tolerant of source language extensions, reporting but ignoring the exceptions.

The document definition also recognizes that unique hardware restrictions may require tuning of field positioning from one vendor's platform to another. To enhance portability, the XFS document format has specifically been defined to allow a single reference adjustment for all fields to avoid forcing the customer to reposition each field.

# 5. References

- 1. XFS Application Programming Interface (API)/Service Provider Interface (-SPI), Programmer's Reference Revision 3.4050
- 2. International Civil Aviation Organization (ICAO) Doc 9303 Machine Readable Travel Documents (https://www.icao.int/publications/pages/publication.aspx?docnum=9303), part 10

### 6. Command Overview

The basic operation of the print devices is managed using the WFSGetInfo/WFSAsyncGetInfo and WFSExecute/WFSAsyncExecute functions, with two primary commands:

#### WFS INF PTR QUERY FORM

This command retrieves the form header information, and the list of fields. It is performed using **WFSGetInfo**, which means that it can be performed even when the service is locked by another user.

#### WFS CMD PTR PRINT FORM

This command is performed using **WFSExecute**, and includes as parameter data the name of the form to select and the required field data values.

This approach combines in the most efficient manner the four logical steps required to print a form:

- Selecting a document form object.
- Querying the service for the list of fields.
- Supplying the data for each field.
- Issuing the print command.

By using a **WFSGetInfo** command for retrieval of the list of field names, rather than **WFSExecute** (which is blocked when the service is locked by another application), it is possible for an application to assemble the required set of fields for a form before locking the service. This minimizes the time that each application request ties up the service. Using **WFSGetInfo**, it is also possible to query the attributes of a particular field. This command is generally not required for most applications.

The combination of form selection, field value presentation, and the print action into an atomic command - the WFSExecute: WFS\_CMD\_PTR\_PRINT\_FORM command - makes it possible to express a complete print operation with one API call. This implementation allows an application to perform a print operation without locking and subsequently unlocking the service (although locking may still be desirable for other reasons). To do multiple print operations without allowing other applications to intersperse their print requests, it is still necessary to use the lock functions. Where these multiple print functions represent a series of passbook lines (using the INDEX capability in the field definition), the WFSExecute: WFS\_CMD\_PTR\_PRINT\_FORM command provides support for management of the print line number. Note that if a form contains a tabular field (i.e. one with a non-zero INDEX value), and data is not supplied for some of the lines in the "table", then those lines are left blank.

For printers with the capability to read from a passbook (OCR, MICR and/or magnetic stripe), the data is read with the **WFSExecute**: WFS\_CMD\_PTR\_READ\_FORM command. The data is written using the **WFSExecute**: WFS\_CMD\_PTR\_PRINT\_FORM command. Since these devices are usable only for passbook operations, they are not defined as separate logical devices.

Finally, the **WFSExecute**: WFS\_CMD\_PTR\_PRINT\_RAW\_FILE command can be used to print a file that contains a complete print job in the native printer language. This file will have been created through the Windows GDI.

### 7. Info Commands

### 7.1 WFS INF PTR STATUS

**Description** This command is used to request status information for the device.

Input Param None.

Output Param LPWFSPTRSTATUS lpStatus;

```
typedef struct _wfs_ptr_status
     WORD
                           fwDevice;
     WORD
                           fwMedia;
     WORD
                           fwPaper[WFS PTR SUPPLYSIZE];
     WORD
                           fwToner;
     WORD
                           fwInk;
                           fwLamp;
     WORD
     LPWFSPTRRETRACTBINS
                          *lppRetractBins;
     USHORT
                           usMediaOnStacker;
     LPSTR
                           lpszExtra;
     DWORD
                           dwGuidLights[WFS PTR GUIDLIGHTS SIZE];
     WORD
                           wDevicePosition;
     USHORT
                           usPowerSaveRecoveryTime;
     WORD
                           wPaperType[WFS_PTR_SUPPLYSIZE];
     WORD
                           wAntiFraudModule;
     WORD
                           wBlackMarkMode;
     } WFSPTRSTATUS, *LPWFSPTRSTATUS;
```

#### *fwDevice*

Specifies the state of the print device as one of the following flags:

| Value                     | Meaning                                                                                                    |
|---------------------------|----------------------------------------------------------------------------------------------------|
| WFS_PTR_DEVONLINE         | The device is online (i.e. powered on and operable).                                                                                                    |
| WFS_PTR_DEVOFFLINE        | The device is offline (e.g. the operator has taken the device offline by turning a switch).                                                                                               |
| WFS_PTR_DEVPOWEROFF       | The device is powered off or physically not connected.                                                                                                    |
| WFS_PTR_DEVNODEVICE       | There is no device intended to be there; e.g. this type of self service machine does not contain such a device or it is internally not configured.                                        |
| WFS_PTR_DEVHWERROR        | The device is inoperable due to a hardware error.                                                                                                    |
| WFS_PTR_DEVUSERERROR      | The device is present but a person is preventing proper device operation.                                                                                                    |
| WFS_PTR_DEVBUSY           | The device is busy and unable to process an execute command at this time.                                                                                                    |
| WFS_PTR_DEVFRAUDATTEMPT   | The device is present but is inoperable because it has detected a fraud attempt.                                                                                                    |
| WFS_PTR_DEVPOTENTIALFRAUD | The device has detected a potential fraud attempt and is capable of remaining in service. In this case the application should make the decision as to whether to take the device offline. |

#### fwMedia

Specifies the state of the print media (i.e. receipt, statement, passbook, etc.) as one of the following values. This field does not apply to journal printers:

| Value                   | Meaning                                                                               |
|-------------------------|---------------------------------------------------------------------------------------|
| WFS_PTR_MEDIAPRESENT    | Media is in the print position, on the stacker                                        |
|                         | or on the transport (i.e. a passbook in the                                           |
|                         | parking station is not considered to be                                               |
|                         | present). On devices with continuous paper                                            |
|                         | supplies, this value is set when paper is                                             |
|                         | under the print head. On devices with no                                              |
|                         | supply or individual sheet supplies, this                                             |
|                         | value is set when paper/media is successfully                                         |
|                         | inserted/loaded.                                                                      |
| WFS_PTR_MEDIANOTPRESENT | Media is not in the print position or on the stacker.                                 |
| WFS_PTR_MEDIAJAMMED     | Media is jammed in the device.                                                        |
| WFS_PTR_MEDIANOTSUPP    | The capability to report the state of the print media is not supported by the device. |
| WFS_PTR_MEDIAUNKNOWN    | The state of the print media cannot be                                                |
|                         | determined with the device in its current state.                                      |
| WFS_PTR_MEDIAENTERING   | Media is at the entry/exit slot of the device.                                        |
| WFS_PTR_MEDIARETRACTED  | Media was retracted during the reset operation.                                       |

### fwPaper [...]

Specifies the state of the paper supplies. A number of paper supplies are defined below. Vendor specific paper supplies are defined starting from the end of the array. The maximum paper index is WFS\_PTR\_SUPPLYMAX.

### fwPaper [WFS PTR SUPPLYUPPER]

Specifies the state of the only paper supply or the upper paper supply, if more than one, as one of the following values:

| Meaning                                    |
|--------------------------------------------|
| The paper supply is full.                  |
| The paper supply is low.                   |
| The paper supply is empty.                 |
| Capability not supported by device.        |
| Status cannot be determined with device in |
| its current state.                         |
| The paper supply is jammed.                |
|                                            |

### fwPaper [WFS PTR SUPPLYLOWER]

Specifies the state of the lower paper supply as one of the following values:

| Value                | Meaning                                    |
|----------------------|--------------------------------------------|
| WFS_PTR_PAPERFULL    | The paper supply is full.                  |
| WFS_PTR_PAPERLOW     | The paper supply is low.                   |
| WFS_PTR_PAPEROUT     | The paper supply is empty.                 |
| WFS_PTR_PAPERNOTSUPP | Capability not supported by device.        |
| WFS_PTR_PAPERUNKNOWN | Status cannot be determined with device in |
|                      | its current state.                         |
| WFS_PTR_PAPERJAMMED  | The paper supply is jammed.                |
|                      |                                            |

### fwPaper [WFS PTR SUPPLYEXTERNAL]

Specifies the state of the external paper supply as one of the following values:

| Value                | Meaning                                    |
|----------------------|--------------------------------------------|
| WFS_PTR_PAPERFULL    | The paper supply is full.                  |
| WFS_PTR_PAPERLOW     | The paper supply is low.                   |
| WFS_PTR_PAPEROUT     | The paper supply is empty.                 |
| WFS_PTR_PAPERNOTSUPP | Capability not supported by device.        |
| WFS_PTR_PAPERUNKNOWN | Status cannot be determined with device in |
|                      | its current state.                         |
| WFS_PTR_PAPERJAMMED  | The paper supply is jammed.                |

### fwPaper [WFS PTR SUPPLYAUX]

Specifies the state of the auxiliary paper supply as one of the following values:

| Value                | Meaning                                    |
|----------------------|--------------------------------------------|
| WFS_PTR_PAPERFULL    | The paper supply is full.                  |
| WFS_PTR_PAPERLOW     | The paper supply is low.                   |
| WFS_PTR_PAPEROUT     | The paper supply is empty.                 |
| WFS_PTR_PAPERNOTSUPP | Capability not supported by device.        |
| WFS_PTR_PAPERUNKNOWN | Status cannot be determined with device in |
|                      | its current state.                         |
| WFS_PTR_PAPERJAMMED  | The paper supply is jammed.                |
|                      |                                            |

### fwPaper [WFS PTR SUPPLYAUX2]

Specifies the state of the second auxiliary paper supply as one of the following values:

| Value                | Meaning                                    |
|----------------------|--------------------------------------------|
| WFS PTR PAPERFULL    | The paper supply is full.                  |
| WFS_PTR_PAPERLOW     | The paper supply is low.                   |
| WFS_PTR_PAPEROUT     | The paper supply is empty.                 |
| WFS_PTR_PAPERNOTSUPP | Capability not supported by device.        |
| WFS_PTR_PAPERUNKNOWN | Status cannot be determined with device in |
|                      | its current state.                         |
| WFS_PTR_PAPERJAMMED  | The paper supply is jammed.                |

#### fwPaper [WFS PTR SUPPLYPARK]

Specifies the state of the parking station as one of the following values:

| Value                | Meaning                                    |
|----------------------|--------------------------------------------|
| WFS_PTR_PAPERFULL    | The parking station is busy.               |
| WFS_PTR_PAPEROUT     | The parking station is free.               |
| WFS_PTR_PAPERNOTSUPP | Capability not supported by device.        |
| WFS_PTR_PAPERUNKNOWN | Status cannot be determined with device in |
|                      | its current state.                         |
| WFS_PTR_PAPERJAMMED  | The parking station is jammed.             |
|                      |                                            |

#### fwToner

Specifies the state of the toner or ink supply or the state of the ribbon as one of the following values:

| Value                | Meaning                                                                                            |
|----------------------|----------------------------------------------------------------------------------------------------|
| WFS_PTR_TONERFULL    | The toner or ink supply is full or the ribbon                                                      |
|                      | is OK.                                                                                             |
| WFS_PTR_TONERLOW     | The toner or ink supply is low or the print contrast with a ribbon is weak.                        |
| WFS_PTR_TONEROUT     | The toner or ink supply is empty or the print contrast with a ribbon is not sufficient any         |
|                      | more.                                                                                              |
| WFS_PTR_TONERNOTSUPP | Capability not supported by device.                                                                |
| WFS_PTR_TONERUNKNOWN | Status of toner or ink supply or the ribbon cannot be determined with device in its current state. |

#### fwInk

Specifies the status of the stamping ink in the printer as one of the following values:

| Value              | Meaning                                      |
|--------------------|----------------------------------------------|
| WFS_PTR_INKFULL    | Ink supply in device is full.                |
| WFS_PTR_INKLOW     | Ink supply in device is low.                 |
| WFS_PTR_INKOUT     | Ink supply in device is empty.               |
| WFS_PTR_INKNOTSUPP | Capability not supported by device.          |
| WFS_PTR_INKUNKNOWN | Status of the stamping ink supply cannot be  |
|                    | determined with device in its current state. |

### fwLamp

Specifies the status of the printer imaging lamp as one of the following values:

| Value               | Meaning                                      |
|---------------------|----------------------------------------------|
| WFS_PTR_LAMPOK      | The lamp is OK.                              |
| WFS_PTR_LAMPFADING  | The lamp should be changed.                  |
| WFS_PTR_LAMPINOP    | The lamp is inoperative.                     |
| WFS_PTR_LAMPNOTSUPP | Capability not supported by device.          |
| WFS_PTR_LAMPUNKNOWN | Status of the imaging lamp cannot be         |
|                     | determined with device in its current state. |

#### lppRetractBins

Pointer to a NULL terminated array of pointers to WFSPTRRETRACTBINS structures (one for each supported bin). The first pointer holds the structure for bin one, the second for bin two and so on. A NULL pointer is returned if no retract bin is supported.

#### wRetractBin

Specifies the state of the printer retract bin as one of the following values:

| Value                     | Meaning                                  |
|---------------------------|------------------------------------------|
| WFS_PTR_RETRACTBINOK      | The retract bin of the printer is in a   |
|                           | healthy state.                           |
| WFS_PTR_RETRACTBINFULL    | The retract bin of the printer is full.  |
| WFS_PTR_RETRACTUNKNOWN    | Status cannot be determined with device  |
|                           | in its current state.                    |
| WFS_PTR_RETRACTBINHIGH    | The retract bin of the printer is nearly |
|                           | full.                                    |
| WFS_PTR_RETRACTBINMISSING | The retract bin is missing.              |

### usRetractCount

The number of media retracted to this bin. This value is persistent; it may be reset to zero by the WFS CMD PTR RESET COUNT command.

#### usMediaOnStacker

The number of media on stacker; applicable only to printers with stacking capability.

#### lpszExtra

Pointer to a list of vendor-specific, or any other extended, information. The information is returned as a series of "key=value" strings so that it is easily extensible by Service Providers. Each string is null-terminated, with the final string terminating with two null characters. An empty list may be indicated by either a NULL pointer or a pointer to two consecutive null characters.

#### dwGuidLights [...]

Specifies the state of the guidance light indicators. A number of guidance light types are defined below. Vendor specific guidance lights are defined starting from the end of the array. The maximum guidance light index is WFS PTR GUIDLIGHTS MAX.

#### Specifies the state of the guidance light indicator as

WFS\_PTR\_GUIDANCE\_NOT\_AVAILABLE, WFS\_PTR\_GUIDANCE\_OFF or a combination of the following flags consisting of one type B, optionally one type C, and optionally one type D.

| Value                          | Meaning                        | Type |
|--------------------------------|--------------------------------|------|
| WFS_PTR_GUIDANCE_NOT_AVAILABLE | The status is not available.   | A    |
| WFS_PTR_GUIDANCE_OFF           | The light is turned off.       | A    |
| WFS_PTR_GUIDANCE_SLOW_FLASH    | The light is blinking slowly.  | В    |
| WFS_PTR_GUIDANCE_MEDIUM_FLASH  | The light is blinking medium   | В    |
|                                | frequency.                     |      |
| WFS_PTR_GUIDANCE_QUICK_FLASH   | The light is blinking quickly. | В    |
| WFS_PTR_GUIDANCE_CONTINUOUS    | The light is turned on         | В    |
|                                | continuous (steady).           |      |
| WFS_PTR_GUIDANCE_RED           | The light is red.              | C    |
| WFS_PTR_GUIDANCE_GREEN         | The light is green.            | C    |
| WFS_PTR_GUIDANCE_YELLOW        | The light is yellow.           | C    |

| WFS_PTR_GUIDANCE_BLUE    | The light is blue.               | C            |
|--------------------------|----------------------------------|--------------|
| WFS_PTR_GUIDANCE_CYAN    | The light is cyan.               | $\mathbf{C}$ |
| WFS_PTR_GUIDANCE_MAGENTA | The light is magenta.            | $\mathbf{C}$ |
| WFS_PTR_GUIDANCE_WHITE   | The light is white.              | $\mathbf{C}$ |
| WFS_PTR_GUIDANCE_ENTRY   | The light is in the entry state. | D            |
| WFS PTR GUIDANCE EXIT    | The light is in the exit state.  | D            |

dwGuidLights [WFS PTR GUIDANCE PRINTER]

Specifies the state of the guidance light indicator on the printer unit.

#### wDevicePosition

Specifies the device position. The device position value is independent of the *fwDevice* value, e.g. when the device position is reported as WFS\_PTR\_DEVICENOTINPOSITION, *fwDevice* can have any of the values defined above (including WFS\_PTR\_DEVONLINE or WFS\_PTR\_DEVOFFLINE). If the device is not in its normal operating position (i.e. WFS\_PTR\_DEVICEINPOSITION) then media may not be presented through the normal customer interface. This value is one of the following values:

| Value                       | Meaning                                                                                            |
|-----------------------------|----------------------------------------------------------------------------------------------------|
| WFS_PTR_DEVICEINPOSITION    | The device is in its normal operating position, or is fixed in place and cannot be moved.          |
| WFS_PTR_DEVICENOTINPOSITION | The device has been removed from its normal operating position.                                    |
| WFS_PTR_DEVICEPOSUNKNOWN    | Due to a hardware error or other condition,<br>the position of the device cannot be<br>determined. |
| WFS_PTR_DEVICEPOSNOTSUPP    | The physical device does not have the capability of detecting the position.                        |

#### usPowerSaveRecoveryTime

Specifies the actual number of seconds required by the device to resume its normal operational state from the current power saving mode. This value is zero if either the power saving mode has not been activated or no power save control is supported.

#### wPaperType [...]

Specifies the type of paper loaded in the device. A number of paper types are defined below. Vendor specific paper types are defined starting from the end of the array. The maximum paper index is WFS PTR SUPPLYMAX.

#### wPaperType [WFS PTR SUPPLYUPPER]

Specifies the type of paper loaded in the only paper supply or the upper paper supply, if more than one, as one of the following values:

| Value                    | Meaning                                     |
|--------------------------|---------------------------------------------|
| WFS_PTR_PAPERSINGLESIDED | The paper can be printed on only one side.  |
| WFS_PTR_PAPERDUALSIDED   | The paper can be printed on both sides.     |
| WFS_PTR_PAPERTYPEUNKNOWN | No paper is loaded, reporting of this paper |
|                          | type is not supported                       |
|                          | (fwPaper[]=WFS_PTR_PAPERNOTSUP              |
|                          | P) or the paper type cannot be determined.  |

#### wPaperType [WFS PTR SUPPLYLOWER]

Specifies the type of paper loaded in the lower paper supply as one of the following values:

| Value                    | Meaning                                     |
|--------------------------|---------------------------------------------|
| WFS_PTR_PAPERSINGLESIDED | The paper can be printed on only one side.  |
| WFS_PTR_PAPERDUALSIDED   | The paper can be printed on both sides.     |
| WFS_PTR_PAPERTYPEUNKNOWN | No paper is loaded, reporting of this paper |
|                          | type is not supported                       |
|                          | (fwPaper[]=WFS_PTR_PAPERNOTSUP              |
|                          | P) or the paper type cannot be determined.  |

### wPaperType [WFS\_PTR\_SUPPLYEXTERNAL]

Specifies the type of paper loaded in the external paper supply as one of the following values:

| Value                    | Meaning                                     |
|--------------------------|---------------------------------------------|
| WFS_PTR_PAPERSINGLESIDED | The paper can be printed on only one side.  |
| WFS_PTR_PAPERDUALSIDED   | The paper can be printed on both sides.     |
| WFS_PTR_PAPERTYPEUNKNOWN | No paper is loaded, reporting of this paper |
|                          | type is not supported                       |
|                          | (fwPaper[]=WFS_PTR_PAPERNOTSUP              |
|                          | P) or the paper type cannot be determined.  |
|                          |                                             |

### wPaperType [WFS PTR SUPPLYAUX]

Specifies the type of paper loaded in the auxiliary paper supply as one of the following values:

| Value                    | Meaning                                     |
|--------------------------|---------------------------------------------|
| WFS PTR PAPERSINGLESIDED | The paper can be printed on only one side.  |
| WFS_PTR_PAPERDUALSIDED   | The paper can be printed on both sides.     |
| WFS_PTR_PAPERTYPEUNKNOWN | No paper is loaded, reporting of this paper |
|                          | type is not supported                       |
|                          | (fwPaper[]=WFS_PTR_PAPERNOTSUP              |
|                          | P) or the paper type cannot be determined.  |

### wPaperType [WFS PTR SUPPLYAUX2]

Specifies the type of paper loaded in the second auxiliary paper supply as one of the following values:

| Value                    | Meaning                                     |
|--------------------------|---------------------------------------------|
| WFS_PTR_PAPERSINGLESIDED | The paper can be printed on only one side.  |
| WFS_PTR_PAPERDUALSIDED   | The paper can be printed on both sides.     |
| WFS_PTR_PAPERTYPEUNKNOWN | No paper is loaded, reporting of this paper |
|                          | type is not supported                       |
|                          | (fwPaper[]=WFS_PTR_PAPERNOTSUP              |
|                          | P) or the paper type cannot be determined.  |

### wPaperType [WFS PTR SUPPLYPARK]

Specifies the type of paper in the parking station as one of the following values:

| Value                    | Meaning                                     |
|--------------------------|---------------------------------------------|
| WFS_PTR_PAPERSINGLESIDED | The paper can be printed on only one side.  |
| WFS_PTR_PAPERDUALSIDED   | The paper can be printed on both sides.     |
| WFS_PTR_PAPERTYPEUNKNOWN | No paper is loaded, reporting of this paper |
|                          | type is not supported                       |
|                          | (fwPaper[]=WFS_PTR_PAPERNOTSUP              |
|                          | P) or the paper type cannot be determined.  |

### w Anti Fraud Module

Specifies the state of the anti-fraud module as one of the following values:

| Value                     | Meaning                                      |
|---------------------------|----------------------------------------------|
| WFS_PTR_AFMNOTSUPP        | No anti-fraud module is available.           |
| WFS_PTR_AFMOK             | Anti-fraud module is in a good state and no  |
|                           | foreign device is detected.                  |
| WFS_PTR_AFMINOP           | Anti-fraud module is inoperable.             |
| WFS_PTR_AFMDEVICEDETECTED | Anti-fraud module detected the presence of a |
|                           | foreign device.                              |
| WFS_PTR_AFMUNKNOWN        | The state of the anti-fraud module cannot be |
|                           | determined.                                  |

#### wBlackMarkMode

Specifies the status of the black mark detection and associated functionality:

| Value                        | Meaning                                |
|------------------------------|----------------------------------------|
| WFS_PTR_BLACKMARKDETECTIONNO | TSUPP                                  |
|                              | Black mark detection is not supported. |
| WFS_PTR_BLACKMARKDETECTIONON | Black mark detection and associated    |
|                              | functionality is switched on.          |
| WFS_PTR_BLACKMARKDETECTIONOF | F Black mark detection and associated  |
|                              | functionality is switched off.         |

### WFS PTR BLACKMARKDETECTIONUNKNOWN

The status of the black mark detection cannot be determined.

#### **Error Codes**

Only the generic error codes defined in [Ref. 1] can be generated by this command.

#### **Comments**

Applications which require or expect specific information to be present in the *lpszExtra* parameter may not be device or vendor-independent.

In the case where communications with the device has been lost, the *fwDevice* field will report WFS\_PTR\_DEVPOWEROFF when the device has been removed or WFS\_PTR\_DEVHWERROR if the communications are unexpectedly lost. All other fields should contain a value based on the following rules and priority:

- 1. Report the value as unknown.
- 2. Report the value as a general h/w error.
- 3. Report the value as the last known value.

### 7.2 WFS INF PTR CAPABILITIES

**Description** This command is used to request device capability information.

Input Param None.

Output Param LPWFSPTRCAPS lpCaps;

```
typedef struct wfs ptr caps
     WORD
                           wClass;
     WORD
                           fwType;
     BOOL
                           bCompound;
     WORD
                           wResolution;
                           fwReadForm;
     WORD
     WORD
                           fwWriteForm;
     WORD
                           fwExtents;
     WORD
                           fwControl:
     USHORT
                           usMaxMediaOnStacker;
     BOOL
                           bAcceptMedia;
     BOOL
                           bMultiPage;
     WORD
                           fwPaperSources;
     BOOL
                           bMediaTaken;
     USHORT
                           usRetractBins;
     LPUSHORT
                           lpusMaxRetract;
     WORD
                           fwImageType;
     WORD
                           fwFrontImageColorFormat;
     WORD
                           fwBackImageColorFormat;
     WORD
                           fwCodelineFormat;
     WORD
                           fwImageSource;
     WORD
                           fwCharSupport;
     BOOT
                           bDispensePaper;
     LPSTR
                           lpszExtra;
                           dwGuidLights[WFS PTR GUIDLIGHTS SIZE];
     DWORD
     LPSTR
                           lpszWindowsPrinter;
     BOOL
                           bMediaPresented;
     USHORT
                           usAutoRetractPeriod;
     BOOL
                           bRetractToTransport;
     BOOL
                           bPowerSaveControl;
                           fwCoercivityType;
     WORD
     WORD
                           fwControlPassbook;
     WORD
                           wPrintSides;
     BOOL
                           bAntiFraudModule;
     DWORD
                           dwControlEx;
     BOOL
                           bBlackMarkModeSupported;
     LPDWORD
                           lpdwSynchronizableCommands;
     } WFSPTRCAPS, *LPWFSPTRCAPS;
```

#### wClass

Specifies the logical service class as WFS SERVICE CLASS PTR.

### fwType

Specifies the type(s) of the physical device driven by the logical service, as a combination of the following flags:

| Value                | Meaning                                    |
|----------------------|--------------------------------------------|
| WFS_PTR_TYPERECEIPT  | Device is a receipt printer.               |
| WFS_PTR_TYPEPASSBOOK | Device is a passbook printer.              |
| WFS_PTR_TYPEJOURNAL  | Device is a journal printer.               |
| WFS_PTR_TYPEDOCUMENT | Device is a document printer.              |
| WFS_PTR_TYPESCANNER  | Device is a scanner that may have printing |
|                      | capabilities.                              |

#### **bCompound**

Specifies whether the logical device is part of a compound physical device.

#### wResolution

Specifies at which resolution(s) the physical device can print. Used by the application to select the level of print quality desired (e.g. as in Word for Windows); does not imply any absolute level of resolution, only relative. Specified as a combination of the following flags:

| Value               | Meaning                              |
|---------------------|--------------------------------------|
| WFS_PTR_RESLOW      | Can print with low resolution.       |
| WFS_PTR_RESMED      | Can print with medium resolution.    |
| WFS_PTR_RESHIGH     | Can print with high resolution.      |
| WFS_PTR_RESVERYHIGH | Can print with very high resolution. |

### fwReadForm

Specifies whether the device can read data from media, as a combination of the following flags (zero if none of the choices is supported):

| Value                 | Meaning                                     |
|-----------------------|---------------------------------------------|
| WFS PTR READOCR       | Device has OCR capability.                  |
| WFS_PTR_READMICR      | Device has MICR capability.                 |
| WFS_PTR_READMSF       | Device has MSF capability.                  |
| WFS_PTR_READBARCODE   | Device has Barcode capability.              |
| WFS PTR READPAGEMARK  | Device has Page Mark capability.            |
| WFS_PTR_READIMAGE     | Device has imaging capability.              |
| WFS_PTR_READEMPTYLINE | Device has capability to detect empty print |
|                       | lines for passbook printing.                |

### fwWriteForm

Specifies whether the device can write data to the media, as a combination of the following flags (zero if none of the choices is supported):

| Value                 | Meaning                         |
|-----------------------|---------------------------------|
| WFS_PTR_WRITETEXT     | Device has Text capability.     |
| WFS_PTR_WRITEGRAPHICS | Device has Graphics capability. |
| WFS_PTR_WRITEOCR      | Device has OCR capability.      |
| WFS_PTR_WRITEMICR     | Device has MICR capability.     |
| WFS_PTR_WRITEMSF      | Device has MSF capability.      |
| WFS_PTR_WRITEBARCODE  | Device has Barcode capability.  |
| WFS_PTR_WRITESTAMP    | Device has stamping capability. |

#### *fwExtents*

Specifies whether the device is able to measure the inserted media, as a combination of the following flags (zero if none of the choices is supported):

| Value                 | Meaning                                        |
|-----------------------|------------------------------------------------|
| WFS_PTR_EXTHORIZONTAL | Device has horizontal size detection           |
|                       | capability.                                    |
| WFS_PTR_EXTVERTICAL   | Device has vertical size detection capability. |

### fwControl

Specifies the manner in which media can be controlled, as a combination of the following flags (zero if none of the choices is supported). This field is deprecated. The values for *fwControl* are reported using the *dwControlEx* field.

| Value                   | Meaning                                                           |
|-------------------------|-------------------------------------------------------------------|
| WFS_PTR_CTRLEJECT       | Device can eject media.                                           |
| WFS_PTR_CTRLPERFORATE   | Device can perforate media.                                       |
| WFS_PTR_CTRLCUT         | Device can cut media.                                             |
| WFS_PTR_CTRLSKIP        | Device can skip to mark.                                          |
| WFS_PTR_CTRLFLUSH       | Device can be sent data that is buffered                          |
|                         | internally, and flushed to the printer on request.                |
| WFS_PTR_CTRLRETRACT     | Device can retract media under application control.               |
| WFS_PTR_CTRLSTACK       | Device can stack media items before ejecting as a bundle.         |
| WFS_PTR_CTRLPARTIALCUT  | Device can partially cut the media.                               |
| WFS_PTR_CTRLALARM       | Device can ring a bell, beep or otherwise sound an audible alarm. |
| WFS_PTR_CTRLATPFORWARD  | Capability to turn one page forward.                              |
| WFS_PTR_CTRLATPBACKWARD | Capability to turn one page backward.                             |
| WFS_PTR_CTRLTURNMEDIA   | Device can turn inserted media.                                   |

| WFS_PTR_CTRLSTAMP            | Device can stamp on media.                   |
|------------------------------|----------------------------------------------|
| WFS_PTR_CTRLPARK             | Device can park a document into the parking  |
|                              | station.                                     |
| WFS_PTR_CTRLEXPEL            | Device can expel media out of the exit slot. |
| WFS_PTR_CTRLEJECTTOTRANSPORT | Device can move media to a position on the   |
|                              | transport just behind the exit slot.         |

#### usMaxMediaOnStacker

Specifies the maximum number of media items that the stacker can hold (zero if not available).

#### bAcceptMedia

Specifies whether the device is able to accept media while no execute command is running that is waiting explicitly for media to be inserted. Its value is either TRUE or FALSE.

#### bMultiPage

Specifies whether the device is able to support multiple page print jobs. Its value is either TRUE or FALSE.

### fwPaperSources

Specifies the Paperpaper sources available for this printer as a combination of the following flags:

| Value                 | Meaning                                                                                                    |
|-----------------------|----------------------------------------------------------------------------------------------------|
| WFS_PTR_PAPERUPPER    | Indicates an upper paper source is available; devices with only one paper supply must indicate WFS_PTR_PAPERUPPER as being available. |
| WFS PTR PAPERLOWER    | Indicates a lower paper source is available.                                                                                          |
| WFS_PTR_PAPEREXTERNAL | Indicates an external paper source (such as envelope tray or single sheet feed) is available.                                         |
| WFS_PTR_PAPERAUX      | An auxiliary paper source is available.                                                                                               |
| WFS_PTR_PAPERAUX2     | A second auxiliary paper source is available.                                                                                         |
| WFS PTR PAPERPARK     | A parking station is available.                                                                                                    |

#### bMediaTaken

Specifies whether the device is able to detect when the media is taken from the exit slot. If FALSE, the WFS\_SRVE\_PTR\_MEDIATAKEN event is not fired. Its value is either TRUE or FALSE.

#### usRetractBins

Specifies the number of retract bins (zero if not supported).

### lpusMaxRetract

Pointer to an array of the length *usRetractBins* with the maximum number of media items that each retract bin can hold (one count for each supported bin, starting from zero for bin number one to *usRetractBins*-1 for bin number *usRetractBins*). NULL pointer if the device has no retract bin.

#### fwImageType

Specifies the image format supported by this device, as a combination of following flags (zero if not supported):

| Value            | Meaning                                 |
|------------------|-----------------------------------------|
| WFS_PTR_IMAGETIF | The device can return scanned images in |
|                  | TIFF 6.0 format.                        |
| WFS_PTR_IMAGEWMF | The device can return scanned images in |
|                  | WMF (Windows Metafile) format.          |
| WFS PTR IMAGEBMP | The device can return scanned images in |
|                  | Windows BMP format.                     |
| WFS PTR IMAGEJPG | The device can return scanned images in |
|                  | JPG format.                             |

#### fwFrontImageColorFormat

Specifies the front image color formats supported by this device, as a combination of following flags (zero if not supported):

| Value                       | Meaning                                       |
|-----------------------------|-----------------------------------------------|
| WFS_PTR_IMAGECOLORBINARY    | The device can return scanned images in       |
|                             | binary (image contains two colors, usually    |
|                             | the colors black and white).                  |
| WFS_PTR_IMAGECOLORGRAYSCALE | The device can return scanned images in       |
|                             | gray scale (image contains multiple gray      |
|                             | colors).                                      |
| WFS_PTR_IMAGECOLORFULL      | The device can return scanned images in full  |
|                             | color (image contains colors like red, green, |
|                             | blue etc.).                                   |

#### fwBackImageColorFormat

Specifies the back image color formats supported by this device, as a combination of following flags (zero if not supported):

| Value                       | Meaning                                       |
|-----------------------------|-----------------------------------------------|
| WFS_PTR_IMAGECOLORBINARY    | The device can return scanned images in       |
|                             | binary (image contains two colors, usually    |
|                             | the colors black and white).                  |
| WFS_PTR_IMAGECOLORGRAYSCALE | The device can return scanned images in       |
|                             | gray scale (image contains multiple gray      |
|                             | colors).                                      |
| WFS_PTR_IMAGECOLORFULL      | The device can return scanned images in full  |
|                             | color (image contains colors like red, green, |
|                             | blue etc.).                                   |

#### fwCodelineFormat

Specifies the code line (MICR data) formats supported by this device, as a combination of following flags (zero if not supported):

| Value                | Meaning                                      |
|----------------------|----------------------------------------------|
| WFS_PTR_CODELINECMC7 | The device can read CMC7 code lines.         |
| WFS_PTR_CODELINEE13B | The device can read E13B code lines.         |
| WFS_PTR_CODELINEOCR  | The device can read code lines using Optical |
|                      | Character Recognition.                       |

### fwImageSource

Specifies the source for the read image command supported by this device, as a combination of the following flags (zero if not supported):

| Value                     | Meaning                                    |
|---------------------------|--------------------------------------------|
| WFS_PTR_IMAGEFRONT        | The device can scan the front image of the |
|                           | document.                                  |
| WFS_PTR_IMAGEBACK         | The device can scan the back image of the  |
|                           | document.                                  |
| WFS_PTR_CODELINE          | The device can recognize the code line.    |
| WFS_PTR_PASSPORT_DG1_RFID | The device can scan a passport for Data    |
|                           | Group 1 using RFID [Ref. 2].               |
| WFS_PTR_PASSPORT_DG2_RFID | The device can scan a passport for Data    |
|                           | Group 2 using RFID [Ref. 2].               |

#### fwCharSupport

One or more flags specifying the character sets, in addition to single byte ASCII, that is supported by the Service Provider:

| Value           | Meaning                             |
|-----------------|-------------------------------------|
| WFS_PTR_ASCII   | ASCII is supported for XFS forms.   |
| WFS PTR UNICODE | UNICODE is supported for XFS forms. |

For *fwCharSupport*, a Service Provider can support ONLY ASCII forms or can support BOTH ASCII and UNICODE forms. A Service Provider cannot support UNICODE forms without also supporting ASCII forms.

### bDispensePaper

Specifies whether the device is able to dispense paper. Its value is either TRUE or FALSE.

#### *lpszExtra*

Pointer to a list of vendor-specific, or any other extended, information. The information is returned as a series of "key=value" strings so that it is easily extensible by Service Providers. Each string is null-terminated, with the final string terminating with two null characters. An empty list may be indicated by either a NULL pointer or a pointer to two consecutive null characters.

#### dwGuidLights [...]

Specifies which guidance lights are available. A number of guidance light types are defined below. Vendor specific guidance lights are defined starting from the end of the array. The maximum guidance light index is WFS\_PTR\_GUIDLIGHTS\_MAX.

In addition to supporting specific flash rates and colors, some guidance lights also have the capability to show directional movement representing "entry" and "exit". The "entry" state gives the impression of leading a user to place media into the device. The "exit" state gives the impression of ejection from a device to a user and would be used for retrieving media from the device.

The elements of this array are specified as a combination of the following flags and indicate all of the possible flash rates (type B, colors (type C) and directions (type D) that the guidance light indicator is capable of handling. If the guidance light indicator only supports one color then no value of type C is returned. If the guidance light indicator does not support direction then no value of type D is returned. A value of WFS\_PTR\_GUIDANCE\_NOT\_AVAILABLE indicates that the device has no guidance light indicator or the device controls the light directly with no application control possible.

| Value                          | Meaning                              | Type |
|--------------------------------|--------------------------------------|------|
| WFS_PTR_GUIDANCE_NOT_AVAILABLE | There is no guidance light control   | A    |
|                                | available at this position.          |      |
| WFS_PTR_GUIDANCE_OFF           | The light can be off.                | В    |
| WFS_PTR_GUIDANCE_SLOW_FLASH    | The light can blink slowly.          | В    |
| WFS_PTR_GUIDANCE_MEDIUM_FLASH  | The light can blink medium           | В    |
|                                | frequency.                           |      |
| WFS_PTR_GUIDANCE_QUICK_FLASH   | The light can blink quickly.         | В    |
| WFS_PTR_GUIDANCE_CONTINUOUS    | The light can be                     | В    |
|                                | continuous (steady).                 |      |
| WFS_PTR_GUIDANCE_RED           | The light can be red.                | C    |
| WFS_PTR_GUIDANCE_GREEN         | The light can be green.              | C    |
| WFS_PTR_GUIDANCE_YELLOW        | The light can be yellow.             | C    |
| WFS_PTR_GUIDANCE_BLUE          | The light can be blue.               | C    |
| WFS_PTR_GUIDANCE_CYAN          | The light can be cyan.               | C    |
| WFS_PTR_GUIDANCE_MAGENTA       | The light can be magenta.            | C    |
| WFS_PTR_GUIDANCE_WHITE         | The light can be white.              | C    |
| WFS_PTR_GUIDANCE_ENTRY         | The light can be in the entry state. | D    |
| WFS_PTR_GUIDANCE_EXIT          | The light can be in the exit state.  | D    |

### dwGuidLights [WFS\_PTR\_GUIDANCE\_PRINTER]

Specifies whether the guidance light indicator on the printer unit is available.

#### lpszWindowsPrinter

Specifies the name of the default logical Windows printer that is associated with this Service Provider. Applications should use this printer name to generate native printer files (i.e. .PRN) to be printed through the WFS\_CMD\_PTR\_PRINT\_RAW\_FILE command. This value will be NULL if the Service Provider does not support the WFS\_CMD\_PTR\_PRINT\_RAW\_FILE command.

#### **bMediaPresented**

Specifies whether the device is able to detect when the media is presented to the user for removal. If TRUE, the WFS\_EXEE\_PTR\_MEDIAPRESENTED event is fired. If FALSE, the WFS\_EXEE\_PTR\_MEDIAPRESENTED event is not fired.

#### usAutoRetractPeriod

Specifies the number of seconds before the device will automatically retract the presented media. If the command that generated the media is still active when the media is automatically retracted, the command will complete with a WFS\_ERR\_PTR\_MEDIARETRACTED error. If the device does not retract media automatically this value will be zero.

### bRetractToTransport

Specifies whether the device is able to retract the previously ejected media to the transport. Its value is either TRUE or FALSE.

#### bPowerSaveControl

Specifies whether power saving control is available. This can either be TRUE if available or FALSE if not available.

#### fwCoercivityType

Specifies the form write modes supported by this device, as a combination of the following flags:

| Value                     | Meaning                                       |
|---------------------------|-----------------------------------------------|
| WFS_PTR_COERCIVITYNOTSUPP | This device cannot write the magnetic stripe. |
| WFS_PTR_COERCIVITYLOW     | This device can write the magnetic stripe by  |
|                           | low coercivity mode.                          |
| WFS_PTR_COERCIVITYHIGH    | This device can write the magnetic stripe by  |
|                           | high coercivity mode.                         |
| WFS_PTR_COERCIVITYAUTO    | The Service Provider or the device is capable |
|                           | of automatically determining whether low or   |
|                           | high coercivity magnetic stripe should be     |
|                           | written.                                      |

#### fwControlPassbook

Specifies how the passbook can be controlled with the

WFS CMD PTR CONTROL PASSBOOK command, as a combination of the following flags:

| Value                        | Meaning                                       |
|------------------------------|-----------------------------------------------|
| WFS_PTR_PBKCTRLNOTSUPP       | The device is not capable of turning multiple |
|                              | pages of the passbook or closing the          |
|                              | passbook.                                     |
| WFS_PTR_PBKCTRLTURNFORWARD   | The device can turn forward multiple pages    |
|                              | of the passbook.                              |
| WFS_PTR_PBKCTRLTURNBACKWARD  | The device can turn backward multiple         |
|                              | pages of the passbook.                        |
| WFS_PTR_PBKCTRLCLOSEFORWARD  | The device can close the passbook forward.    |
| WFS_PTR_PBKCTRLCLOSEBACKWARD | The device can close the passbook             |
|                              | backward.                                     |

#### wPrintSides

Specifies on which sides of the media this device can print as one of the following values:

| Value                     | Meaning                                       |
|---------------------------|-----------------------------------------------|
| WFS_PTR_PRINTSIDESNOTSUPP | The device is not capable of printing on any  |
|                           | sides of the media.                           |
| WFS_PTR_PRINTSIDESSINGLE  | The device is capable of printing on one side |
|                           | of the media.                                 |
| WFS_PTR_PRINTSIDESDUAL    | The device is capable of printing on two      |
|                           | sides of the media.                           |

#### bAntiFraudModule

Specifies whether the anti-fraud module is available. This can either be TRUE if available or FALSE if not available.

### dwControlEx

Specifies the manner in which media can be controlled, as a combination of the following flags (zero if none of the choices is supported). For backwards compatibility the *fwControl* field is preserved. The definitions for the *fwControl* field are included as this field supersedes the *fwControl* field.

| Value                 | Meaning                     |
|-----------------------|-----------------------------|
| WFS_PTR_CTRLEJECT     | Device can eject media.     |
| WFS_PTR_CTRLPERFORATE | Device can perforate media. |
| WFS_PTR_CTRLCUT       | Device can cut media.       |
| WFS_PTR_CTRLSKIP      | Device can skip to mark.    |

WFS PTR CTRLFLUSH Device can be sent data that is buffered

internally, and flushed to the printer on

request.

WFS PTR CTRLRETRACT Device can retract media under application

control.

WFS PTR CTRLSTACK Device can stack media items before ejecting

as a bundle.

WFS PTR CTRLPARTIALCUT Device can partially cut the media. WFS PTR CTRLALARM Device can ring a bell, beep or otherwise

sound an audible alarm.

WFS PTR CTRLATPFORWARD Capability to turn one page forward. WFS PTR CTRLATPBACKWARD Capability to turn one page backward. WFS PTR CTRLTURNMEDIA Device can turn inserted media. WFS PTR CTRLSTAMP Device can stamp on media.

WFS PTR CTRLPARK Device can park a document into the parking

WFS PTR CTRLEXPEL Device can expel media out of the exit slot. WFS PTR CTRLEJECTTOTRANSPORT

Device can move media to a position on the transport just behind the exit slot.

WFS PTR CTRLROTATE180 Device can rotate media 180 degrees in the

printing plane.

WFS PTR CTRLCLEARBUFFER The Service Provider can clear buffered data.

bBlackMarkModeSupported

Specifies if setting the black mark mode with the command

WFS CMD PTR SET BLACK MARK MODE is supported. This can either be TRUE if supported or FALSE if not supported.

lpdwSynchronizableCommands

Pointer to a zero-terminated list of DWORDs which contains the execute command IDs that can be synchronized. If no execute command can be synchronized then this parameter will be NULL.

**Error Codes** Only the generic error codes defined in [Ref. 1] can be generated by this command.

**Comments** Applications which require or expect specific information to be present in the *lpszExtra* parameter

may not be device or vendor-independent.

# 7.3 WFS\_INF\_PTR\_FORM\_LIST

**Description** This command is used to retrieve the list of forms available on the device.

Input Param None.

Output Param LPSTR lpszFormList;

lpszFormList

Pointer to a list of null-terminated form names, with the final name terminating with two null

characters.

**Error Codes** Only the generic error codes defined in [Ref. 1] can be generated by this command.

**Comments** None.

# 7.4 WFS\_INF\_PTR\_MEDIA\_LIST

**Description** This command is used to retrieve the list of media definitions available on the device.

Input Param None.

Output Param LPSTR lpszMediaList;

lpszMediaList

Pointer to a list of null-terminated media names, with the final name terminating with two null

characters.

**Error Codes** Only the generic error codes defined in [Ref. 1] can be generated by this command.

**Comments** None.

### 7.5 WFS\_INF\_PTR\_QUERY\_FORM

**Description** This command is used to retrieve details of the definition of a specified form.

Input Param LPSTR lpszFormName;

lpszFormName

Points to the null-terminated form name on which to retrieve details.

#### Output Param LPWFSFRMHEADER lpHeader;

```
typedef struct _wfs_frm_header
     LPSTR
                            lpszFormName;
     WORD
                            wBase;
     WORD
                            wUnitX;
     WORD
                            wUnitY;
     WORD
                            wWidth;
     WORD
                            wHeight;
     WORD
                            wAlianment;
     WORD
                            wOrientation;
                            wOffsetX;
     WORD
     WORD
                            wOffsetY;
     WORD
                            wVersionMajor;
     WORD
                            wVersionMinor;
     LPSTR
                            lpszUserPrompt;
     WORD
                            fwCharSupport;
     LPSTR
                            lpszFields;
     WORD
                            wLanguageID;
     } WFSFRMHEADER, *LPWFSFRMHEADER;
```

lpszFormName

Specifies the null-terminated name of the form.

wBase

Specifies the base unit of measurement of the form and can be one of the following:

| Value             | Meaning                            |
|-------------------|------------------------------------|
| WFS_FRM_INCH      | The base unit is inches.           |
| WFS_FRM_MM        | The base unit is millimeters.      |
| WFS FRM ROWCOLUMN | The base unit is rows and columns. |

wUnitX

Specifies the horizontal resolution of the base units as a fraction of the *wBase* value. For example, a value of 16 applied to the base unit WFS\_FRM\_INCH means that the base horizontal resolution is 1/16".

wUnitY

Specifies the vertical resolution of the base units as a fraction of the *wBase* value. For example, a value of 10 applied to the base unit WFS\_FRM\_MM means that the base vertical resolution is 0.1 mm.

wWidth

Specifies the width of the form in terms of the base horizontal resolution.

wHeighi

Specifies the height of the form in terms of the base vertical resolution.

wAlignment

Specifies the relative alignment of the form on the media and can be one of the following values:

| Value               | Meaning                                                                  |
|---------------------|--------------------------------------------------------------------------|
| WFS_FRM_TOPLEFT     | The form is aligned relative to the top and left edges of the media.     |
| WFS_FRM_TOPRIGHT    | The form is aligned relative to the top and right edges of the media.    |
| WFS_FRM_BOTTOMLEFT  | The form is aligned relative to the bottom and left edges of the media.  |
| WFS_FRM_BOTTOMRIGHT | The form is aligned relative to the bottom and right edges of the media. |

#### wOrientation

Specifies the orientation of the form and can be one of the following values:

| Value             | Meaning                                   |
|-------------------|-------------------------------------------|
| WFS_FRM_PORTRAIT  | The orientation of the form is portrait.  |
| WFS_FRM_LANDSCAPE | The orientation of the form is landscape. |

#### wOffsetX

Specifies the horizontal offset of the position of the top-left corner of the form, relative to the left or right edge specified by *wAlignment*. This value is specified in terms of the base horizontal resolution and is always positive.

#### wOffsetY

Specifies the vertical offset of the position of the top-left corner of the form, relative to the top or bottom edge specified by *wAlignment*. This value is specified in terms of the base vertical resolution and is always positive.

#### wVersionMajor

Specifies the major version of the form. If the version is not specified in the form, then zero is returned.

#### wVersionMinor

Specifies the minor version of the form. If the version is not specified in the form, then zero is returned.

#### *lpszUserPrompt*

Pointer to a null-terminated user prompt string. NULL will be returned if the form does not define a value for the user prompt.

#### fwCharSupport

A single flag specifying the Character Set in which the form is encoded:

| Value           | Meaning                                  |
|-----------------|------------------------------------------|
| WFS_PTR_ASCII   | ASCII is supported for XFS forms initial |
|                 | data values and FORMAT strings.          |
| WFS_PTR_UNICODE | UNICODE is supported for XFS forms       |
|                 | initial data values and FORMAT strings.  |

#### *lpszFields*

Pointer to a list of null-terminated field names, with the final name terminating with two null characters.

#### wLanguageID

Specifies the language identifier for the form.

#### **Error Codes**

In addition to the generic error codes defined in [Ref. 1], the following error codes can be generated by this command:

| Value                    | Meaning                             |
|--------------------------|-------------------------------------|
| WFS_ERR_PTR_FORMNOTFOUND | The specified form cannot be found. |
| WFS_ERR_PTR_FORMINVALID  | The specified form is invalid.      |

#### **Comments**

None.

### 7.6 WFS\_INF\_PTR\_QUERY\_MEDIA

**Description** This command is used to retrieve details of the definition of a specified media.

Input Param LPSTR lpszMediaName;

*lpszMediaName* 

Pointer to the null-terminated media name about which to retrieve details.

#### Output Param LPWFSFRMMEDIA lpMedia;

```
typedef struct _wfs_frm_media
     WORD
                            fwMediaType;
     WORD
                           wBase;
     WORD
                           wUnitX;
     WORD
                           wUnitY;
     WORD
                           wSizeWidth;
                           wSizeHeight;
     WORD
     WORD
                           wPageCount;
     WORD
                           wLineCount;
     WORD
                           wPrintAreaX;
     WORD
                           wPrintAreaY;
     WORD
                           wPrintAreaWidth;
     WORD
                           wPrintAreaHeight;
     WORD
                           wRestrictedAreaX;
     WORD
                           wRestrictedAreaY;
     WORD
                           wRestrictedAreaWidth;
     WORD
                            wRestrictedAreaHeight;
     WORD
                           wStagger;
     WORD
                           wFoldType;
     WORD
                            wPaperSources;
     } WFSFRMMEDIA, *LPWFSFRMMEDIA;
```

#### fwMediaType

Specifies the type of media as one of the following values:

| Value                  | Meaning                                     |
|------------------------|---------------------------------------------|
| WFS_FRM_MEDIAGENERIC   | The media is a generic media, i.e. a single |
|                        | sheet.                                      |
| WFS FRM MEDIAPASSBOOK  | The media is a passbook media.              |
| WFS_FRM_MEDIAMULTIPART | The media is a multi_part media.            |
|                        |                                             |

#### wBase

Specifies the base unit of measurement of the form and can be one of the following values:

| Value             | Meaning                            |
|-------------------|------------------------------------|
| WFS_FRM_INCH      | The base unit is inches.           |
| WFS_FRM_MM        | The base unit is millimeters.      |
| WFS_FRM_ROWCOLUMN | The base unit is rows and columns. |
| WFS_FRM_ROWCOLUMN | The base unit is rows and columns. |

### wUnitX

Specifies the horizontal resolution of the base units as a fraction of the *wBase* value. For example, a value of 16 applied to the base unit WFS\_FRM\_INCH means that the base horizontal resolution is 1/16".

#### wUnitY

Specifies the vertical resolution of the base units as a fraction of the *wBase* value. For example, a value of 10 applied to the base unit WFS\_FRM\_MM means that the base vertical resolution is 0.1 mm.

#### wSizeWidth

Specifies the width of the media in terms of the base horizontal resolution.

#### wSizeHeight

Specifies the height of the media in terms of the base vertical resolution.

#### wPageCount

Specifies the number of pages in a media of type WFS\_FRM\_MEDIAPASSBOOK.

wLineCount

Specifies the number of lines on a page for a media of type WFS FRM MEDIAPASSBOOK.

wPrintAreaX

Specifies the horizontal offset of the printable area relative to the top left corner of the media in terms of the base horizontal resolution.

wPrintAreaY

Specifies the vertical offset of the printable area relative to the top left corner of the media in terms of the base vertical resolution.

wPrintAreaWidth

Specifies the printable area width of the media in terms of the base horizontal resolution.

wPrintAreaHeight

Specifies the printable area height of the media in terms of the base vertical resolution.

wRestrictedAreaX

Specifies the horizontal offset of the restricted area relative to the top left corner of the media in terms of the base horizontal resolution.

wRestrictedAreaY

Specifies the vertical offset of the restricted area relative to the top left corner of the media in terms of the base vertical resolution.

wRestrictedAreaWidth

Specifies the restricted area width of the media in terms of the base horizontal resolution.

wRestrictedAreaHeight

Specifies the restricted area height of the media in terms of the base vertical resolution.

wStagger

Specifies the staggering from the top in terms of the base vertical resolution for a media of type WFS FRM MEDIAPASSBOOK.

*wFoldType* 

Specified the type of fold (vertical, horizontal or none) for a media of type WFS FRM MEDIAPASSBOOK as one of the following values:

| Value                  | Meaning                         |
|------------------------|---------------------------------|
| WFS_FRM_FOLDNONE       | Passbook has no fold.           |
| WFS_FRM_FOLDHORIZONTAL | Passbook has a horizontal fold. |
| WFS FRM FOLDVERTICAL   | Passbook has a vertical fold.   |

#### wPaperSources

Specifies the Paper sources to use when printing forms using this media as a combination of the following flags:

| Value                 | Meaning                                 |
|-----------------------|-----------------------------------------|
| WFS_PTR_PAPERANY      | Use any paper source.                   |
| WFS_PTR_PAPERUPPER    | Use the only or the upper paper source. |
| WFS_PTR_PAPERLOWER    | Use the lower paper source.             |
| WFS_PTR_PAPEREXTERNAL | Use the external paper source.          |
| WFS_PTR_PAPERAUX      | Use the auxiliary paper source.         |
| WFS_PTR_PAPERAUX2     | Use the second auxiliary paper source.  |
| WFS_PTR_PAPERPARK     | Use the parking station.                |

#### **Error Codes**

In addition to the generic error codes defined in [Ref. 1], the following error codes can be generated by this command:

| Value                     | Meaning                                         |
|---------------------------|-------------------------------------------------|
| WFS_ERR_PTR_MEDIANOTFOUND | The specified media definition cannot be found. |
| WFS_ERR_PTR_MEDIAINVALID  | The specified media definition is invalid.      |

#### **Comments**

None.

#### WFS\_INF\_PTR\_QUERY\_FIELD 7.7

#### **Description**

This command is used to retrieve details of the definition of a single or all fields on a specified

#### **Input Param**

#### LPWFSPTRQUERYFIELD lpQueryField;

```
typedef struct _wfs_ptr_query_field
     LPSTR
                           lpszFormName;
     LPSTR
                           lpszFieldName;
     } WFSPTROUERYFIELD, *LPWFSPTROUERYFIELD;
```

#### *lpszFormName*

Pointer to the null-terminated form name.

#### lpszFieldName

Pointer to the null-terminated name of the field about which to retrieve details. If the value of lpszFieldName is NULL, then details are retrieved for all fields on the form. Depending upon whether the form is encoded in UNICODE representation either the *lpszInitialValue* or lpszUNICODEInitialValue output fields are used to retrieve the field Initial Value.

### Output Param LPWFSFRMFIELD \*lppFields;

#### *lppFields*

Pointer to a null-terminated array of pointers to WFSFRMFIELD structures:

```
typedef struct _wfs_frm_field
     LPSTR
                           lpszFieldName;
     WORD
                           wIndexCount;
     WORD
                            fwType;
     WORD
                            fwClass;
     WORD
                           fwAccess;
     WORD
                            fwOverflow;
     LPSTR
                           lpszInitialValue;
     LPWSTR
                           lpszUNICODEInitialValue;
     LPSTR
                            lpszFormat;
     LPWSTR
                           lpszUNICODEFormat;
     WORD
                           wLanguageID;
     WORD
                            wCoercivity;
     } WFSFRMFIELD, *LPWFSFRMFIELD;
```

#### lpszFieldName

Pointer to the null-terminated field name.

Specifies the number of entries for an index field. A value of zero indicates that this field is not an index field. Index fields are typically used to present information in a tabular fashion.

#### fwTvpe

Specifies the type of field and can be one of the following values:

| Value                 | Meaning                                        |
|-----------------------|------------------------------------------------|
| WFS_FRM_FIELDTEXT     | The field is a text field.                     |
| WFS_FRM_FIELDMICR     | The field is a Magnetic Ink Character          |
|                       | Recognition field.                             |
| WFS_FRM_FIELDOCR      | The field is an Optical Character              |
|                       | Recognition field.                             |
| WFS_FRM_FIELDMSF      | The field is a Magnetic Stripe Facility field. |
| WFS_FRM_FIELDBARCODE  | The field is a Barcode field.                  |
| WFS_FRM_FIELDGRAPHIC  | The field is a Graphic field.                  |
| WFS FRM FIELDPAGEMARK | The field is a Page Mark field.                |

### *fwClass*

Specifies the class of the field and can be one of the following values:

| Value               | Meaning                             |
|---------------------|-------------------------------------|
| WFS_FRM_CLASSSTATIC | The field data cannot be set by the |
|                     | application.                        |

| WFS | FRM | CLASSOPTIONAL |
|-----|-----|---------------|
| WFS | FRM | CLASSREQUIRED |

The field data can be set by the application. The field data must be set by the application.

#### fwAccess

Specifies whether the field is to be used for input, output, or both and can be a combination of the following flags:

| Value               | Meaning                       |
|---------------------|-------------------------------|
| WFS_FRM_ACCESSREAD  | The field is used for input.  |
| WFS_FRM_ACCESSWRITE | The field is used for output. |

#### fwOverflow

Specifies how an overflow of field data should be handled and can be one of the following values:

| Value                | Meaning                                        |
|----------------------|------------------------------------------------|
| WFS_FRM_OVFTERMINATE | Return an error and terminate printing of the  |
|                      | form.                                          |
| WFS FRM OVFTRUNCATE  | Truncate the field data to fit in the field.   |
| WFS_FRM_OVFBESTFIT   | Fit the text in the field.                     |
| WFS FRM OVFOVERWRITE | Print the field data beyond the extents of the |
|                      | field boundary.                                |
| WFS FRM OVFWORDWRAP  | If the field can hold more than one line the   |
|                      | text is wrapped around. Wrapping is            |
|                      | performed, where possible, by splitting the    |
|                      | line on a space character or a hyphen          |
|                      | character or any other character which is      |
|                      | used to join two words together.               |

#### lpszInitialValue

The initial value of the field. When the form is printed (using WFS\_CMD\_PTR\_PRINT\_FORM), this value will be used if another value is not provided. This value can be NULL if the parameter is not specified in the field definition or the form is encoded in UNICODE.

#### lpszUNICODEInitialValue

The initial value of the field when form is encoded in UNICODE. When the form is printed (using WFS\_CMD\_PTR\_PRINT\_FORM), this value will be used if another value is not provided. This value can be NULL if the parameter is not specified in the field definition or the form is not encoded in UNICODE.

#### *lpszFormat*

Format string as defined in the form for this field. This value can be NULL if the parameter is not specified in the field definition or the form is encoded in UNICODE.

#### lpszUNICODEFormat

Format string as defined in the form for this field when form is encoded in UNICODE. This value can be NULL if the parameter is not specified in the field definition or the form is not encoded in UNICODE.

#### wLanguageID

Specifies the language identifier for the field.

#### wCoercivity

Specifies the coercivity to be used for writing the magnetic stripe.

| Value                  | Meaning                                        |
|------------------------|------------------------------------------------|
| WFS_FRM_COERCIVITYAUTO | The coercivity is decided by the Service       |
|                        | Provider or the hardware.                      |
| WFS_FRM_COERCIVITYLOW  | A low coercivity is to be used for writing the |
|                        | magnetic stripe.                               |
| WFS_FRM_COERCIVITYHIGH | A high coercivity is to be used for writing    |
|                        | the magnetic stripe.                           |

#### **Error Codes**

In addition to the generic error codes defined in [Ref. 1], the following error codes can be generated by this command:

| Value                     | Meaning                              |
|---------------------------|--------------------------------------|
| WFS_ERR_PTR_FORMNOTFOUND  | The specified form cannot be found.  |
| WFS_ERR_PTR_FIELDNOTFOUND | The specified field cannot be found. |

WFS\_ERR\_PTR\_FORMINVALID WFS\_ERR\_PTR\_FIELDINVALID

The specified form is invalid. The specified field is invalid.

Comments None.

#### 7.8 WFS\_INF\_PTR\_CODELINE\_MAPPING

#### **Description**

This command is used to retrieve the byte code mapping for the special banking symbols defined for image processing (e.g. check processing). This mapping must be reported as there is no standard for the fonts defined below.

#### **Input Param**

#### LPWFSPTRCODELINEMAPPING lpCodelineMapping;

```
typedef struct _wfs_ptr_codeline_mapping
     {
     WORD
                          wCodelineFormat;
     } WFSPTRCODELINEMAPPING, *LPWFSPTRCODELINEMAPPING;
```

#### wCodeLineFormat

Specifies the code-line format that the mapping for the special characters is required for. This field can be one of the following values:

| Value                | Meaning                  |
|----------------------|--------------------------|
| WFS_PTR_CODELINECMC7 | Report the CMC7 mapping. |
| WFS_PTR_CODELINEE13B | Report the E13B mapping. |

#### Output Param LPWFSPTRCODELINEMAPPINGOUT lpCodelineMapping;

```
typedef struct _wfs_ptr_codeline_mapping_out
     WORD
                          wCodelineFormat;
     LPWFSPTRXDATA
                          lpxCharMapping;
     } WFSPTRCODELINEMAPPINGOUT, *LPWFSPTRCODELINEMAPPINGOUT;
```

#### wCodeLineFormat

Specifies the code-line format that is being reported.

#### *lpxCharMapping*

Defines the mapping of the font specific symbols to byte values. These byte values are used to represent the font specific characters when the code line is read through the

WFS CMD PTR READ IMAGE command. The font specific meaning of each index is defined in the following tables:

#### E13B

|     | Index                             | 0                                | 1                                       | 2                            | 3              | 4                            |                        |
|-----|-----------------------------------|----------------------------------|-----------------------------------------|------------------------------|----------------|------------------------------|------------------------|
|     | Symbol that byte value represents | <del>-11</del> _11               |                                         | -\\\\- <u>\\\\</u>   \       | ** <u>III</u>  | N/A                          |                        |
|     | Meaning                           | Transit                          | Amount                                  | On Us                        | Dash           | Reject /<br>Unreadable       |                        |
| CMC | 7                                 |                                  |                                         |                              |                |                              |                        |
|     | Index                             | 0                                | 1                                       | 2                            | 3              | 4                            | 5                      |
|     | Symbol                            | <del>- 1111</del> - 1111         | <del>- 11  -   11  -</del>              | <u> </u>                     | ##_ ##         | <u>#</u>                     | N/A                    |
|     | Meaning                           | S1 - Start<br>of Bank<br>Account | S2 - Start<br>of the<br>Amount<br>field | S3 -<br>Terminate<br>Routing | S4 -<br>Unused | S5 -<br>Transit /<br>Routing | Reject /<br>Unreadable |

**Error Codes** 

Only the generic error codes defined in [Ref. 1] can be generated by this command.

**Comments** 

None.

## 8. Execute Commands

**Description** 

## 8.1 WFS CMD PTR CONTROL MEDIA

This command is used to control a form drawn in by the device (e.g. after reading or in case of termination of an application request).

If an eject operation is specified, it completes when the media is moved to the exit slot. A service event is generated when the media has been taken by the user (only if field *bMediaTaken* defined in structure WFSPTRCAPS is equal to TRUE).

## Input Param LPDWORD lpdwMediaControl;

*lpdwMediaControl* 

Pointer to a value which specifies the manner in which the media should be handled, as a combination of the following bit-flags:

| Value                   | Meaning                                                                                                    |
|-------------------------|----------------------------------------------------------------------------------------------------|
| WFS_PTR_CTRLEJECT       | Flush any data to the printer that has not yet been printed from previous WFS_CMD_PTR_PRINT_FORM or WFS_CMD_PTR_PRINT_RAW_FILE                                                                                                    |
|                         | commands, then eject the media.                                                                                                    |
| WFS_PTR_CTRLPERFORATE   | Flush data as above, then perforate the media.                                                                                                    |
| WFS_PTR_CTRLCUT         | Flush data as above, then cut the media. For printers which have the ability to stack multiple cut sheets and deliver them as a single bundle to the customer, cut causes the media to be stacked and eject causes the bundle to be moved to the exit slot.                                                                                                    |
| WFS_PTR_CTRLSKIP        | Flush data as above, then skip the media to mark.                                                                                                    |
| WFS_PTR_CTRLFLUSH       | Flush any data to the printer that has not yet been physically printed from previous WFS CMD PTR PRINT FORM or                                                                                                    |
| WFS_PTR_CTRLRETRACT     | WFS_CMD_PTR_PRINT_RAW_FILE commands. This will synchronize the application with the device to ensure that all data has been physically printed. Flush data as above, then retract the media to retract bin number one, for devices with more than one bin the command WFS_CMD_PTR_RETRACT_MEDIA should be used if the media should be retracted to another bin than bin number one. |
| WFS_PTR_CTRLSTACK       | Flush data as above, then move the media item on the internal stacker.                                                                                                    |
| WFS_PTR_CTRLPARTIALCUT  | Flush the data as above, then partially cut the                                                                                                    |
| WFS_PTR_CTRLALARM       | media.  Cause the printer to ring a bell, beep, or otherwise sound an audible alarm.                                                                                                    |
| WFS_PTR_CTRLATPFORWARD  | Flush the data as above, then turn one page                                                                                                    |
| WFS_PTR_CTRLATPBACKWARD | forward.  Flush the data as above, then turn one page backward.                                                                                                    |
| WFS_PTR_CTRLTURNMEDIA   | Flush the data as above, then turn inserted media.                                                                                                    |
| WFS_PTR_CTRLSTAMP       | Flush the data as above, then stamp on inserted media.                                                                                                    |
| WFS_PTR_CTRLPARK        | Park the media in the parking station.                                                                                                    |

## CWA 16926-62:2023 (E)

| WFS_PTR_CTRLEXPEL            | Flush the data as above, then throw the media out of the exit slot.              |
|------------------------------|----------------------------------------------------------------------------------|
| WFS_PTR_CTRLEJECTTOTRANSPORT | Flush the data as above, then move the media to a position on the transport just |
|                              | behind the exit slot.                                                            |
| WFS_PTR_CTRLROTATE180        | Flush the data as above, then rotate media                                       |
|                              | 180 degrees in the printing plane.                                               |
| WFS_PTR_CTRLCLEARBUFFER      | Clear any data that has not yet been                                             |
|                              | physically printed from previous                                                 |
|                              | WFS CMD PTR PRINT FORM or                                                        |
|                              | WFS_CMD_PTR_PRINT_RAW_FILE                                                       |
|                              | commands                                                                         |

It is not possible to combine the flags WFS\_PTR\_CTRLEJECT, WFS\_PTR\_CTRLRETRACT, WFS\_PTR\_CTRLPARK, WFS\_PTR\_CTRLEXPEL and WFS\_PTR\_CTRLEJECTTOTRANSPORT with each other otherwise the command completes with WFS\_ERR\_INVALID\_DATA.

It is not possible to combine the flag WFS\_PTR\_CTRLCLEARBUFFER with any other flags, otherwise the command completes with WFS\_ERR\_INVALID\_DATA.

An application should be aware that the sequence of the actions is not guaranteed if more than one flag is specified in this parameter.

#### **Output Param**

#### None.

# **Error Codes** In addition to the generic error codes defined in [Ref. 1], the following error codes can be generated by this command:

| Value                       | Meaning                                                                                                    |
|-----------------------------|----------------------------------------------------------------------------------------------------|
| WFS_ERR_PTR_NOMEDIAPRESENT  | The control action could not be completed because there is no media in the device, the media is not in a position where it can be controlled, or (in the case of WFS_PTR_CTRLRETRACT) has been removed. |
| WFS_ERR_PTR_FLUSHFAIL       | The device was not able to flush data.                                                                                                    |
| WFS_ERR_PTR_RETRACTBINFULL  | The retract bin is full. No more media can be retracted. The current media is still in the device.                                                                                                    |
| WFS_ERR_PTR_STACKERFULL     | The internal stacker is full. No more media can be moved to the stacker.                                                                                                    |
| WFS ERR PTR PAGETURNFAIL    | The device was not able to turn the page.                                                                                                    |
| WFS_ERR_PTR_MEDIATURNFAIL   | The device was not able to turn the inserted media.                                                                                                    |
| WFS_ERR_PTR_SHUTTERFAIL     | Open or close of the shutter failed due to manipulation or hardware error.                                                                                                    |
| WFS_ERR_PTR_MEDIAJAMMED     | The media is jammed; operator intervention is required.                                                                                                    |
| WFS_ERR_PTR_PAPERJAMMED     | The paper is jammed.                                                                                                    |
| WFS_ERR_PTR_PAPEROUT        | The paper supply is empty.                                                                                                    |
| WFS_ERR_PTR_INKOUT          | No stamping possible, stamping ink supply empty.                                                                                                    |
| WFS_ERR_PTR_TONEROUT        | Toner or ink supply is empty or printing contrast with ribbon is not sufficient.                                                                                                    |
| WFS_ERR_PTR_SEQUENCEINVALID | Programming error. Invalid command sequence (e.g. WFS_PTR_CTRLPARK and the parking station is busy).                                                                                                    |
| WFS_ERR_PTR_MEDIARETAINED   | Media has been retracted in attempts to eject it. The device is clear and can be used.                                                                                                    |
| WFS_ERR_PTR_BLACKMARK       | Black mark detection has failed, nothing has                                                                                                    |

been printed.

WFS\_ERR\_PTR\_MEDIARETRACTED

Presented media was automatically retracted before all wads could be presented and before the command could complete successfully.

**Events** 

In addition to the generic events defined in [Ref. 1], the following events can be generated by this command:

| Value                           | Meaning                                                                            |
|---------------------------------|------------------------------------------------------------------------------------|
| WFS_USRE_PTR_RETRACTBINTHRESHOL | LD                                                                                 |
|                                 | The retract bin is high or full; operator                                          |
|                                 | intervention is required. Note that this event                                     |
|                                 | is sent only once, at the point at which the                                       |
|                                 | bin becomes high or full. It is sent with                                          |
|                                 | WFS_PTR_RETRACTBINHIGH or                                                          |
|                                 | WFS_PTR_RETRACTBINFULL status.                                                     |
| WFS_SRVE_PTR_MEDIATAKEN         | The media has been taken by the user.                                              |
| WFS_USRE_PTR_PAPERTHRESHOLD     | The paper supply is low or empty; operator                                         |
|                                 | intervention is required. Note that this event                                     |
|                                 | is sent only once, at the point at which the                                       |
|                                 | supply becomes low or empty. It is sent with                                       |
|                                 | WFS_PTR_PAPERLOW or                                                                |
| WEG LIGHT DED TONEDTHEREGIALD   | WFS_PTR_PAPEROUT status.                                                           |
| WFS_USRE_PTR_TONERTHRESHOLD     | The toner or ink supply is low or empty or                                         |
|                                 | the printing contrast with ribbon is weak or                                       |
|                                 | not sufficient; operator intervention is                                           |
|                                 | required. Note that this event is sent only once, at the point at which the supply |
|                                 | becomes low or empty. It is sent with                                              |
|                                 | WFS PTR TONERLOW or                                                                |
|                                 | WFS PTR TONEROUT status.                                                           |
| WFS USRE PTR INKTHRESHOLD       | The stamping ink supply is low or empty;                                           |
| WIS_OSKE_LIK_INKTIKESHOED       | operator intervention is required. Note that                                       |
|                                 | this event is sent only once, at the point at                                      |
|                                 | which the supply becomes low or empty. It                                          |
|                                 | is sent with WFS PTR INKLOW or                                                     |
|                                 | WFS PTR INKOUT status.                                                             |
| WFS EXEE PTR MEDIAPRESENTED     | Media has been presented for removal. See                                          |
|                                 | section 11 for further details.                                                    |
| WFS_SRVE_PTR_MEDIAAUTORETRACTE  | D                                                                                  |
|                                 | The presented media has been automatically                                         |
|                                 | retracted.                                                                         |
|                                 |                                                                                    |

Comments None.

## 8.2 WFS CMD PTR PRINT FORM

#### **Description**

This command is used to print a form by merging the supplied variable field data with the defined form and field data specified in the form. If no media is present, the device waits for the period of time specified by the *dwTimeOut* parameter in the **WFSExecute** call for media to be inserted from the external paper source.

#### **Input Param**

## LPWFSPTRPRINTFORM lpPrintForm;

```
typedef struct _wfs_ptr_print_form
     LPSTR
                           lpszFormName;
     LPSTR
                           lpszMediaName;
     WORD
                           wAlignment;
     WORD
                            wOffsetX;
                           wOffsetY;
     WORD
     WORD
                            wResolution;
     DWORD
                            dwMediaControl;
                            lpszFields;
     LPSTR
     LPWSTR
                            lpszUNICODEFields;
     WORD
                            wPaperSource;
     } WFSPTRPRINTFORM, *LPWFSPTRPRINTFORM;
```

#### lpszFormName

Pointer to the null-terminated form name.

#### lpszMediaName

Pointer to the null-terminated media name. *lpszMediaName* is NULL if no media definition applies.

#### wAlignment

Specifies the alignment of the form on the physical media, as one of the following values:

| Value                  | Meaning                                      |
|------------------------|----------------------------------------------|
| WFS_PTR_ALNUSEFORMDEFN | Use the alignment specified in the form      |
|                        | definition.                                  |
| WFS_PTR_ALNTOPLEFT     | Align form to top left of physical media.    |
| WFS_PTR_ALNTOPRIGHT    | Align form to top right of physical media.   |
| WFS_PTR_ALNBOTTOMLEFT  | Align form to bottom left of physical media. |
| WFS_PTR_ALNBOTTOMRIGHT | Align form to bottom right of physical       |
|                        | media.                                       |

### wOffsetX

Specifies the horizontal offset of the form, relative to the horizontal alignment specified in *wAlignment*, in horizontal resolution units (from form definition); always a positive number (i.e. if aligned to the right side of the media, means offset the form to the left). A value of WFS\_PTR\_OFFSETUSEFORMDEFN indicates that the *xoffset* value from the form definition should be used.

#### wOffsetY

Specifies the vertical offset of the form, relative to the vertical alignment specified in *wAlignment*, in vertical resolution units (from form definition); always a positive number (i.e. if aligned to the bottom of the media, means offset the form upward). A value of

WFS\_PTR\_OFFSETUSEFORMDEFN indicates that the *yoffset* value from the form definition should be used.

#### wResolution

Specifies the resolution in which to print the form. Possible values are:

| Value               | Meaning                               |
|---------------------|---------------------------------------|
| WFS_PTR_RESLOW      | Print form with low resolution.       |
| WFS_PTR_RESMED      | Print form with medium resolution.    |
| WFS_PTR_RESHIGH     | Print form with high resolution.      |
| WFS_PTR_RESVERYHIGH | Print form with very high resolution. |

#### dwMediaControl

Specifies the manner in which the media should be handled after the printing is done, as a combination of the flags described under WFS\_CMD\_PTR\_CONTROL\_MEDIA. A zero value of this parameter means to do none of these actions, as when printing multiple forms on a single page. When zero is specified and the device does not support the WFS\_PTR\_CTRLFLUSH capability, the data will be printed immediately. If the device supports WFS\_PTR\_CTRLFLUSH, the data may be buffered and the WFS\_CMD\_PTR\_CONTROL\_MEDIA command should be used to synchronize the application with the device to ensure that all data has been physically printed. WFS\_PTR\_CTRLCLEARBUFFER is not applicable to this command, in this case WFS\_ERR\_INVALID\_DATA will be returned.

#### *lpszFields*

Pointer to a series of "<FieldName>=<FieldValue>" strings, where each string is null-terminated with the entire field string terminating with two null characters. If the field is an index field, then the syntax of the string is instead "<FieldName>[<index>]=<FieldValue>", where <index> specifies the zero-based element of the index field.

#### *lpszUNICODEFields*

Pointer to a series of "<FieldName>=<FieldValue>" UNICODE strings, where each string is null-terminated with the entire field string terminating with two null characters. If the field is an index field, then the syntax of the string is instead "<FieldName>[<index>]=<FieldValue>", where <index> specifies the zero-based element of the index field.

The *lpszUNICODEFields* field should only be used if the form is encoded in UNICODE representation. This can be determined with the WFS INF PTR QUERY FORM command.

#### wPaperSource

Specifies the Paper source to use when printing this form. When the value is zero, then the paper source is determined from the media definition. This parameter is ignored if there is already paper in the print position. Possible values are:

| Value                 | Meaning                                      |
|-----------------------|----------------------------------------------|
| WFS_PTR_PAPERANY      | Any paper source can be used; it is          |
|                       | determined by the service.                   |
| WFS_PTR_PAPERUPPER    | Use the only paper source or the upper paper |
|                       | source, if there is more than one paper      |
|                       | supply.                                      |
| WFS_PTR_PAPERLOWER    | Use the lower paper source.                  |
| WFS_PTR_PAPEREXTERNAL | Use the external paper source (such as       |
|                       | envelope tray or single sheet feed).         |
| WFS_PTR_PAPERAUX      | Use the auxiliary paper source.              |
| WFS_PTR_PAPERAUX2     | Use the second auxiliary paper source.       |
| WFS_PTR_PAPERPARK     | Use the parking station.                     |
|                       |                                              |

#### Output Param None.

#### **Error Codes**

In addition to the generic error codes defined in [Ref. 1], the following error codes can be generated by this command:

| Value                        | Meaning                                                                                                |
|------------------------------|----------------------------------------------------------------------------------------------------|
| WFS_ERR_PTR_FORMNOTFOUND     | The specified form definition cannot be                                                                |
|                              | found.                                                                                                 |
| WFS_ERR_PTR_FLUSHFAIL        | The device was not able to flush data.                                                                 |
| WFS_ERR_PTR_MEDIAOVERFLOW    | The form overflowed the media.                                                                         |
| WFS_ERR_PTR_FIELDSPECFAILURE | The syntax of the <i>lpszFields</i> member is invalid.                                                 |
| WFS_ERR_PTR_FIELDERROR       | An error occurred while processing a field, causing termination of the print request. An execute event |
|                              | WFS_EXEE_PTR_FIELDERROR is posted with the details.                                                    |
| WFS_ERR_PTR_MEDIANOTFOUND    | The specified media definition cannot be found.                                                        |
| WFS ERR PTR MEDIAINVALID     | The specified media definition is invalid.                                                             |
| WFS_ERR_PTR_FORMINVALID      | The specified form definition is invalid.                                                              |

## CWA 16926-62:2023 (E)

| WFS_ERR_PTR_MEDIASKEWED                             | The media skew exceeded the limit in the                                                                                                    |
|-----------------------------------------------------|----------------------------------------------------------------------------------------------------|
| WFS_ERR_PTR_RETRACTBINFULL                          | form definition.  The retract bin is full. No more media can be retracted. The current media is still in the device.                                         |
| WFS_ERR_PTR_STACKERFULL                             | The internal stacker is full. No more media can be moved to the stacker.                                                                                     |
| WFS ERR PTR PAGETURNFAIL                            | The device was not able to turn the page.                                                                                                    |
| WFS_ERR_PTR_MEDIATURNFAIL                           | The device was not able to turn the inserted media.                                                                                                    |
| WFS_ERR_PTR_SHUTTERFAIL                             | Open or close of the shutter failed due to manipulation or hardware error.                                                                                   |
| WFS_ERR_PTR_MEDIAJAMMED                             | The media is jammed; operator intervention is required.                                                                                                    |
| WFS_ERR_PTR_CHARSETDATA                             | Character set(s) supported by Service Provider is inconsistent with use of <i>lpszFields</i> or <i>lpszUNICODEFields</i> fields.                             |
| WFS ERR PTR PAPERJAMMED                             | The paper is jammed.                                                                                                    |
| WFS ERR PTR PAPEROUT                                | The paper supply is empty.                                                                                                    |
| WFS_ERR_PTR_INKOUT                                  | No stamping possible, stamping ink supply empty.                                                                                                    |
| WFS_ERR_PTR_TONEROUT                                | Toner or ink supply is empty or printing contrast with ribbon is not sufficient.                                                                             |
| WFS_ERR_PTR_SEQUENCEINVALID                         | Programming error. Invalid command sequence (e.g. dwMediaControl =                                                                                           |
|                                                     | WFS_PTR_CTRLPARK and park position is busy).                                                                                                    |
| WFS_ERR_PTR_SOURCEINVALID                           | The selected paper source is not supported by the hardware.                                                                                                  |
| WFS_ERR_PTR_MEDIARETAINED                           | Media has been retracted in attempts to eject it. The device is clear and can be used.                                                                       |
| WFS_ERR_PTR_BLACKMARK                               | Black mark detection has failed, nothing has been printed.                                                                                                   |
| WFS_ERR_PTR_MEDIASIZE                               | The media entered has an incorrect size and the media remains inside the device.                                                                             |
| WFS_ERR_PTR_MEDIAREJECTED                           | The media was rejected during the insertion phase and no data has been printed. The WFS_EXEE_PTR_MEDIAREJECTED execute event is posted with the details. The |
|                                                     | device is still operational.                                                                                                    |
| WFS_ERR_PTR_MEDIARETRACTED                          | Presented media was automatically retracted                                                                                                    |
|                                                     | before all wads could be presented and before the command could complete successfully.                                                                       |
| WFS_ERR_PTR_MSFERROR                                | An error occurred while writing the magnetic stripe data.                                                                                                    |
| WFS_ERR_PTR_NOMSF                                   | No magnetic stripe found; media may have been inserted or pulled through the wrong way.                                                                      |
| n addition to the generic events defined in [Ref. 1 |                                                                                                    |

## **Events**

In addition to the generic events defined in [Ref. 1], the following events can be generated by this command:

| Value                      | Meaning                                     |
|----------------------------|---------------------------------------------|
| WFS_EXEE_PTR_NOMEDIA       | No media is present in the device.          |
| WFS_EXEE_PTR_MEDIAINSERTED | Media has been inserted into the device.    |
| WFS_EXEE_PTR_FIELDERROR    | A fatal error occurred while processing a   |
|                            | field.                                      |
| WFS_EXEE_PTR_FIELDWARNING  | A non-fatal error occurred while processing |
|                            | a field.                                    |

## WFS USRE PTR RETRACTBINTHRESHOLD

WFS SRVE PTR MEDIATAKEN

WFS USRE PTR PAPERTHRESHOLD

The retract bin is full; operator intervention is required. Note that this event is sent only once, at the point at which the bin becomes

full. It is sent with

WFS\_PTR\_RETRACTBINFULL or WFS\_PTR\_RETRACTBINHIGH status. The media has been taken by the user. The paper supply is low or empty; operator

intervention is required. Note that this event is sent only once, at the point at which the supply becomes low or empty. It is sent with

WFS\_PTR\_PAPERLOW or WFS\_PTR\_PAPEROUT status.

WFS\_USRE\_PTR\_TONERTHRESHOLD The toner or ink supply is low or empty or

the printing contrast with ribbon is weak or not sufficient; operator intervention is required. Note that this event is sent only once, at the point at which the supply becomes low or empty. It is sent with WFS PTR TONERLOW or

WFS\_PTR\_TONERLOW or WFS\_PTR\_TONEROUT status.

WFS\_USRE\_PTR\_INKTHRESHOLD The stamping ink supply is low or empty;

operator intervention is required. Note that this event is sent only once, at the point at which the supply becomes low or empty. It is sent with WFS PTR INKLOW or

WFS PTR INKOUT status.

WFS EXEE PTR MEDIAPRESENTED Media has been presented for removal. See

section 11 for further details.

WFS\_EXEE\_PTR\_MEDIAREJECTED The media has been rejected and presented

back to the user. It is available at the entry/exit slot. When the media is removed, a WFS\_SRVE\_PTR\_MEDIATAKEN event

will be sent.

WFS SRVE PTR MEDIAAUTORETRACTED

The presented media has been automatically retracted.

## Comments

All error codes (except WFS\_ERR\_PTR\_NOMEDIAPRESENT) and events listed under the WFS\_CMD\_PTR\_CONTROL\_MEDIA command description can also occur on this command.

An invalid field name is treated as a WFS\_EXEE\_PTR\_FIELDWARNING event with WFS\_PTR\_FIELDNOTFOUND status. A WFS\_EXEE\_PTR\_FIELDWARNING event is returned with WFS\_PTR\_FIELDOVERFLOW status if the data overflows the field, and the field definition OVERFLOW value is TRUNCATE, BESTFIT, OVERWRITE or WORDWRAP. Other field-related problems generate a field error return and event.

The application will use *lpszFields* or *lpszUNICODEFields* as an input parameter, depending upon the Service Provider capabilities. Legacy (non-UNICODE aware) applications will only use the *lpszFields* field. UNICODE applications can use either the *lpszFields* or *lpszUNICODEFields* fields, provided the Service Provider is UNICODE compliant.

#### WFS CMD PTR READ FORM 8.3

#### **Description**

This command is used to read data from input fields on the specified form. These input fields may consist of MICR, OCR, MSF, BARCODE, or PAGEMARK input fields. These input fields may also consist of TEXT fields for purposes of detecting available passbook print lines with passbook printers supporting such capability. If no media is present, the device waits for the period of time specified by the dwTimeOut parameter in the WFSExecute call for media to be inserted.

#### **Input Param**

#### LPWFSPTRREADFORM lpReadForm;

```
typedef struct _wfs_ptr_read_form
     LPSTR
                           lpszFormName:
     LPSTR
                           lpszFieldNames;
     LPSTR
                           lpszMediaName;
     DWORD
                           dwMediaControl;
     } WFSPTRREADFORM, *LPWFSPTRREADFORM;
```

#### lpszFormName

Pointer to the null-terminated name of the form.

#### lpszFieldNames

Pointer to a list of null-terminated field names from which to read input data, with the final name terminating with two null characters. If this value is NULL, then read data from all input fields on the form.

#### lpszMediaName

Pointer to the null-terminated media name. *lpszMediaName* is NULL if no media definition applies.

#### dwMediaControl

Specifies the manner in which the media should be handled after the reading was done and can be a combination of the flags described under WFS CMD PTR CONTROL MEDIA.

WFS PTR CTRLCLEARBUFFER is not applicable to this command, in this case WFS ERR INVALID DATA will be returned.

## Output Param LPWFSPTRREADFORMOUT lpReadFormOut;

```
typedef struct _wfs_ptr_read_form_out
     LPSTR
                           lpszFields;
                           lpszUNICODEFields;
     LPWSTR
     } WFSPTRREADFORMOUT, *LPWFSPTRREADFORMOUT;
```

#### *lpszFields*

Pointer to a series of "<FieldName>=<FieldValue>" strings, where each string is null-terminated with the entire field string terminating with two null characters. If the field is an index field, then the syntax of the string is instead "<FieldName>[<index>]=<FieldValue>", where <index> specifies the zero-based element of the index field. An empty list may be indicated by either a NULL pointer or a pointer to two consecutive null characters.

#### lpszUNICODEFields

Pointer to a series of "<FieldName>=<FieldValue>" UNICODE strings, where each string is nullterminated with the entire field string terminating with two null characters. If the field is an index field, then the syntax of the string is instead "<FieldName>[<index>]=<FieldValue>", where <index> specifies the zero-based element of the index field. An empty list may be indicated by either a NULL pointer or a pointer to two consecutive null characters.

#### **Error Codes**

In addition to the generic error codes defined in [Ref. 1], the following error codes can be generated by this command:

| Value                        | Meaning                                           |
|------------------------------|---------------------------------------------------|
| WFS_ERR_PTR_FORMNOTFOUND     | The specified form cannot be found.               |
| WFS_ERR_PTR_READNOTSUPPORTED | The device has no read capability.                |
| WFS_ERR_PTR_FIELDSPECFAILURE | The syntax of the <i>lpszFieldNames</i> member is |
|                              | invalid.                                          |

| WFS_ERR_PTR_FIELDERROR      | An error occurred while processing a field, causing termination of the print request. An execute event WFS_EXEE_PTR_FIELDERROR is posted with the details. |
|-----------------------------|----------------------------------------------------------------------------------------------------|
| WFS_ERR_PTR_MEDIANOTFOUND   | The specified media definition cannot be found.                                                                                                    |
| WFS_ERR_PTR_MEDIAINVALID    | The specified media definition is invalid.                                                                                                    |
| WFS_ERR_PTR_FORMINVALID     | The specified form definition is invalid.                                                                                                    |
| WFS_ERR_PTR_MEDIASKEWED     | The media skew exceeded the limit in the form definition.                                                                                                  |
| WFS_ERR_PTR_RETRACTBINFULL  | The retract bin is full. No more media can be retracted. The current media is still in the device.                                                         |
| WFS_ERR_PTR_SHUTTERFAIL     | Open or close of the shutter failed due to manipulation or hardware error.                                                                                 |
| WFS_ERR_PTR_MEDIAJAMMED     | The media is jammed.                                                                                                    |
| WFS_ERR_PTR_INKOUT          | No stamping possible, stamping ink supply empty.                                                                                                    |
| WFS ERR PTR LAMPINOP        | Imaging lamp is inoperative.                                                                                                    |
| WFS_ERR_PTR_SEQUENCEINVALID | Programming error. Invalid command sequence (e.g. <i>dwMediaControl</i> = WFS_PTR_CTRLPARK and park position is busy).                                     |
| WFS ERR PTR MEDIASIZE       | The media entered has an incorrect size.                                                                                                    |
| WFS_ERR_PTR_MEDIAREJECTED   | The media was rejected during the insertion phase. The                                                                                                    |
|                             | WFS_EXEE_PTR_MEDIAREJECTED execute event is posted with the details. The device is still operational.                                                      |
| WFS_ERR_PTR_MSFERROR        | The MSF read operation specified by the forms definition could not be completed successfully due to invalid magnetic stripe                                |
|                             | data.                                                                                                    |
| WFS_ERR_PTR_NOMSF           | No magnetic stripe found; media may have been inserted or pulled through the wrong way.                                                                    |
| 11'4' 4 41                  | 41 - 6-11                                                                                                    |

**Events** 

In addition to the generic events defined in [Ref. 1], the following events can be generated by this command:

| Value                                             | Meaning                                                                                                    |
|---------------------------------------------------|----------------------------------------------------------------------------------------------------|
| WFS EXEE PTR NOMEDIA                              | No media is present in the device.                                                                                                    |
| WFS_EXEE_PTR_MEDIAINSERTED                        | Media has been inserted into the device.                                                                                                    |
| WFS_EXEE_PTR_FIELDERROR                           | A fatal error occurred while processing a field.                                                                                                    |
| WFS_EXEE_PTR_FIELDWARNING                         | A non-fatal error occurred while processing a field.                                                                                                    |
| WFS_USRE_PTR_RETRACTBINTHRESHOI                   | LD                                                                                                    |
| WFS_SRVE_PTR_MEDIATAKEN WFS_USRE_PTR_INKTHRESHOLD | The retract bin is full; operator intervention is required. Note that this event is sent only once, at the point at which the bin becomes full. It is sent with WFS_PTR_RETRACTBINFULL or WFS_PTR_RETRACTBINHIGH status. The media has been taken by the user. The stamping ink supply is low or empty; operator intervention is required. Note that this event is sent only once, at the point at which the supply becomes low or empty. It is sent with WFS_PTR_INKLOW or WFS_PTR_INKOUT status. |

WFS\_USRE\_PTR\_LAMPTHRESHOLD The imaging lamp is fading or inoperative;

operator intervention is required. Note that this event is sent only once, at the point at which the threshold is reached. It is sent with

WFS\_PTR\_LAMPFADING or WFS\_PTR\_LAMPINOP status.

WFS\_EXEE\_PTR\_MEDIAREJECTED The media has been rejected and presented

back to the user. It is available at the entry/exit slot. When the media is removed, a WFS\_SRVE\_PTR\_MEDIATAKEN event

will be sent.

**Comments** 

All error codes (except WFS\_ERR\_PTR\_NOMEDIAPRESENT) and events listed under the WFS\_CMD\_PTR\_CONTROL\_MEDIA command description can also occur on this command.

The application will use *lpszFieldNames* as an input parameter. The Service Provider will return the data in *lpszUNICODEFields* or *lpszFields* depending on the capabilities of the Service Provider and form definition.

For passbook usage of the *lpszFields* and *lpszUNICODEFields* fields the following applies:

If the media type is PASSBOOK, and the field(s) type is TEXT, and the Service Provider and the underlying passbook printer are capable of detecting available passbook print lines, then the field(s) will be returned without a value, in the format "<FieldName>" or "<FieldName>[<index>]", if the field is available for passbook printing. Field(s) unavailable for passbook printing will not be returned. The Service Provider will examine the passbook text field(s) supplied in the *lpszFieldNames* string, and with the form/fields definition and the underlying passbook printer capability determine which fields should be available for passbook printing.

To illustrate when media type is PASSBOOK, if a form named PSBKTST1 contains 24 fields, one field per line, and the field names are LINE1 through LINE24 (same order as printing), and after execution of this command *lpszFields* contains fields LINE13 through LINE24, then the first print line available for passbook printing is line 13.

To illustrate another example when media type is PASSBOOK, if a form named PSBKTST2 contains 24 fields, one field per line, and the field names are LINE1 through LINE24 (same order as printing), and after execution of this command *lpszFields* contains fields LINE13, and LINE20 through LINE24 then the first print line available for passbook printing is line 13, however lines 14-19 are <u>not</u> also available, so if the application is attempting to determine the first available print line after which all subsequent print lines are also available then line 20 is a better choice.

#### WFS\_CMD\_PTR\_RAW\_DATA 8.4

#### **Description**

This command is used to send raw data (a byte string of device dependent data) to the physical device.

#### **Input Param**

#### LPWFSPTRRAWDATA lpRawData;

```
typedef struct _wfs_ptr_raw_data
     WORD
                           wInputData;
     ULONG
                           ulSize;
     LPBYTE
                           lpbData;
     } WFSPTRRAWDATA, *LPWFSPTRRAWDATA;
```

#### wInputData

Specifies that input data from the device is expected in response to sending the raw data (i.e. the data contains a command requesting data). Possible values are:

| Value               | Meaning                    |
|---------------------|----------------------------|
| WFS_PTR_NOINPUTDATA | No input data is expected. |
| WFS_PTR_INPUTDATA   | Input data is expected.    |

ulSize

Specifies the size of the byte string passed to the device.

Points to the byte string holding the device dependent data.

#### Output Param LPWFSPTRRAWDATAIN lpRawDataIn;

[used only if wInputData is set to WFS PTR INPUTDATA]

```
typedef struct _wfs_ptr_raw_data_in
     ULONG
                           ulSize;
     LPBYTE
                           lpbData;
     } WFSPTRRAWDATAIN, *LPWFSPTRRAWDATAIN;
```

Specifies the size of the byte string received from the device.

lpbData

Points to the byte string received from the device.

#### **Error Codes**

In addition to the generic error codes defined in [Ref. 1], the following error codes can be generated by this command:

| Value                      | Meaning                                                                                                    |
|----------------------------|----------------------------------------------------------------------------------------------------|
| WFS_ERR_PTR_SHUTTERFAIL    | Open or close of the shutter failed due to                                                                                         |
|                            | manipulation or hardware error.                                                                                                    |
| WFS_ERR_PTR_MEDIAJAMMED    | The media is jammed.                                                                                                    |
| WFS_ERR_PTR_PAPERJAMMED    | The paper is jammed.                                                                                                    |
| WFS_ERR_PTR_PAPEROUT       | The paper supply is empty.                                                                                                    |
| WFS_ERR_PTR_TONEROUT       | Toner or ink supply is empty or printing contrast with ribbon is not sufficient.                                                   |
| WFS_ERR_PTR_MEDIARETAINED  | Media has been retracted in attempts to eject it. The device is clear and can be used.                                             |
| WFS_ERR_PTR_BLACKMARK      | Black mark detection has failed, nothing has been printed.                                                                         |
| WFS_ERR_PTR_MEDIARETRACTED | Presented media was automatically retracted before all wads could be presented and before the command could complete successfully. |

#### **Events**

In addition to the generic events defined in [Ref. 1], the following events can be generated by this command:

| Value                           | Meaning                                                                                                    |
|---------------------------------|----------------------------------------------------------------------------------------------------|
| WFS_USRE_PTR_RETRACTBINTHRESHO  | LD                                                                                                    |
|                                 | The retract bin is full or high; operator intervention is required. Note that this event is sent only once, at the point at which the bin becomes full or high. It is sent with WFS_PTR_RETRACTBINFULL or WFS_PTR_RETRACTBINHIGH status.                                                               |
| WFS SRVE PTR MEDIATAKEN         | The media has been taken by the user.                                                                                                    |
| WFS_USRE_PTR_PAPERTHRESHOLD     | The paper supply is low or empty; operator intervention is required. Note that this event is sent only once, at the point at which the supply becomes low or empty. It is sent with WFS_PTR_PAPERLOW or WFS_PTR_PAPEROUT status.                                                                       |
| WFS_USRE_PTR_TONERTHRESHOLD     | The toner or ink supply is low or empty or the printing contrast with ribbon is weak or not sufficient; operator intervention is required. Note that this event is sent only once, at the point at which the supply becomes low or empty. It is sent with WFS_PTR_TONERLOW or WFS_PTR_TONEROUT status. |
| WFS_EXEE_PTR_MEDIAPRESENTED     | Media has been presented for removal. See section 11 for further details.                                                                                                    |
| WFS_SRVE_PTR_MEDIAAUTORETRACTED |                                                                                                    |
|                                 | The presented media has been automatically retracted.                                                                                                    |

#### **Comments**

Applications which send raw data to a device will typically not be device or vendor independent. Problems with the use of this command include:

- 1. The data sent to the device can include commands that change the state of the device in unpredictable ways (in particular, in ways that the Service Provider may not be aware of).
- 2. Usage of this command will not be portable.
- 3. This command violates the XFS forms model that is the basis of XFS printer access.

Thus usage of this command should be avoided whenever possible. If it is used, the usage should be carefully isolated from all other XFS access to the service by at least the **WFSLock** and **WFSUnlock** commands.

#### WFS\_CMD\_PTR\_MEDIA\_EXTENTS 8.5

#### **Description**

This command is used to get the extents of the media inserted in the physical device. The input parameter specifies the base unit and fractions in which the media extent values will be returned. If no media is present, the device waits for the period of time specified by the dwTimeOut parameter in the WFSExecute call for media to be inserted.

#### **Input Param**

#### LPWFSPTRMEDIAUNIT lpMediaUnit:

```
typedef struct _wfs_ptr_media_unit
     WORD
                           wBase;
     WORD
                           wUnitX;
     WORD
                           wUnitY:
     } WFSPTRMEDIAUNIT, *LPWFSPTRMEDIAUNIT;
```

#### wBase

Specifies the base unit of measurement of the media and can be one of the following values:

| Value             | Meaning                            |
|-------------------|------------------------------------|
| WFS_FRM_INCH      | The base unit is inches.           |
| WFS_FRM_MM        | The base unit is millimeters.      |
| WFS_FRM_ROWCOLUMN | The base unit is rows and columns. |

#### wUnitX

Specifies the horizontal resolution of the base units as a fraction of the wBase value. For example, a value of 16 applied to the base unit WFS FRM INCH means that the base horizontal resolution is 1/16".

wUnitY

Specifies the vertical resolution of the base units as a fraction of the wBase value. For example, a value of 10 applied to the base unit WFS FRM MM means that the base vertical resolution is 0.1

#### Output Param LPWFSPTRMEDIAEXT lpMediaExt;

```
typedef struct wfs ptr media ext
     ULONG
                           ulSizeX;
     ULONG
                           ulSizeY:
     } WFSPTRMEDIAEXT, *LPWFSPTRMEDIAEXT;
```

Specifies the width of the media in terms of the base horizontal resolution.

Specifies the height of the media in terms of the base vertical resolution.

#### **Error Codes**

In addition to the generic error codes defined in [Ref. 1], the following error codes can be generated by this command:

| Value                          | Meaning                                       |
|--------------------------------|-----------------------------------------------|
| WFS ERR PTR EXTENTNOTSUPPORTED | The device cannot report extent(s).           |
| WFS_ERR_PTR_MEDIAJAMMED        | The media is jammed.                          |
| WFS_ERR_PTR_LAMPINOP           | Imaging lamp is inoperative.                  |
| WFS_ERR_PTR_MEDIASIZE          | The media entered has an incorrect size and   |
|                                | the media remains inside the device.          |
| WFS_ERR_PTR_MEDIAREJECTED      | The media was rejected during the insertion   |
|                                | phase. The                                    |
|                                | WFS_EXEE_PTR_MEDIAREJECTED                    |
|                                | execute event is posted with the details. The |
|                                | device is still operational.                  |

#### **Events**

In addition to the generic events defined in [Ref. 1], the following events can be generated by this command:

| Value                      | Meaning                                  |
|----------------------------|------------------------------------------|
| WFS_EXEE_PTR_NOMEDIA       | No media is present in the device.       |
| WFS_EXEE_PTR_MEDIAINSERTED | Media has been inserted into the device. |

## CWA 16926-62:2023 (E)

WFS\_EXEE\_PTR\_MEDIAREJECTED The media has been rejected and presented

back to the user. It is available at the

entry/exit slot. When the media is removed, a WFS SRVE PTR MEDIATAKEN event

will be sent.

WFS\_SRVE\_PTR\_MEDIATAKEN The media has been taken by the user.

Comments None.

## 8.6 WFS\_CMD\_PTR\_RESET\_COUNT

**Description** This function resets the present value for number of media items retracted to zero. The function is

possible only for printers with retract capability.

The number of media items retracted is controlled by the service and can be requested before

resetting via the info command WFS\_INF\_PTR\_STATUS.

Input Param LPUSHORT lpusBinNumber;

lpusBinNumber

Pointer to the number of the retract bin for which the retract count should be reset to zero. This number has to be between one and the number of bins on the device. If this pointer is NULL all

bins will be set to zero.

Output Param None.

**Error Codes** Only the generic error codes defined in [Ref. 1] can be generated by this command.

**Events** In addition to the generic events defined in [Ref. 1], the following events can be generated by this

command:

Value Meaning

WFS USRE PTR RETRACTBINTHRESHOLD

The status of the retract bin has changed from high or full to a good state. The event is sent with WFS\_PTR\_RETRACTBINOK

status.

**Comments** None.

## 8.7 WFS\_CMD\_PTR\_READ\_IMAGE

#### **Description**

This function returns image data from the current media. If no media is present, the device waits for the period of time specified by the *dwTimeOut* parameter in the **WFSExecute** call for media to be inserted.

#### **Input Param**

#### LPWFSPTRIMAGEREQUEST lpImageRequest;

```
typedef struct _wfs_ptr_image_request
     WORD
                           wFrontImageType;
     WORD
                           wBackImageType;
     WORD
                           wFrontImageColorFormat;
     WORD
                           wBackImageColorFormat;
     WORD
                           wCodelineFormat;
     WORD
                           fwImageSource;
     LPSTR
                           lpszFrontImageFile;
                           lpszBackImageFile;
     LPSTR
     } WFSPTRIMAGEREQUEST, *LPWFSPTRIMAGEREQUEST;
```

#### wFrontImageType

Specifies the format of the front image returned by this command as one of the following flags (zero if source not selected):

| Value            | Meaning                                  |
|------------------|------------------------------------------|
| WFS_PTR_IMAGETIF | The returned image is in TIF 6.0 format. |
| WFS_PTR_IMAGEWMF | The returned image is in WMF (Windows    |
|                  | Metafile) format.                        |
| WFS_PTR_IMAGEBMP | The returned image is in BMP format.     |
| WFS_PTR_IMAGEJPG | The returned image is in JPG format.     |

#### wBackImageType

Specifies the format of the back image returned by this command as one of the following flags (zero if source not selected):

| Value            | Meaning                                  |
|------------------|------------------------------------------|
| WFS PTR IMAGETIF | The returned image is in TIF 6.0 format. |
| WFS_PTR_IMAGEWMF | The returned image is in WMF (Windows    |
|                  | Metafile) format.                        |
| WFS_PTR_IMAGEBMP | The returned image is in BMP format.     |
| WFS_PTR_IMAGEJPG | The returned image is in JPG format.     |

#### wFrontImageColorFormat

Specifies the color format of the requested front image as one of the following flags (zero if source not selected):

| Value                       | Meaning                                                                             |
|-----------------------------|-------------------------------------------------------------------------------------|
| WFS_PTR_IMAGECOLORBINARY    | The scanned images has to be returned in binary (image contains two colors, usually |
|                             | the colors black and white).                                                        |
| WFS_PTR_IMAGECOLORGRAYSCALE | The scanned images has to be returned in                                            |
|                             | gray scale (image contains multiple gray colors).                                   |
| WFS_PTR_IMAGECOLORFULL      | The scanned images has to be returned in                                            |
|                             | full color (image contains colors like red, green, blue etc.).                      |

#### wBackImageColorFormat

Specifies the color format of the requested back image as one of the following flags (zero if source not selected):

| Value                    | Meaning                                                                                                    |
|--------------------------|----------------------------------------------------------------------------------------------------|
| WFS_PTR_IMAGECOLORBINARY | The scanned images has to be returned in binary (image contains two colors, usually the colors black and white). |

| WFS PTR IMAGECOLORGRAYSCALE | The scanned images has to be returned in |
|-----------------------------|------------------------------------------|
|                             |                                          |

gray scale (image contains multiple gray

colors).

WFS\_PTR\_IMAGECOLORFULL

The scanned images has to be returned in

full color (image contains colors like red,

green, blue etc.).

#### wCodelineFormat

Specifies the code line (MICR data) format, as one of the following flags (zero if source not selected):

| Value                | Meaning                   |
|----------------------|---------------------------|
| WFS_PTR_CODELINECMC7 | Read CMC7 code line.      |
| WFS_PTR_CODELINEE13B | Read E13B code line.      |
| WFS_PTR_CODELINEOCR  | Read code line using OCR. |

#### fwImageSource

Specifies the source as a combination of the following flags:

| Value                     | Meaning                                     |
|---------------------------|---------------------------------------------|
| WFS_PTR_IMAGEFRONT        | The front image of the document is          |
|                           | requested.                                  |
| WFS PTR IMAGEBACK         | The back image of the document is           |
|                           | requested.                                  |
| WFS_PTR_CODELINE          | The code line of the document is requested. |
| WFS PTR PASSPORT DG1 RFID | Data Group 1 from a passport using RFID is  |
|                           | requested [Ref. 2].                         |
| WFS PTR PASSPORT DG2 RFID | Data Group 2 from a passport using RFID is  |
|                           | requested [Ref. 2].                         |

#### lpszFrontImageFile

File specifying where to store the front image, e.g. "C:\Temp\FrontImage.bmp". If a NULL pointer is supplied then the front image data will be returned in the output parameter. This value is terminated with a single null character and cannot contain UNICODE characters.

To reduce the size of data sent between the Application and the Service Provider it is recommended to make use of this parameter.

#### lpszBackImageFile

File specifying where to store the back image, e.g. "C:\Temp\BackImage.bmp". If a NULL pointer is supplied then the back image data will be returned in the output structure. This value is terminated with a single null character and cannot contain UNICODE characters.

To reduce the size of data sent between the application and the Service Provider it is recommended to make use of this parameter.

## **Output Param**

## LPWFSPTRIMAGE \*lppImage;

Pointer to a NULL-terminated array of pointers to WFSPTRIMAGE structures, one array element for each image source requested.

#### wImageSource

Specifies the source of the data returned by this command as one of the following flags:

| Value              | Meaning                                     |
|--------------------|---------------------------------------------|
| WFS_PTR_IMAGEFRONT | The front image of the document is          |
|                    | <del>requested</del> .                      |
| WFS_PTR_IMAGEBACK  | The back image of the document-is           |
|                    | <del>requested</del> .                      |
| WFS_PTR_CODELINE   | The code line of the document is requested. |

| WFS PTR PASSPORT DG1 RFID | The data contains Data Group 1 from a |
|---------------------------|---------------------------------------|
|                           | passport using RFID.                  |
| WFS PTR PASSPORT DG2 RFID | The data contains Data Group 2 from a |
|                           | passport using RFID.                  |

#### wStatus

Status of reading the image data. Possible values are:

| Value                  | Meaning                                        |
|------------------------|------------------------------------------------|
| WFS_PTR_DATAOK         | The data is OK.                                |
| WFS_PTR_DATASRCNOTSUPP | The data source to read from is not            |
|                        | supported by the Service Provider.             |
| WFS_PTR_DATASRCMISSING | The data source to read from is missing, e.g.  |
|                        | the Service Provider is unable to get the code |
|                        | line.                                          |

#### ulDataLength

Count of bytes of the following *lpbData*. Zero if the image source is WFS\_PTR\_IMAGEFRONT or WFS\_PTR\_IMAGEBACK and the image data has been stored to the hard disk (file name provided).

### lpbData

Points to the image or codeline data. NULL pointer if the image source is

WFS\_PTR\_IMAGEFRONT or WFS\_PTR\_IMAGEBACK and the image data has been stored to the hard disk (file name provided).

If the image source is WFS\_PTR\_CODELINE, *lpbData* contains characters in the ASCII range. If the code line was read using the OCR-A font then the ASCII codes will conform to Figure E1 in ANSI X3.17-1981. If the code line was read using the OCR-B font then the ASCII codes will conform to Figure C2 in ANSI X3.49-1975. In both these cases unrecognized characters will be reported as the REJECT code, 0x1A. The E13B and CMC7 fonts use the ASCII equivalents for the standard characters and use the byte values as reported by the

WFS\_INF\_PTR\_CODELINE\_MAPPING command for the symbols that are unique to MICR fonts.

If the image source is WFS\_PTR\_PASSPORT\_DG1\_RFID or WFS\_PTR\_PASSPORT\_DG1\_RFID, contains the associated fields as defined in [Ref. 2].

#### **Error Codes**

In addition to the generic error codes defined in [Ref. 1], the following error codes can be generated by this command:

| Value                     | Meaning                                                                                                    |
|---------------------------|----------------------------------------------------------------------------------------------------|
| WFS_ERR_PTR_SHUTTERFAIL   | Open or close of the shutter failed due to manipulation or hardware error.                                                                                   |
| WFS_ERR_PTR_MEDIAJAMMED   | The media is jammed; operator intervention is required.                                                                                                    |
| WFS_ERR_PTR_FILE_IO_ERROR | Directory does not exist or a File IOfile I/O error occurred while storing the image to the hard disk.                                                       |
| WFS ERR PTR LAMPINOP      | Imaging lamp is inoperative.                                                                                                    |
| WFS_ERR_PTR_MEDIASIZE     | The media entered has an incorrect size and the media remains inside the device.                                                                             |
| WFS_ERR_PTR_MEDIAREJECTED | The media was rejected during the insertion phase. The WFS_EXEE_PTR_MEDIAREJECTED execute event is posted with the details. The device is still operational. |

#### **Events**

In addition to the generic events defined in [Ref. 1], the following events can be generated by this command:

| Value                      | Meaning                                  |
|----------------------------|------------------------------------------|
| WFS_EXEE_PTR_NOMEDIA       | No media is present in the device.       |
| WFS_EXEE_PTR_MEDIAINSERTED | Media has been inserted into the device. |
| WFS_SRVE_PTR_MEDIATAKEN    | The media has been taken by the user.    |

WFS USRE PTR LAMPTHRESHOLD The imaging lamp is fading or inoperative;

operator intervention is required. Note that this event is sent only once, at the point at which the threshold is reached. It is sent with

WFS\_PTR\_LAMPFADING or WFS\_PTR\_LAMPINOP status.

WFS\_EXEE\_PTR\_MEDIAREJECTED The media has been rejected and presented

back to the user. It is available at the entry/exit slot. When the media is removed, a WFS SRVE PTR MEDIATAKEN event

will be sent.

WFS SRVE PTR MEDIAAUTORETRACTED

The presented media has been automatically

retracted.

#### **Comments**

If the returned image data is in Windows bitmap format (BMP) and a file path for storing the image is not supplied, then the first byte of data will be the start of the Bitmap Info Header (this bitmap format is known as DIB, Device Independent Bitmap). The Bitmap File Info Header, which is only present in file versions of bitmaps, will NOT be returned. If the returned image data is in bitmap format (BMP) and a file path for storing the image is supplied, then the first byte of data in the stored file will be the Bitmap File Info Header.

#### WFS\_CMD\_PTR\_RESET 8.8

#### **Description**

This command is used by the application to perform a hardware reset which will attempt to return the PTR device to a known good state. This command does not over-ride a lock obtained on another application or service handle.

The device will attempt to retract or eject any items found anywhere within the device. This may not always be possible because of hardware problems. The

WFS SRVE PTR MEDIADETECTED event will inform the application where items were actually moved to.

## **Input Param**

## LPWFSPTRRESET lpReset;

Specifies where media should be moved to that is found in the device. If the application does not wish to specify a position it can set *lpReset* to NULL. In this case the Service Provider will determine where to move any items found.

```
typedef struct wfs ptr reset
     DWORD
                          dwMediaControl;
     USHORT
                          usRetractBinNumber;
     } WFSPTRRESET, *LPWFSPTRRESET;
```

#### dwMediaControl

Specifies the manner in which the media should be handled, as one of the following bit-flags:

| Value               | Meaning                                       |
|---------------------|-----------------------------------------------|
| WFS_PTR_CTRLEJECT   | Eject the media.                              |
| WFS_PTR_CTRLRETRACT | Retract the media to retract bin as specified |
|                     | in usRetractBinNumber.                        |
| WFS_PTR_CTRLEXPEL   | Throw the media out of the exit slot.         |

#### usRetractBinNumber

Number of the retract bin the media is retracted to. This number has to be between one and the number of bins supported by this device. It is only relevant if dwMediaControl equals WFS PTR CTRLRETRACT.

## Output Param None.

#### **Error Codes**

In addition to the generic error codes defined in [Ref. 1], the following error codes can be generated by this command:

| Value                      | Meaning                                                                                            |
|----------------------------|----------------------------------------------------------------------------------------------------|
| WFS_ERR_PTR_SHUTTERFAIL    | Open or close of the shutter failed due to manipulation or hardware error.                         |
| WFS_ERR_PTR_RETRACTBINFULL | The retract bin is full; no more media can be retracted. The current media is still in the device. |
| WFS_ERR_PTR_MEDIAJAMMED    | The media is jammed; operator intervention is required.                                            |
| WFS_ERR_PTR_PAPERJAMMED    | The paper is jammed.                                                                               |

#### **Events**

In addition to the generic events defined in [Ref. 1], the following events can be generated by this command:

| Value                           | Meaning                                        |
|---------------------------------|------------------------------------------------|
| WFS_SRVE_PTR_MEDIADETECTED      | A media is detected in the device during a     |
|                                 | reset operation.                               |
| WFS USRE PTR RETRACTBINTHRESHOI | LD -                                           |
|                                 | The retract bin is full or high; operator      |
|                                 | intervention is required. Note that this event |
|                                 | is sent only once, at the point at which the   |
|                                 | bin becomes full or high. It is sent with      |
|                                 | WFS PTR RETRACTBINFULL or                      |
|                                 | WFS PTR RETRACTBINHIGH status.                 |
| WES SAVE DAD WEDLY VILLED BACKE | D                                              |

WFS\_SRVE\_PTR\_MEDIAAUTORETRACTED

The presented media has been automatically retracted.

WFS\_EXEE\_PTR\_MEDIAPRESENTED

Media has been presented for removal. See section 11 for further details.

**Comments** 

This command is used by an application control program to cause a device to reset itself to a known good condition.

## 8.9 WFS\_CMD\_PTR\_RETRACT\_MEDIA

**Description** The media is removed from its present position (media inserted into device, media entering,

unknown position) and stored in one of the retract bins. An event is sent if the storage capacity of the specified retract bin is reached. If the bin is already full and the command cannot be executed,

an error is returned and the media remains in its present position.

Input Param LPUSHORT lpusBinNumber;

lpusBinNumber

Pointer to the number of one of the retract bins. This number has to be between one and the number of bins supported by this device. If *lpusBinNumber* points to a zero value, the media will be retracted to the transport. After it has been retracted to the transport, in a subsequent operation

the media can be ejected again, or retracted to one of the retract bins.

Output Param LPUSHORT lpusBinNumber;

lpusBinNumber

Pointer to the number of the retract bin where the media has actually been deposited.

**Error Codes** In addition to the generic error codes defined in [Ref. 1], the following error codes can be

generated by this command:

| Value                      | Meaning                                                                                                    |
|----------------------------|----------------------------------------------------------------------------------------------------|
| WFS_ERR_PTR_NOMEDIAPRESENT | No media present on retract. Either there was<br>no media present (in a position to be<br>retracted from) when the command was<br>called or the media was removed during the<br>retract. |
| WFS_ERR_PTR_RETRACTBINFULL | The retract bin is full; no more media can be retracted. The current media is still in the device.                                                                                       |
| WFS_ERR_PTR_MEDIAJAMMED    | The media is jammed; operator intervention is required.                                                                                                    |

**Events** 

In addition to the generic events defined in [Ref. 1], the following events can be generated by this command:

| Value                           | Meaning                                                                                                    |
|---------------------------------|----------------------------------------------------------------------------------------------------|
| WFS_USRE_PTR_RETRACTBINTHRESHOL | LD                                                                                                    |
|                                 | The retract bin is full; operator intervention is required. Note that this event is sent only once, at the point at which the bin becomes full. It is sent with WFS_PTR_RETRACTBINFULL or WFS_PTR_RETRACTBINHIGH status. |

**Comments** 

If a retract request is received for a device with no retract capability, the

WFS ERR UNSUPP COMMAND error is returned.

## 8.10 WFS\_CMD\_PTR\_DISPENSE\_PAPER

**Description** This command is used to move paper (which can also be a new passbook) from a paper source

into the print position.

LPWORD lpwPaperSource; **Input Param** 

lpwPaperSource

Pointer to the paper source to dispense from. Possible values are:

| Value                 | Meaning                                      |
|-----------------------|----------------------------------------------|
| WFS_PTR_PAPERANY      | Any paper source can be used; it is          |
|                       | determined by the service.                   |
| WFS_PTR_PAPERUPPER    | Use the only paper source or the upper paper |
|                       | source, if there is more than one paper      |
|                       | supply.                                      |
| WFS_PTR_PAPERLOWER    | Use the lower paper source.                  |
| WFS_PTR_PAPEREXTERNAL | Use the external paper.                      |
| WFS_PTR_PAPERAUX      | Use the auxiliary paper source.              |
| WFS_PTR_PAPERAUX2     | Use the second auxiliary paper source.       |
| WFS_PTR_PAPERPARK     | Use the parking station paper source.        |

Output Param None.

**Error Codes** 

In addition to the generic error codes defined in [Ref. 1], the following error codes can be generated by this command:

| Value                       | Meaning                                                       |
|-----------------------------|---------------------------------------------------------------|
| WFS_ERR_PTR_PAPERJAMMED     | The paper is jammed.                                          |
| WFS_ERR_PTR_PAPEROUT        | The paper supply is empty.                                    |
| WFS_ERR_PTR_SEQUENCEINVALID | Programming error. Invalid command                            |
|                             | sequence (e.g. there is already media in the print position). |
| WFS ERR PTR SOURCEINVALID   | The selected paper source is not supported                    |
| WIS_ERIC_I IN_SOURCEMVILLED | by the hardware.                                              |
| WFS_ERR_PTR_MEDIARETRACTED  | Presented media was automatically retracted                   |
|                             | before all wads could be presented and                        |
|                             | before the command could complete                             |
|                             | successfully.                                                 |

**Events** 

In addition to the generic events defined in [Ref. 1], the following events can be generated by this command:

| Value                         | Meaning                                                                                                    |
|-------------------------------|----------------------------------------------------------------------------------------------------|
| WFS_USRE_PTR_PAPERTHRESHOLD   | The paper supply is low or empty; operator intervention is required. Note that this event is sent only once, at the point at which the supply becomes low or empty. It is sent with WFS PTR PAPERLOW or |
|                               | WFS_PTR_PAPEROUT status.                                                                                                    |
| WFS_EXEE_PTR_MEDIAPRESENTED   | Media has been presented for removal. See section 11 for further details.                                                                                                    |
| WFS SRVE PTR MEDIAAUTORETRACT | TED                                                                                                    |

The presented media has been automatically retracted.

**Comments** None.

## 8.11 WFS\_CMD\_PTR\_SET\_GUIDANCE\_LIGHT

#### **Description**

This command is used to set the status of the PTR guidance lights. This includes defining the flash rate, the color and the direction. When an application tries to use a color or direction that is not supported then the Service Provider will return the generic error WFS ERR UNSUPP DATA.

#### **Input Param**

#### LPWFSPTRSETGUIDLIGHT lpSetGuidLight;

#### wGuidLight

Specifies the index of the guidance light to set as one of the values defined within the capabilities section.

#### *dwCommand*

Specifies the state of the guidance light indicator as WFS\_PTR\_GUIDANCE\_OFF or a combination of the following flags consisting of one type B, optionally one type C, and optionally one type D. If no value of type C is specified then the default color is used. The Service Provider determines which color is used as the default color.

| Value                         | Meaning                            | Type |
|-------------------------------|------------------------------------|------|
| WFS_PTR_GUIDANCE_OFF          | The light indicator is turned off. | A    |
| WFS_PTR_GUIDANCE_SLOW_FLASH   | The light indicator is set to      | В    |
|                               | flash slowly.                      |      |
| WFS_PTR_GUIDANCE_MEDIUM_FLASH | The light indicator is set to      | В    |
|                               | flash medium frequency.            |      |
| WFS_PTR_GUIDANCE_QUICK_FLASH  | The light indicator is set to      | В    |
|                               | flash quickly.                     |      |
| WFS_PTR_GUIDANCE_CONTINUOUS   | The light indicator is turned      | В    |
|                               | on continuously (steady).          |      |
| WFS_PTR_GUIDANCE_RED          | The light indicator                | C    |
|                               | color is set to red.               |      |
| WFS_PTR_GUIDANCE_GREEN        | The light indicator                | C    |
|                               | color is set to green.             |      |
| WFS_PTR_GUIDANCE_YELLOW       | The light indicator                | C    |
|                               | color is set to yellow.            |      |
| WFS_PTR_GUIDANCE_BLUE         | The light indicator                | C    |
|                               | color is set to blue.              |      |
| WFS_PTR_GUIDANCE_CYAN         | The light indicator                | C    |
|                               | color is set to cyan.              |      |
| WFS_PTR_GUIDANCE_MAGENTA      | The light indicator                | C    |
|                               | color is set to magenta.           |      |
| WFS_PTR_GUIDANCE_WHITE        | The light indicator                | C    |
|                               | color is set to white.             |      |
| WFS_PTR_GUIDANCE_ENTRY        | The light indicator is set         | D    |
|                               | to the entry state.                |      |
| WFS_PTR_GUIDANCE_EXIT         | The light indicator is set         | D    |
|                               | to the exit state.                 |      |

## Output Param None.

**Error Codes** 

In addition to the generic error codes defined in [Ref. 1], the following error codes can be generated by this command:

| Value                    | Meaning                                                                                                  |
|--------------------------|----------------------------------------------------------------------------------------------------|
| WFS_ERR_PTR_INVALID_PORT | An attempt to set a guidance light to a new value was invalid because the guidance light does not exist. |

**Events** 

Only the generic events defined in [Ref. 1] can be generated by this command.

Comments

Guidance light support was added into the PTR primarily to support guidance lights for

workstations where more than one instance of a PTR is present. The original SIU guidance light mechanism was not able to manage guidance lights for workstations with multiple PTRs. This command can also be used to set the status of the PTR guidance lights when only one instance of a PTR is present.

The slow and medium flash rates must not be greater than 2.0 Hz. It should be noted that in order to comply with American Disabilities Act guidelines only a slow or medium flash rate must be used

## 8.12 WFS\_CMD\_PTR\_PRINT\_RAW\_FILE

#### **Description**

This command is used to print a file that contains a complete print job in the native printer language. This file will have been created through the Windows GDI print sub-system. The contents of this file are printer specific.

If no media is present, the device waits for the period of time specified by the *dwTimeOut* parameter in the **WFSExecute** call for media to be inserted from the external paper source.

This command must not complete until all pages have been presented to the customer.

#### **Input Param**

#### LPWFSPTRPRINTRAWFILE lpPrintRawFile;

#### *lpszFileName*

Pointer to the null-terminated file name. This is the full path and file name of the file to be printed. This value is terminated with a single null character and cannot contain UNICODE characters.

#### dwMediaControl

Specifies the manner in which the media should be handled after each page is printed, as a combination of the flags described under WFS\_CMD\_PTR\_CONTROL\_MEDIA. A zero value of this parameter means to do none of these actions, as when printing multiple pages on a single media item. WFS\_PTR\_CTRLCLEARBUFFER is not applicable to this command, in this case WFS\_ERR\_INVALID\_DATA will be returned.

#### dwPaperSource

Specifies the paper source to use when printing. When the value is zero the Service Provider will determine the paper source that will be used. This parameter is ignored if there is already paper in the print position. Possible values are:

| Value                 | Meaning                                      |
|-----------------------|----------------------------------------------|
| WFS_PTR_PAPERANY      | Any paper source can be used; it is          |
|                       | determined by the service.                   |
| WFS_PTR_PAPERUPPER    | Use the only paper source or the upper paper |
|                       | source, if there is more than one paper      |
|                       | supply.                                      |
| WFS_PTR_PAPERLOWER    | Use the lower paper source.                  |
| WFS_PTR_PAPEREXTERNAL | Use the external paper source (such as       |
|                       | envelope tray or single sheet feed).         |
| WFS_PTR_PAPERAUX      | Use the auxiliary paper source.              |
| WFS_PTR_PAPERAUX2     | Use the second auxiliary paper source.       |
| WFS_PTR_PAPERPARK     | Use the parking station.                     |
|                       |                                              |

#### Output Param None.

#### **Error Codes**

In addition to the generic error codes defined in [Ref. 1], the following error codes can be generated by this command:

| Value                     | Meaning                                                                                 |
|---------------------------|-----------------------------------------------------------------------------------------|
| WFS ERR PTR FILENOTFOUND  | The specified file cannot be found.                                                     |
| WFS_ERR_PTR_SHUTTERFAIL   | Open or close of the shutter failed due to manipulation or hardware error.              |
| WFS_ERR_PTR_MEDIAJAMMED   | The media is jammed; operator intervention is required.                                 |
| WFS_ERR_PTR_PAPERJAMMED   | The paper is jammed.                                                                    |
| WFS_ERR_PTR_PAPEROUT      | The paper supply is empty.                                                              |
| WFS_ERR_PTR_TONEROUT      | Toner or ink supply is empty or printing contrast with ribbon is not sufficient.        |
| WFS_ERR_PTR_FILE_IO_ERROR | Directory does not exist or a File IOfile I/O error occurred while processing the file. |

| WFS_ERR_PTR_NOMEDIAPRESENT<br>WFS_ERR_PTR_FLUSHFAIL<br>WFS_ERR_PTR_RETRACTBINFULL | No media is present in the device. The device was not able to flush data. The retract bin is full. No more media can be retracted. The current media is still in the device. |
|-----------------------------------------------------------------------------------|----------------------------------------------------------------------------------------------------|
| WFS_ERR_PTR_STACKERFULL                                                           | The internal stacker is full. No more media can be moved to the stacker.                                                                                                    |
| WFS ERR PTR PAGETURNFAIL                                                          | The device was not able to turn the page.                                                                                                    |
| WFS_ERR_PTR_MEDIATURNFAIL                                                         | The device was not able to turn the inserted media.                                                                                                    |
| WFS_ERR_PTR_INKOUT                                                                | No stamping possible, stamping ink supply empty.                                                                                                    |
| WFS_ERR_PTR_SEQUENCEINVALID                                                       | Programming error. Invalid command sequence (e.g. WFS PTR CTRLPARK and                                                                                                    |
|                                                                                   | the parking station is busy).                                                                                                    |
| WFS_ERR_PTR_MEDIAOVERFLOW                                                         | The print request has overflowed the print media (e.g. print on a single sheet printer exceeded one page).                                                                   |
| WFS_ERR_PTR_MEDIARETAINED                                                         | Media has been retracted in attempts to eject it. The device is clear and can be used.                                                                                       |
| WFS_ERR_PTR_BLACKMARK                                                             | Black mark detection has failed, nothing has been printed.                                                                                                    |
| WFS_ERR_PTR_SOURCEINVALID                                                         | The selected paper source is not supported by the hardware.                                                                                                    |
| WFS_ERR_PTR_MEDIAREJECTED                                                         | The media was rejected during the insertion phase and no data has been printed. The WFS_EXEE_PTR_MEDIAREJECTED execute event is posted with the details. The                 |
| WFS_ERR_PTR_MEDIARETRACTED                                                        | device is still operational.  Presented media was automatically retracted before all wads could be presented and before the command could complete successfully.             |
| addition to the generic events defined in [Ref. 1]                                | the following events can be generated by this                                                                                                    |

**Events** 

In addition to the generic events defined in [Ref. 1], the following events can be generated by this command:

| Value                       | Meaning                                                                                                    |
|-----------------------------|----------------------------------------------------------------------------------------------------|
| WFS_EXEE_PTR_NOMEDIA        | No media is present in the device.                                                                                                    |
| WFS_EXEE_PTR_MEDIAINSERTED  | Media has been inserted into the device.                                                                                                    |
| WFS_EXEE_PTR_MEDIAPRESENTED | Media has been presented for removal. See section 11 for further details.                                                                                                    |
| WFS SRVE PTR MEDIATAKEN     | The media has been taken by the user.                                                                                                    |
| WFS_USRE_PTR_PAPERTHRESHOLD | The paper supply is low or empty; operator intervention is required. Note that this event is sent only once, at the point at which the supply becomes low or empty. It is sent with WFS_PTR_PAPERLOW or WFS_PTR_PAPEROUT status.                                                                       |
| WFS_USRE_PTR_TONERTHRESHOLD | The toner or ink supply is low or empty or the printing contrast with ribbon is weak or not sufficient; operator intervention is required. Note that this event is sent only once, at the point at which the supply becomes low or empty. It is sent with WFS_PTR_TONERLOW or WFS_PTR_TONEROUT status. |

#### CWA 16926-62:2023 (E)

WFS USRE PTR RETRACTBINTHRESHOLD

The retract bin is high or full; operator intervention is required. Note that this event is sent only once, at the point at which the bin becomes high or full. It is sent with WFS\_PTR\_RETRACTBINHIGH or WFS\_PTR\_RETRACTBINFULL status. The stamping ink supply is low or empty:

WFS\_USRE\_PTR\_INKTHRESHOLD The stamping ink supply is low or empty;

operator intervention is required. Note that this event is sent only once, at the point at which the supply becomes low or empty. It is sent with WFS PTR INKLOW or

WFS PTR INKOUT status.

WFS\_EXEE\_PTR\_MEDIAREJECTED The media has been rejected and presented

back to the user. It is available at the entry/exit slot. When the media is removed, a WFS\_SRVE\_PTR\_MEDIATAKEN event

will be sent.

WFS\_SRVE\_PTR\_MEDIAAUTORETRACTED

The presented media has been automatically

retracted.

**Comments** Printing of multiple pages is handled as described in section 11.

## 8.13 WFS\_CMD\_PTR\_LOAD\_DEFINITION

#### **Description**

This command is used to load a form (including sub-forms and frames) or media definition into the list of available forms. Once a form or media definition has been loaded through this command it can be used by any of the other form/media definition processing commands. Forms and media definitions loaded through this command are persistently available across re-boots. When a form or media definition is loaded a WFS\_SRVE\_PTR\_DEFINITIONLOADED event is generated to inform applications that a form or media definition has been added or replaced.

#### **Input Param**

## LPWFSPTRLOADDEFINITION lpLoadDefinition;

#### *lpszFileName*

Pointer to the null-terminated file name. This is the full path and file name of the file to be loaded. This value is terminated with a single null character and cannot contain UNICODE characters. The file contains the form (including sub-forms and frames) or media definition in text format as described in the section 10 (ASCII or UNICODE). Only one form or media definition can be defined in the file.

#### bOverwrite 1

Specifies if an existing form or media definition with the same name is to be replaced. If this flag is TRUE then an existing form or media definition with the same name will be replaced, unless the command fails with an error, where the definition will remain unchanged. If this flag is FALSE this command will fail with an error if the form or media definition already exists.

#### Output Param None.

## Error Codes

In addition to the generic error codes defined in [Ref. 1], the following error codes can be generated by this command:

| Value                        | Meaning                                    |
|------------------------------|--------------------------------------------|
| WFS_ERR_PTR_FILENOTFOUND     | The specified file cannot be found.        |
| WFS_ERR_PTR_FORMINVALID      | The form is invalid.                       |
| WFS_ERR_PTR_MEDIAINVALID     | The media definition is invalid.           |
| WFS_ERR_PTR_DEFINITIONEXISTS | The specified form or media definition     |
|                              | already exists and the bOverwrite flag was |
|                              | FALSE.                                     |

### **Events**

In addition to the generic events defined in [Ref. 1], the following events can be generated by this command:

| Value                         | Meaning                                                                                                   |
|-------------------------------|----------------------------------------------------------------------------------------------------|
| WFS_SRVE_PTR_DEFINITIONLOADED | A form or media definition has been loaded; an existing definition may have been modified by replacement. |

#### Comments

None.

## 8.14 WFS\_CMD\_PTR\_SUPPLY\_REPLENISH

#### **Description**

After the supplies have been replenished, this command is used to indicate that one or more supplies have been replenished and are expected to be in a healthy state.

Hardware that cannot detect the level of a supply and reports on the supply's status using metrics (or some other means), must assume the supply has been fully replenished after this command is issued. The appropriate threshold event must be broadcast.

Hardware that can detect the level of a supply must update its status based on its sensors, generate a threshold event if appropriate, and succeed the command even if the supply has not been replenished. If it has already detected the level and reported the threshold before this command was issued, the command must succeed and no threshold event is required.

#### **Input Param**

## LPWFSPTRSUPPLYREPLEN lpSupplyReplen;

#### fwSupplyReplen

Specifies the supply that was replenished as a combination of the following flags:

| Value                     | Meaning                                                          |
|---------------------------|------------------------------------------------------------------|
| WFS_PTR_REPLEN_PAPERUPPER | The only paper supply or the upper paper supply was replenished. |
| WFS_PTR_REPLEN_PAPERLOWER | The lower paper supply was replenished.                          |
| WFS_PTR_REPLEN_PAPERAUX   | The auxiliary paper supply was replenished.                      |
| WFS_PTR_REPLEN_PAPERAUX2  | The second auxiliary paper supply was                            |
|                           | replenished.                                                     |
| WFS_PTR_REPLEN_TONER      | The toner supply was replenished.                                |
| WFS_PTR_REPLEN_INK        | The ink supply was replenished.                                  |
| WFS_PTR_REPLEN_LAMP       | The imaging lamp was replaced.                                   |

## Output Param None.

#### **Error Codes**

Only the generic error codes defined in [Ref. 1] can be generated by this command.

#### **Events**

In addition to the generic events defined in [Ref. 1], the following events can be generated by this command:

| Value                       | Meaning                                                                                                    |
|-----------------------------|----------------------------------------------------------------------------------------------------|
| WFS_USRE_PTR_PAPERTHRESHOLD | This user event is used to specify that the state of the paper supply threshold has been cleared.          |
| WFS_USRE_PTR_TONERTHRESHOLD | This user event is used to specify that the state of the toner (or ink) supply threshold has been cleared. |
| WFS_USRE_PTR_INKTHRESHOLD   | This user event is used to specify that the state of the stamping ink supply threshold has been cleared.   |
| WFS_USRE_PTR_LAMPTHRESHOLD  | This user event is used to specify that the state of the imaging lamp threshold has been cleared.          |

#### **Comments**

If any one of the specified supplies is not supported by a Service Provider,

WFS\_ERR\_UNSUPP\_DATA should be returned, and no replenishment actions will be taken by the Service Provider.

## 8.15 WFS\_CMD\_PTR\_POWER\_SAVE\_CONTROL

**Description** This command activates or deactivates the power-saving mode.

If the Service Provider receives another execute command while in power saving mode, the Service Provider automatically exits the power saving mode, and executes the requested command. If the Service Provider receives an information command while in power saving mode, the Service Provider will not exit the power saving mode.

### **Input Param**

## LPWFSPTRPOWERSAVECONTROL lpPowerSaveControl;

usMaxPowerSaveRecoveryTime

Specifies the maximum number of seconds in which the device must be able to return to its normal operating state when exiting power save mode. The device will be set to the highest possible power save mode within this constraint. If *usMaxPowerSaveRecoveryTime* is set to zero then the device will exit the power saving mode.

#### **Output Param**

None.

### **Error Codes**

In addition to the generic error codes defined in [Ref. 1], the following error codes can be generated by this command:

| Value                          | Meaning                                       |
|--------------------------------|-----------------------------------------------|
| WFS_ERR_PTR_POWERSAVETOOSHORT  | The power saving mode has not been            |
|                                | activated because the device is not able to   |
|                                | resume from the power saving mode within      |
|                                | the specified                                 |
|                                | usMaxPowerSaveRecoveryTime value.             |
| WFS ERR PTR POWERSAVEMEDIAPRES | ENT                                           |
|                                | The power saving mode has not been            |
|                                | activated because media is present inside the |
|                                | device.                                       |

### **Events**

In addition to the generic events defined in [Ref. 1], the following events can be generated by this command:

| Value                          | Meaning                                   |
|--------------------------------|-------------------------------------------|
| WES SRVE PTR POWER SAVE CHANGE | The power save recovery time has changed. |

#### Comments

None.

## 8.16 WFS\_CMD\_PTR\_CONTROL\_PASSBOOK

#### **Description**

This command can turn the pages of a passbook inserted in the printer by a specified number of pages in a specified direction and it can close the passbook. The fwControlPassbook field returned by WFS INF PTR CAPABILITIES specifies which functionality is supported. This command flushes the data before the pages are turned or the passbook is closed.

#### **Input Param**

#### LPWFSPTRCONTROLPASSBOOK lpControlPassbook;

```
typedef struct _wfs_ptr_control_passbook
     WORD
                          wAction;
     USHORT
                          usCount;
     } WFSPTRCONTROLPASSBOOK, *LPWFSPTRCONTROLPASSBOOK;
```

#### wAction

Specifies the direction of the page turn as one of the following values:

| Value                        | Meaning                                   |
|------------------------------|-------------------------------------------|
| WFS_PTR_PBKCTRLTURNFORWARD   | Turns forward the pages of the passbook.  |
| WFS_PTR_PBKCTRLTURNBACKWARD  | Turns backward the pages of the passbook. |
| WFS_PTR_PBKCTRLCLOSEFORWARD  | Close the passbook forward.               |
| WFS_PTR_PBKCTRLCLOSEBACKWARD | Close the passbook backward.              |

#### *usCount*

Specifies the number of pages to be turned. In the case where wAction is WFS\_PTR\_PBKCTRLCLOSEFORWARD or WFS\_PTR\_PBKCTRLCLOSEBACKWARD, this field will be ignored.

#### Output Param None.

#### **Error Codes**

In addition to the generic error codes defined in [Ref. 1], the following error codes can be generated by this command:

| Value                                           | Meaning                                          |
|-------------------------------------------------|--------------------------------------------------|
| WFS_ERR_PTR_NOMEDIAPRESENT                      | No media present in a position where it          |
|                                                 | should be or the media was removed during        |
|                                                 | the operation.                                   |
| WFS_ERR_PTR_PAGETURNFAIL                        | The device was not able to turn the page.        |
| WFS ERR PTR MEDIAJAMMED                         | The media is jammed. Operator intervention       |
|                                                 | is required.                                     |
| WFS_ERR_PTR_PASSBOOKCLOSED                      | There were fewer pages left than specified to    |
|                                                 | turn. As a result of the operation, the          |
|                                                 | passbook has been closed.                        |
| WFS_ERR_PTR_LASTORFIRSTPAGEREA                  | ACHED                                            |
|                                                 | The printer cannot close the passbook            |
|                                                 | because there were fewer pages left than         |
|                                                 | specified to turn. As a result of the operation, |
|                                                 | the last or the first page has been reached      |
|                                                 | and is open.                                     |
| WFS_ERR_PTR_MEDIASIZE                           | The media has an incorrect size.                 |
| ly the generic events defined in [Ref. 1] can b | e generated by this command.                     |

#### **Events**

Only the generic events defined in [Ref. 1] can be generated by this command.

#### **Comments**

None.

## 8.17 WFS\_CMD\_PTR\_SET\_BLACK\_MARK\_MODE

**Description** This command switches the black mark detection mode and associated functionality on or off.

The black mark detection mode is persistent. If the selected mode is already active this command

will complete with WFS\_SUCCESS. The bBlackMarkModeSupported field returned by WES\_DEF\_RTR\_CARABILITIES gracifies if this functionality is gurmanted.

WFS\_INF\_PTR\_CAPABILITIES specifies if this functionality is supported.

Input Param LPWFSPTRSETBLACKMARKMODE lpSetBlackMarkMode;

wBlackMarkMode

Specifies the desired black mark detection mode:

| Value                         | Meaning                            |
|-------------------------------|------------------------------------|
| WFS_PTR_BLACKMARKDETECTIONON  | Turns the black mark detection and |
|                               | associated functionality on.       |
| WFS_PTR_BLACKMARKDETECTIONOFF | Turns the black mark detection and |
|                               | associated functionality off.      |

Output Param None.

**Error Codes** Only the generic error codes defined in [Ref. 1] can be generated by this command.

**Events** Only the generic events defined in [Ref. 1] can be generated by this command.

**Comments** None.

## 8.18 WFS CMD PTR SYNCHRONIZE COMMAND

#### **Description**

This command is used to reduce response time of a command (e.g. for synchronization with display) as well as to synchronize actions of the different device classes. This command is intended to be used only on hardware which is capable of synchronizing functionality within a single device class or with other device classes.

The list of execute commands which this command supports for synchronization is retrieved in the *lpdwSynchronizableCommands* parameter of the WFS\_INF\_PTR\_CAPABILITIES.

This command is optional, i.e., any other command can be called without having to call it in advance. Any preparation that occurs by calling this command will not affect any other subsequent command. However, any subsequent execute command other than the one that was specified in the *dwCommand* input parameter will execute normally and may invalidate the pending synchronization. In this case the application should call the

WFS CMD PTR SYNCHRONIZE COMMAND again in order to start a synchronization.

#### **Input Param**

#### LPWFSPTRSYNCHRONIZECOMMAND lpSynchronizeCommand;

#### dwCommand

The command ID of the command to be synchronized and executed next.

#### *lpCmdData*

Pointer to data or a data structure that represents the parameter that is normally associated with the command that is specified in *dwCommand*. For example, if *dwCommand* is WFS\_CMD\_PTR\_RETRACT\_MEDIA then *lpCmdData* will point to a LPUSHORT. This parameter can be NULL if no command input parameter is needed or if this detail is not needed to synchronize for the command.

It will be device-dependent whether the synchronization is effective or not in the case where the application synchronizes for a command with this command specifying a parameter but subsequently executes the synchronized command with a different parameter. This case should not result in an error; however, the preparation effect could be different from what the application expects. The application should, therefore, make sure to use the same parameter between *lpCmdData* of this command and the subsequent corresponding execute command.

#### **Output Param**

None.

#### **Error Codes**

In addition to the generic error codes defined in [Ref. 1], the following error codes can be generated by this command:

| Value                         | Meaning                                            |
|-------------------------------|----------------------------------------------------|
| WFS_ERR_PTR_COMMANDUNSUPP     | The command specified in the dwCommand             |
|                               | field is not supported by the Service              |
|                               | Provider.                                          |
| WFS_ERR_PTR_SYNCHRONIZEUNSUPP | The preparation for the command specified          |
|                               | in the dwCommand with the parameter                |
|                               | specified in the <i>lpCmdData</i> is not supported |
|                               | by the Service Provider.                           |

#### **Events**

Only the generic events defined in [Ref. 1] can be generated by this command.

#### **Comments**

For sample flows of this synchronization see the [Ref 1] Appendix C.

### 9. Events

### 9.1 WFS EXEE PTR NOMEDIA

**Description** This event specifies that the physical media must be inserted into the device in order for the

execute command to proceed.

**Event Param** LPSTR lpszUserPrompt;

lpszUserPrompt

Pointer to a null-terminated user prompt string from the form definition. NULL will be returned if either a form does not define a value for the user prompt or the event is being generated as the

result of a command that does not use forms.

**Comments** The application may use the *lpszUserPrompt* in any manner it sees fit, for example it might

display the string to the operator, along with a message that the media should be inserted.

# 9.2 WFS\_EXEE\_PTR\_MEDIAINSERTED

Description This event specifies that the physical media has been inserted into the device.

**Event Param** None.

The application may use this event to, for example, remove a message box from the screen telling the user to insert a form. **Comments** 

# 9.3 WFS\_EXEE\_PTR\_FIELDERROR

**Description** This event specifies that a fatal error has occurred while processing a field.

**Event Param** LPWFSPTRFIELDFAIL lpFieldFail;

*lpszFormName* 

Points to the null-terminated form name.

lpszFieldName

Points to the null-terminated field name.

wFailure

Specifies the type of failure and can be one of the following values:

| Value                         | Meaning                                                                          |
|-------------------------------|----------------------------------------------------------------------------------|
| WFS_PTR_FIELDREQUIRED         | The specified field must be supplied by the application.                         |
| WFS_PTR_FIELDSTATICOVWR       | The specified field is static and thus cannot be overwritten by the application. |
| WFS_PTR_FIELDOVERFLOW         | The value supplied for the specified fields is too long.                         |
| WFS PTR FIELDNOTFOUND         | The specified field does not exist.                                              |
| WFS PTR FIELDNOTREAD          | The specified field is not an input field.                                       |
| WFS PTR FIELDNOTWRITE         | An attempt was made to write to an input                                         |
|                               | field.                                                                           |
| WFS PTR FIELDHWERROR          | The specified field uses special hardware                                        |
|                               | (e.g. OCR, Low/High coercivity, etc).) and an error occurred.                    |
| WFS_PTR_FIELDTYPENOTSUPPORTED | The form field type is not supported with device.                                |
| WFS_PTR_FIELDGRAPHIC          | The specified graphic image could not be printed.                                |
| WFS_PTR_CHARSETFORM           | Service Provider does not support character set specified in form.               |

# 9.4 WFS\_EXEE\_PTR\_FIELDWARNING

**Description** This event is used to specify that a non-fatal error has occurred while processing a field.

**Event Param** LPWFSPTRFIELDFAIL lpFieldFail;

As defined in the section describing WFS\_EXEE\_PTR\_FIELDERROR.

# 9.5 WFS\_USRE\_PTR\_RETRACTBINTHRESHOLD

**Description** This event specifies that the status of the retract bin holding the retracted media has changed.

### **Event Param** LPWFSPTRBINTHRESHOLD lpBinThreshold;

usBinNumber

Number of the retract bin for which the status has changed.

wRetractBin

Specifies the current state of the retract bin as one of the following values:

| Value                  | Meaning                                     |
|------------------------|---------------------------------------------|
| WFS_PTR_RETRACTBINOK   | The retract bin of the printer is in a good |
|                        | state.                                      |
| WFS_PTR_RETRACTBINFULL | The retract bin of the printer is full.     |
| WFS_PTR_RETRACTBINHIGH | The retract bin of the printer is high.     |

# 9.6 WFS\_SRVE\_PTR\_MEDIATAKEN

**Description** This event is sent when the media is taken from the exit slot following the completion of a

successful eject operation or following a WFS\_EXEE\_PTR\_MEDIAREJECTED event. For devices that do not physically move media, this event may also be generated when the media is

taken from the device.

Event Param None.

**Comments** Note that since this event can occur after the completion of a function that includes a media eject,

it is not an execute event.

# 9.7 WFS\_USRE\_PTR\_PAPERTHRESHOLD

**Description** 

This user event is used to specify that the state of the paper reached a threshold. There is no threshold defined for the parking station as this can contain only one paper item.

**Event Param** 

LPWFSPTRPAPERTHRESHOLD lpPaperThreshold;

wPaperSource

Specifies the paper sources as one of the following values:

| Value                 | Meaning                                     |
|-----------------------|---------------------------------------------|
| WFS_PTR_PAPERUPPER    | The only paper source or the upper paper    |
|                       | source, if there is more than one paper     |
|                       | supply.                                     |
| WFS_PTR_PAPERLOWER    | The lower paper source.                     |
| WFS_PTR_PAPEREXTERNAL | The external paper source (such as envelope |
|                       | tray or single sheet feed).                 |
| WFS_PTR_PAPERAUX      | The auxiliary paper source.                 |
| WFS_PTR_PAPERAUX2     | The second auxiliary paper source.          |

wPaperThreshold

Specifies the current state of the paper source as one of the following values:

| Value             | Meaning                                    |
|-------------------|--------------------------------------------|
| WFS_PTR_PAPERFULL | The paper in the paper source is in a good |
|                   | state.                                     |
| WFS_PTR_PAPERLOW  | The paper in the paper source is low.      |
| WFS_PTR_PAPEROUT  | The paper in the paper source is out.      |

Comments

None.

# 9.8 WFS\_USRE\_PTR\_TONERTHRESHOLD

**Description** This user event is used to specify that the state of the toner (or ink) reached a threshold.

**Event Param** LPWORD lpwTonerThreshold;

lpwTonerThreshold

Specifies Pointer to the current state of the toner (or ink) as one of the following values:

| Value             | Meaning                                        |
|-------------------|------------------------------------------------|
| WFS_PTR_TONERFULL | The toner (or ink) in the printer is in a good |
|                   | state.                                         |
| WFS_PTR_TONERLOW  | The toner (or ink) in the printer is low.      |
| WFS_PTR_TONEROUT  | The toner (or ink) in the printer is out.      |

# 9.9 WFS\_SRVE\_PTR\_MEDIAINSERTED

**Description** This event specifies that the physical media has been inserted into the device without any read or

print execute commands being executed. This event is only generated when media is entered in an

unsolicited manner.

Event Param None.

# 9.10 WFS\_USRE\_PTR\_LAMPTHRESHOLD

**Description** This user event is used to specify that the state of the imaging lamp reached a threshold.

**Event Param** LPWORD lpwLampThreshold;

lpwLampThreshold

Specifies Pointer to the current state of the imaging lamp as one of the following values:

| Value              | Meaning                                  |
|--------------------|------------------------------------------|
| WFS_PTR_LAMPOK     | The imaging lamp is in a good state.     |
| WFS_PTR_LAMPFADING | The imaging lamp is fading and should be |
|                    | changed.                                 |
| WFS_PTR_LAMPINOP   | The imaging lamp is inoperative.         |

# 9.11 WFS\_USRE\_PTR\_INKTHRESHOLD

**Description** This user event is used to specify that the state of the stamping ink reached a threshold.

**Event Param** LPWORD lpwInkThreshold;

lpwInkThreshold

Specifies Pointer to the current state of the stamping ink as one of the following values:

| Value           | Meaning                                      |
|-----------------|----------------------------------------------|
| WFS_PTR_INKFULL | The stamping ink in the printer is in a good |
|                 | state.                                       |
| WFS_PTR_INKLOW  | The stamping ink in the printer is low.      |
| WFS_PTR_INKOUT  | The stamping ink in the printer is out.      |

### 9.12 WFS\_SRVE\_PTR\_MEDIADETECTED

**Description** This event is generated when a media is detected in the device during a reset operation.

#### Event Param LPWFSPTRMEDIADETECTED lpMediaDetected;

#### wPosition

Specifies the media position after the reset operation, as one of the following values:

| Value                  | Meaning                                               |
|------------------------|-------------------------------------------------------|
| WFS_PTR_MEDIARETRACTED | The media was retracted during the reset operation.   |
| WFS_PTR_MEDIAPRESENT   | The media is in the print position or on the stacker. |
| WFS_PTR_MEDIAENTERING  | The media is in the exit slot.                        |
| WFS_PTR_MEDIAJAMMED    | The media is jammed in the device.                    |
| WFS_PTR_MEDIAUNKNOWN   | The media is in an unknown position.                  |
| WFS_PTR_MEDIAEXPELLED  | The media was expelled during the reset operation.    |

#### usRetractBinNumber

Number of the retract bin the media was retracted to. This number has to be between one and the number of bins supported by this device. It is only relevant if *wPosition* equals WFS PTR MEDIARETRACTED.

# 9.13 WFS\_SRVE\_PTR\_RETRACTBINSTATUS

**Description** This event specifies that the status of the retract bin has changed.

**Event Param** LPWFSPTRBINSTATUS lpBinStatus;

usBinNumber

Number of the retract bin for which the status has changed.

wRetractBin

Specifies the current state of the retract bin as one of the following values:

| Value                      | Meaning                            |
|----------------------------|------------------------------------|
| WFS_PTR_RETRACTBININSERTED | The retract bin has been inserted. |
| WFS_PTR_RETRACTBINREMOVED  | The retract bin has been removed.  |

### 9.14 WFS\_EXEE\_PTR\_MEDIAPRESENTED

**Description** This event is used to indicate when media has been presented to the customer for removal.

#### **Event Param** LPWFSPTRMEDIAPRESENTED lpMediaPresented;

usWadIndex

Specifies the index (starting from one) of the presented wad, where a <u>Wadwad</u> is a bunch of one or more pages presented as a bunch.

usTotalWads

Specifies the total number of wads in the print job, zero if the total number of wads is not known.

## 9.15 WFS\_SRVE\_PTR\_DEFINITIONLOADED

**Description** This event is used to indicate when a form or media definition has successfully been loaded via

the WFS\_CMD\_PTR\_LOAD\_DEFINITION command.

**Event Param** LPWFSPTRDEFINITIONLOADED lpDefinitionLoaded;

lpszDefinitionName

Specifies the name of the form or media just loaded.

*dwDefinitionType* 

Specifies the type of definition loaded. This field can be one of the following values:

| Value               | Meaning                                           |
|---------------------|---------------------------------------------------|
| WFS_PTR_FORMLOADED  | The form identified by lpszDefinitionName         |
|                     | has been loaded.                                  |
| WFS_PTR_MEDIALOADED | The media identified by <i>lpszDefinitionName</i> |
|                     | has been loaded.                                  |

### 9.16 WFS\_EXEE\_PTR\_MEDIAREJECTED

#### **Description**

This event is generated as a result of physical media that is rejected whenever an attempt is made to insert media into the physical device. Rejection of the media will cause the command currently executing to complete with a WFS\_ERR\_PTR\_MEDIAREJECTED error, at which point the media should be removed.

#### **Event Param**

#### LPWFSPTRMEDIAREJECTED lpMediaRejected;

#### wMediaRejected

Specifies the reason for rejecting the media as one of the following values:

| Value                      | Meaning                                                                           |
|----------------------------|-----------------------------------------------------------------------------------|
| WFS_PTR_REJECT_SHORT       | The rejected media was too short.                                                 |
| WFS_PTR_REJECT_LONG        | The rejected media was too long.                                                  |
| WFS_PTR_REJECT_MULTIPLE    | The media was rejected due to insertion of multiple documents.                    |
| WFS_PTR_REJECT_ALIGN       | The media could not be aligned and was rejected.                                  |
| WFS_PTR_REJECT_MOVETOALIGN | The media could not be transported to the align area and was rejected.            |
| WFS_PTR_REJECT_SHUTTER     | The media was rejected due to the shutter failing to close.                       |
| WFS_PTR_REJECT_ESCROW      | The media was rejected due to problems transporting media to the escrow position. |
| WFS PTR REJECT THICK       | The rejected media was too thick.                                                 |
| WFS_PTR_REJECT_OTHER       | The media was rejected due to a reason other than those listed above.             |

#### Comments

The application may use this event to (for example) display a message box on the screen indicating why the media was rejected, and telling the user to remove and reinsert the media.

## 9.17 WFS\_SRVE\_PTR\_MEDIAPRESENTED

**Description** This event is used to indicate when media has been presented to the customer for removal as a

result of a print operation through some non-XFS interface.

**Event Param** LPWFSPTRMEDIAPRESENTED lpMediaPresented;

usWadIndex

Specifies the index (starting from one) of the presented wad, where a <u>Wadwad</u> is a bunch of one or more pages presented as a bunch.

usTotalWads

Specifies the total number of wads in the print job, zero if the total number of wads is not known.

### 9.18 WFS\_SRVE\_PTR\_MEDIAAUTORETRACTED

#### **Description**

This event indicates when media has been automatically retracted by the device. Support for this event is indicated when the *usAutoRetractPeriod* field of the WFS\_INF\_PTR\_CAPABILITIES output structure is non-zero. The event can be generated as the result of any command that presents media to the customer.

#### **Event Param**

#### LPWFSPTRMEDIARETRACTED lpMediaRetracted

#### wRetractResult

Specifies the result of the automatic retraction, as one of the following values:

| Value                            | Meaning                               |
|----------------------------------|---------------------------------------|
| WFS PTR AUTO RETRACT OK          | The media was retracted successfully. |
| WFS_PTR_AUTO_RETRACT_MEDIAJAMMED |                                       |
|                                  | The media is jammed.                  |

usBinNumber

Number of the retract bin the media was retracted to or zero if the media is retracted to the transport. This number has to be between zero and the number of bins supported by this device. This value is also zero if *wRetractResult* is WFS\_PTR\_AUTO\_RETRACT\_MEDIAJAMMED.

#### **Comments**

None.

# 9.19 WFS\_SRVE\_PTR\_DEVICEPOSITION

**Description** This service event reports that the device has changed its position status.

**Event Param** LPWFSPTRDEVICEPOSITION lpDevicePosition;

wPosition

Position of the device as one of the following values:

| Value                       | Meaning                               |
|-----------------------------|---------------------------------------|
| WFS_PTR_DEVICEINPOSITION    | The device is in its normal operating |
|                             | position.                             |
| WFS_PTR_DEVICENOTINPOSITION | The device has been removed from its  |
|                             | normal operating position.            |
| WFS_PTR_DEVICEPOSUNKNOWN    | The position of the device cannot be  |
|                             | determined.                           |

### 9.20 WFS\_SRVE\_PTR\_POWER\_SAVE\_CHANGE

**Description** This service event specifies that the power save recovery time has changed.

**Event Param** LPWFSPTRPOWERSAVECHANGE lpPowerSaveChange;

usPowerSaveRecoveryTime

Specifies the actual number of seconds required by the device to resume its normal operational state. This value is zero if the device exited the power saving mode.

**Comments** 

If another device class compounded with this device enters into a power saving mode this device will automatically enter into the same power saving mode and this event will be generated.

### 10. Form, Sub-Form, Field, Frame, Table and Media Definitions

This section outlines the format of the definitions of forms, the fields within them, optional tables and fields within the form, and the media on which they are printed.

### 10.1 Definition Syntax

The syntactic rules for form, field and media definitions are as follows:

White space space, tabLine continuation backslash (\)

• Line termination CR, LF, CR/LF; line termination ends a "keyword section"

(a keyword and its value[s])

• Keywords must be all upper case

Names (field/media/font names) any case; case is preserved;

Service Providers are case sensitive

• Strings all strings must be enclosed in double quote characters (");

standard C escape sequences are allowed.

• Comments start with two forward slashes (//), end at line termination

#### Other notes:

- The values of a keyword are separated by commas.
- If a keyword is present, all its values must be specified; default values are used only if the keyword is
  absent.
- Values that are character strings are marked with asterisks in the definitions below, and must be quoted as specified above.
- The order of attributes within the forms is not mandatory and the attributes may be defined in any order.
- All forms can be represented using either ISO 646 (ANSI) or UNICODE character encoding. If the
  UNICODE representation is used then all Names and Strings are restricted to an internal representation
  of ISO 646 (ANSI) characters. Only the INITIALVALUE and FORMAT keyword values can have
  double byte values outside of the ISO 646 (ANSI) character set.
- If forms character encoding is UNICODE then, consistent with the UNICODE standard, the file prefix must be in Little Endian (0xFFFE) or Big Endian (0xFEFF) notation, such that UNICODE encoding is recognized.
- A form and its optional subforms that have multiple XFSFIELDs with the same *fieldname* are invalid. The WFS ERR PTR FORMINVALID error will be returned if specified in the input to the command.
- A form that has multiple XFSSUBFORMs with the same *subformname* is invalid. The WFS ERR PTR FORMINVALID error will be returned if specified in the input to the command.
- A form and its optional subforms that have multiple XFSFRAMEs with the same *framename* are invalid. The WFS ERR PTR FORMINVALID error will be returned if specified in the input to the command.

#### 10.2 Form and Media Measurements

The UNIT keyword sections of the form and media definitions specify the base horizontal and vertical resolution as follows:

- The base value specifies the base unit of measurement.
- The x and y values specify the horizontal and vertical resolution as fractions of the base value (e.g. an x value of 10 and a base value of MM means that the base horizontal resolution is 0.1mm).

The base resolutions thus defined by the UNIT keyword section of the XFSFORM definition are used as the units of the form definition keyword sections:

- SIZE (width and height values)
- ALIGNMENT (xoffset and yoffset values)

and of the sub-form definition keyword sections:

- POSITION (x and y values)
- SIZE (width and height values)

and of the field definition keyword sections:

- POSITION (x and y values)
- SIZE (width and height values)
- INDEX (xoffset and yoffset values)

and of the frame definition keyword sections:

- POSITION (x and y values)
- SIZE (width and height values)
- REPEATONX (xoffset value)
- REPEATONY (yoffset value)

The base resolutions thus defined by the UNIT keyword section of the XFSMEDIA definition are used as the units of the media definition keyword sections:

- SIZE (width and height values)
- PRINTAREA (x, y, width and height values)
- RESTRICTED (x, y, width and height values)

NOTE: The origin for coordinate based systems is (0,0). The origin for row/column based systems can be (0,0) or (1,1) and must be configurable within the Service Provider.

# 10.3 Form Definition <sup>1</sup>

| XFSFORM     |             | formname*        |                                                                                                    |
|-------------|-------------|------------------|----------------------------------------------------------------------------------------------------|
| BEGIN       |             |                  |                                                                                                    |
| (required)  | UNIT        | base,            | Base resolution unit for form definition:  MM                                                                                                    |
|             |             |                  | INCH                                                                                                    |
|             |             |                  | ROWCOLUMN                                                                                                    |
|             |             | <i>X</i> ,       | Horizontal base unit fraction                                                                                                    |
| (i d)       | SIZE        | y<br>width,      | Vertical base unit fraction Width of form                                                                                                    |
| (required)  |             | height           | Height of form                                                                                                    |
|             | ALIGNMENT   | alignment,       | Alignment of the form on the physical media:  TOPLEFT (default)  TOPRIGHT  BOTTOMLEFT  BOTTOMRIGHT  This option allows the positioning of a form onto a physical page relative to any combination of the edges of the physical media, to support the variations in how devices sense the edge of page for positioning purposes. |
|             |             | xoffset,         | Horizontal offset relative to the horizontal alignment specified by alignment. Always specified as a positive value (i.e. if aligned to the right side of the media, means offset the form to the left). (default = 0)                                                                                                    |
|             |             | yoffset          | Vertical offset relative to the vertical alignment specified by alignment. Always specified as a positive value (i.e. if aligned to the bottom of the media, means offset the form upward). (default $= 0$ )                                                                                                    |
|             | ORIENTATION | type             | Orientation of form: PORTRAIT (default) LANDSCAPE                                                                                                    |
|             | SKEW        | skewfactor       | Maximum skew factor in degrees (default = 0)                                                                                                    |
|             | VERSION     | major,           | Major version number                                                                                                    |
|             |             | minor,<br>date*, | Minor version number Creation/modification date                                                                                                    |
| (no animad) | LANGUAGE    | author*          | Author of form                                                                                                    |
| (required)  | LANGUAGE    | languageID       | Language used in this form - a 16 bit value (LANGID) which is a combination of a primary (10 bits) and a secondary (6 bits) language ID (This is the standard language ID in the Win32 API; standard macros support construction and decomposition of this composite ID)                                                        |
|             | СРІ         | cpi              | Characters per inch. This value specifies the default CPI within the form. When the ROWCOLUMN unit is used, the form CPI and LPI are used to calculate the position and size of all fields within a form, irrespective of the CPI and LPI of the fields themselves.                                                             |
|             | LPI         | lpi              | Lines per inch. This value specifies the default LPI within the form. When the ROWCOLUMN unit is used, the form CPI and LPI are used to calculate the position and size of all fields within a form, irrespective of the CPI and LPI of the fields themselves.                                                                  |
|             | POINTSIZE   | pointsize        | This value specifies the default POINTSIZE within the form.                                                                                                    |
|             | COPYRIGHT   | copyright*       | Copyright entry                                                                                                    |
|             | TITLE       | title*           | Title of form                                                                                                    |
|             | COMMENT     | comment*         | Comment section                                                                                                    |
|             | USERPROMPT  | prompt*          | Prompt string for user interaction                                                                                                    |

 $<sup>^{\</sup>rm 1}$  Attributes are not required in any mandatory order within a Form definition.

### CWA 16926-62:2023 (E)

|     | [ XFSFIELD  BEGIN END     | fieldname*   | One field definition (as defined in the next section) for each field in the form. The <i>fieldname</i> within a form and its optional subforms must be unique. |
|-----|---------------------------|--------------|----------------------------------------------------------------------------------------------------|
|     | [ XFSFRAME BEGIN END ]    | framename*   | One frame definition (as defined in the next section) for each frame in the form. The <i>framename</i> within a form and its optional subforms must be unique. |
|     | [ XFSSUBFORM  BEGIN END ] | subformname* | One subform definition (as defined in the next section) for each subform in the form. The <i>subformname</i> within a form must be unique.                     |
| END |                           |              |                                                                                                    |

### 10.4 SubForm Definition <sup>2</sup>

| XFSSUBFORM |                         | subformname*      | The subformname within a form must be unique.                                                                                                    |
|------------|-------------------------|-------------------|----------------------------------------------------------------------------------------------------|
| BEGIN      |                         |                   |                                                                                                    |
| (required) | POSITION                | X,<br>Y or (Y, Z) | Horizontal position (relative to left side of form) Vertical position (relative to top of form). Format (Y, Z) is used to indicate vertical positioning relative to top of form when top of form is other than 1 <sup>st</sup> page of form, where Z indicates page number (relative to 0) and Y indicates base resolution units relative to top of the form page number (as indicated by Z). Format Y is used to indicate vertical positioning relative to top of the 1 <sup>st</sup> form page. |
| (required) | SIZE                    | width,<br>height  | Width of subform. Width must not exceed width of form. Height of subform. Height must not exceed height of form.                                                                                                    |
|            | END                     | fieldname*        | One field definition (as defined in the next section) for each field in the subform. The fieldname within a form and its optional subforms must be unique.                                                                                                    |
|            | [ XFSFRAME  BEGIN END ] | framename*        | One frame definition (as defined in the next section) for each frame in the subform. The framename within a form and its optional subforms must be unique.                                                                                                    |
| END        |                         |                   |                                                                                                    |

The XFSSUBFORM definition provides a means to isolate a selected area of a form where the user may want to have a select group of fields, frames, and/or running headers and footers. All field and frame definitions within a subform are relative to the POSITION of the subform. A form definition with an imbedded subform will have a series of statements illustrated as follows:

```
XFSFORM
BEGIN

*

XFSSUBFORM
BEGIN

XFSFIELD
BEGIN

*

END
XFSFIELD
BEGIN

*

END
END
END
```

97

<sup>&</sup>lt;sup>2</sup> Attributes are not required in any mandatory order within a SubForm definition.

# 10.5 Field Definition <sup>3</sup>

| XFSFIELD   |          | fieldname*                    | The <i>fieldname</i> within a form and its optional subforms must                                                                                                    |
|------------|----------|-------------------------------|----------------------------------------------------------------------------------------------------|
| DECIN      |          |                               | be unique.                                                                                                    |
| BEGIN      | POSITION | X,                            | Harizantal masition (malative to left side of forms/subforms)                                                                                                    |
| (required) | POSITION | X,<br>Y or (Y, Z)             | Horizontal position (relative to left side of form/subform). Vertical position (relative to top of form/subform). Format (Y, Z) is used to indicate vertical positioning relative to top of form/subform when top of form/subform is other than 1st page of form/subform, where Z indicates page number (relative to 0) and Y indicates base resolution units relative to top of the form/subform page number (as indicated by Z). Format Y is used to indicate vertical positioning relative to top of the 1st form/subform. |
|            | FOLLOWS  | fieldname*                    | Print this field directly following the field with the name <fieldname>; positioning information is ignored. See the description of WFS_CMD_PTR_PRINT_FORM.  If FOLLOWS is omitted then fields are printed in the order</fieldname>                                                                                                    |
|            |          |                               | that they appear in the form definition.                                                                                                    |
|            | HEADER   | N<br>N-N                      | This field is either a form/subform header field.  N represents a form/subform page number (relative to 0) the header field is to print within.                                                                                                    |
|            |          |                               | N-N represents a form/subform page number range the header field is to print within.  Combinations of N and N-N may exist separated by commas.                                                                                                    |
|            |          | ALL                           | ALL indicates that header field is to be printed on all pages of form/subform.  The form/subform page number is intended to supplement the Z parameter of the POSITION keyword.  For example 0,2-4,6 indicates that the header field is to print on relative form/subform pages 0, 2, 3, 4, and 6.                                                                                                    |
|            | FOOTER   | N                             | This field is either a form/subform footer field.  N represents a form/subform page number (relative to 0) the                                                                                                    |
|            |          | N-N                           | footer field is to print within.  N-N represents a form/subform page number range the footer field is to print within.  Combinations of N and N-N may exist separated by commas.                                                                                                    |
|            |          | All                           | ALL indicates that footer field is to be printed on all pages of form/subform.  The form/subform page number is intended to supplement the Z parameter of the POSITION keyword.  For example 0,2-4,6 indicates that the footer field is to print on relative form/subform pages 0, 2, 3, 4, and 6.                                                                                                    |
|            | SIDE     | side                          | Side of form where field is positioned: FRONT (default) BACK                                                                                                    |
| (required) | SIZE     | width,<br>height              | Field width Field height                                                                                                    |
|            | INDEX    | repeatcount, xoffset, yoffset | Count how often this field is repeated in the form, INDEX fields are fixed length. (default is no INDEX field) Horizontal offset for next field Vertical offset for next field                                                                                                    |

\_

 $<sup>^{\</sup>rm 3}$  Attributes are not required in any mandatory order within a Field definition.

| ТҮРЕ       | fieldtype   | Type of field:                                             |
|------------|-------------|------------------------------------------------------------|
|            | J J. F      | TEXT (default)                                             |
|            |             | MICR                                                       |
|            |             | OCR                                                        |
|            |             | MSF                                                        |
|            |             | BARCODE                                                    |
|            |             | GRAPHIC                                                    |
|            |             | PAGEMARK                                                   |
| SCALING    | 1:          |                                                            |
| SCALING    | scalingtype | Information on how to size the GRAPHIC within the field:   |
|            |             | BESTFIT (default) scale to size indicated                  |
|            |             | ASIS render at native size                                 |
|            |             | MAINTAINASPECT                                             |
|            |             | scale as close as possible to size                         |
|            |             | indicated while maintaining the                            |
|            |             | aspect ratio and not losing graphic                        |
|            |             | information.                                               |
|            |             | SCALING is only relevant for GRAPHIC field types.          |
| BARCODE    | hriposition | Position of the HRI (Human Readable Interpretation)        |
|            |             | characters:                                                |
|            |             | NONE (default)                                             |
|            |             | ABOVÈ                                                      |
|            |             | BELOW                                                      |
|            |             | ВОТН                                                       |
|            |             | The type of barcode to print is defined in the FONT field. |
| COERCIVITY | coercivity  | Coercivity to be used for writing to the magnetic stripe:  |
| COLKCIVIII | Cocreivity  | AUTO (default) decided by the Service                      |
|            |             | Provider or the hardware                                   |
|            |             | LOW low coercivity                                         |
|            |             | HIGH high coercivity                                       |
|            |             | COERCIVITY is only relevant for MSF field types.           |
| CLASS      | olana       | Field class:                                               |
| CLASS      | class       |                                                            |
|            |             | OPTIONAL (default)                                         |
|            |             | STATIC                                                     |
|            |             | REQUIRED                                                   |
| ACCESS     | access      | Access rights of field:                                    |
|            |             | WRITE (default)                                            |
|            |             | READ                                                       |
|            |             | READWRITE                                                  |
| OVERFLOW   | overflow    | Action on field overflow:                                  |
|            |             | TERMINATE (default)                                        |
|            |             | TRUNCATE                                                   |
|            |             | BESTFIT (the Service Provider fits the data                |
|            |             | into the field as well as it can)                          |
|            |             | OVERWRITE (a contiguous write)                             |
|            |             | WORDWRAP                                                   |

|            |            | <b></b>                                                                                                    |
|------------|------------|----------------------------------------------------------------------------------------------------|
| CASE       | case       | Display attributes as a combination of the following, ORed together using the " " operator:  NORMAL (default)  BOLD  ITALIC  UNDER (single underline)  DOUBLEUNDER (double underline)  DOUBLE (double width)  TRIPLE (triple width)  QUADRUPLE (quadruple width)  STRIKETHROUGH  ROTATE90 (rotate 90 degrees clockwise)  ROTATE270 (rotate 270 degrees clockwise)  UPSIDEDOWN (upside down)  PROPORTIONAL (proportional spacing)  DOUBLEHIGH  TRIPLEHIGH  QUADRUPLEHIGH  CONDENSED  SUPERSCRIPT  SUBSCRIPT  OVERSCORE  LETTERQUALITY  NEARLETTERQUALITY  DOUBLESTRIKE  OPAQUE (If omitted then default attribute is transparent)  Some of these Styles may be mutually exclusive, or may combine to provide unexpected results. |
| CASE       | cuse       | NOCHANGE (default) UPPER LOWER                                                                                                    |
| HORIZONTAL | justify    | Horizontal alignment of field contents:  LEFT (default)  RIGHT  CENTER  JUSTIFY                                                                                                    |
| VERTICAL   | justify    | Vertical alignment of field contents:  BOTTOM (default)  CENTER  TOP                                                                                                    |
| COLOR      | color      | Color name:  BLACK (default)  WHITE  GRAY  RED  BLUE  GREEN  YELLOW                                                                                                    |
| RGBCOLOR   | R, G, B    | Color in RGB 8 bits per color format:  R - Red portion of the RGB value 0-255.  G - Green portion of the RGB value 0-255.  B - Blue portion of the RGB value 0-255.  RGBCOLOR overrides the COLOR attribute.                                                                                                    |
| LANGUAGE   | languageID | Language used in this field - a 16 bit value (LANGID) which is a combination of a primary (10 bits) and a secondary (6 bits) language ID (This is the standard language ID in the Win32 API; standard macros support construction and decomposition of this composite ID). If unspecified defaults to form definition LANGUAGE specification.                                                                                                    |

| FONT         | fontname*     | Font name: This attribute is interpreted by the Service Provider. In some cases it may indicate printer resident fonts, and in others it may indicate the name of a downloadable font. For BARCODE fields it represents the barcode font name.  In some cases this predefines the following parameters:                                                                                                    |
|--------------|---------------|----------------------------------------------------------------------------------------------------|
| POINTSIZE    | pointsize     | Point size. If unspecified, the point size defaults to the POINTSIZE defined for the form.                                                                                                    |
| CPI          | cpi           | Characters per inch. If unspecified, the CPI defaults to the CPI defined for the form.                                                                                                    |
| LPI          | lpi           | Lines per inch. If unspecified, the LPI defaults to the LPI defined for the form.                                                                                                    |
| FORMAT       | formatstring* | This is an application defined input field describing how the application should format the data. This may be interpreted by the Service Provider.                                                                                                    |
| INITIALVALUE | value*        | Initial value. For GRAPHIC type fields, this value may contain the filename of the graphic image. The type of this graphic will be determined by the file extension (e.g. BMP for Windows Bitmap). Graphic file name may be full or partial path.  For example "C:\BSVC\BSVCLOGO.BMP" illustrates use of full path name.  A file name specification of "LOGO.BMP" illustrates partial path name. In this instance file is obtained from current directory. Graphic contents can be changed dynamically at run-time and the new content will be printed on the next print action. |
| END          |               |                                                                                                    |

#### CWA 16926-62:2023 (E)

The following diagrams illustrate the positioning and sizing of text fields on a form, and, in particular, the vertical alignment of text within a field using **VERTICAL=TOP** and **VERTICAL=BOTTOM** values in the field definition.

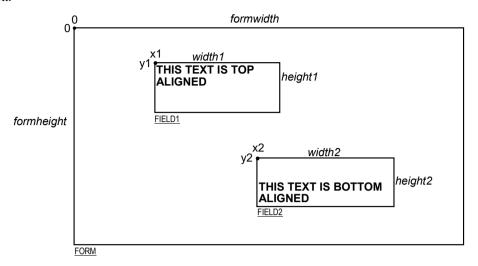

VERTICAL=TOP

the The upper boundary of the character drawing box (shown below)

is positioned vertically to the upper field boundary.

VERTICAL=BOTTOM

the The baseline of the character drawing box (shown below) is positioned vertically to the lower field boundary.

Definition of the character drawing box:

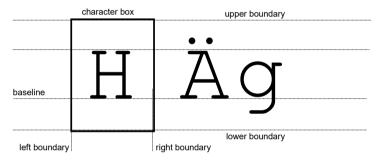

When more than one line of text is to be printed in a field, and the definition includes **VERTICAL=BOTTOM**, the vertical position of the first line is calculated using the specified (or implied) **LPI** value.

# 10.6 Frame Definition <sup>4</sup>

| XFSFRAME   |           | framename*       |                                                                                                    |
|------------|-----------|------------------|----------------------------------------------------------------------------------------------------|
| BEGIN      |           |                  |                                                                                                    |
| (required) | POSITION  | X,               | Horizontal position of top left corner of the frame (relative to left side of form/subform).                               |
|            |           | Y or (Y, Z)      | Vertical position of top left corner of frame (relative to top of form/subform).                                           |
|            |           |                  | Format (Y, Z) is used to indicate vertical positioning of the top left corner of the frame relative to top of form/subform |
|            |           |                  | when top of form/subform is other than 1st page of form/subform, where Z indicates page number (relative to                |
|            |           |                  | 0) and Y indicates base resolution units relative to top of the form/subform page number (as indicated by Z).              |
|            |           |                  | Format Y is used to indicate vertical positioning of the left corner of frame relative to top of the 1st form/subform.     |
|            | FRAMES    | fieldname*       | Frames the field with the name <fieldname>, positioning and size information are ignored.</fieldname>                      |
|            |           |                  | The frame surrounds the complete field, not just the printed data.                                                         |
|            |           |                  | If the field is repeated, the frame surrounds the first and last fields that are printed.                                  |
|            | HEADER    |                  | This frame is either a form/subform header frame.                                                                          |
|            | IILADEK   | N                | N represents a form/subform page number (relative to 0) the header frame is to print within.                               |
|            |           | N-N              | N-N represents a form/subform page number range the header frame is to print within.                                       |
|            |           |                  | Combinations of N and N-N may exist separated by commas.                                                                   |
|            |           | ALL              | ALL indicates that header frame is to be printed on all pages of form/subform.                                             |
|            |           |                  | The form/subform page number is intended to supplement the Z parameter of the POSITION keyword.                            |
|            |           |                  | For example 0,2-4,6 indicates that the header frame is to print on relative form/subform pages 0, 2, 3, 4, and 6.          |
|            | FOOTER    | N                | This field is either a form/subform footer frame.  N represents a form/subform page number (relative to 0) the             |
|            |           | 14               | footer frame is to print within.                                                                                           |
|            |           | N-N              | N-N represents a form/subform page number range the footer frame is to print within.                                       |
|            |           |                  | Combinations of N and N-N may exist separated by commas.                                                                   |
|            |           | ALL              | ALL indicates that footer frame is to be printed on all pages of form/subform.                                             |
|            |           |                  | The form/subform page number is intended to supplement                                                                     |
|            |           |                  | the Z parameter of the POSITION keyword.                                                                                   |
|            |           |                  | For example 0,2-4,6 indicates that the footer frame is to print on relative form/subform pages 0, 2, 3, 4, and 6.          |
|            | SIDE      | side             | Side of form where this frame is positioned:                                                                               |
|            |           |                  | FRONT (default)<br>BACK                                                                                                    |
| (required) | SIZE      | width,<br>height | Frame width in base horizontal units for the form Frame height in base vertical units for the form                         |
|            | REPEATONX | repeatcount,     | Count how often this frame is repeated horizontally in the                                                                 |
|            |           | xoffset          | form.  Horizontal offset for next frame in base horizontal units.                                                          |
|            | REPEATONY | repeatcount,     | Count how often this frame is repeated vertically in the form.                                                             |
|            |           | yoffset          | Vertical offset for next frame in base vertical units.                                                                     |

<sup>&</sup>lt;sup>4</sup> Attributes are not required in any mandatory order within a Frame definition.

| TVDE             | fugue et : | Type of frame.                                  |
|------------------|------------|-------------------------------------------------|
| TYPE             | frametype  | Type of frame:                                  |
|                  |            | RECTANGLE (default)                             |
|                  |            | ROUNDED_CORNER                                  |
| GT + GG          |            | ELLIPSE                                         |
| CLASS            | class      | Frame class:                                    |
|                  |            | STATIC (default)                                |
|                  |            | OPTIONAL                                        |
|                  |            | (The frame is printed only if its               |
|                  |            | name appears in the list of field               |
|                  |            | names given as parameter to the                 |
|                  |            | WFSExecute command. In this                     |
|                  |            | case, the name of the frame                     |
|                  |            | must be different from all the                  |
|                  | <u></u>    | names of the fields.)                           |
| OVERFLOW         | overflow   | Action on frame overflowing the form:           |
|                  |            | TERMINATE (default)                             |
|                  |            | TRUNCATE                                        |
|                  |            | BESTFIT (the Service Provider fits the          |
|                  |            | frame into the media as well                    |
|                  |            | as it can)                                      |
| STYLE            | style      | Frame line attributes:                          |
| <del></del>      |            | SINGLE THIN (default)                           |
|                  |            | DOUBLE THIN (default)                           |
|                  |            | SINGLE THICK                                    |
|                  |            | DOUBLE THICK                                    |
|                  |            | DOUBLE_THICK<br>DOTTED                          |
| COLOR            | color      | Color name for frame lines:                     |
| COLOR            | Color      |                                                 |
|                  |            | BLACK (default)                                 |
|                  |            | WHITE<br>GRAY                                   |
|                  |            |                                                 |
|                  |            | RED                                             |
|                  |            | BLUE<br>GREEN                                   |
|                  |            | GREEN<br>VELLOW                                 |
| DCDCOLOR         | D C D      | YELLOW                                          |
| RGBCOLOR         | R, G, B    | Color in RGB 8 bits per color format:           |
|                  |            | R - Red portion of the RGB value 0-255.         |
|                  |            | G - Green portion of the RGB value 0-255.       |
|                  |            | B - Blue portion of the RGB value 0-255.        |
| <br>DIL I COT C  | <u> </u>   | RGBCOLOR overrides the COLOR attribute.         |
| FILLCOLOR        | color      | Color name for interior of frame:               |
|                  |            | BLACK                                           |
|                  |            | WHITE (default)                                 |
|                  |            | GRAY                                            |
|                  |            | RED                                             |
|                  |            | BLUE                                            |
|                  |            | GREEN                                           |
|                  |            | YELLOW                                          |
| <br>RGBFILLCOLOR | R, G, B    | Color in RGB 8 bits per color format:           |
|                  |            | R - Red portion of the RGB value 0-255.         |
|                  |            | G - Green portion of the RGB value 0-255.       |
|                  |            | B - Blue portion of the RGB value 0-255.        |
| <u></u>          | <u></u>    | RGBFILLCOLOR overrides the FILLCOLOR attribute. |
| <br>             |            |                                                 |

|     | FILLSTYLE  | style      | Style for filling the interior of frame:                             |        |
|-----|------------|------------|----------------------------------------------------------------------|--------|
|     |            |            | NONE (default)                                                       |        |
|     |            |            | SOLID Solid color                                                    |        |
|     |            |            | BDIAGONAL Downward hatch (left                                       | to     |
|     |            |            | right) at 45 degrees                                                 |        |
|     |            |            | CROSS Horizontal and vertica                                         | 1      |
|     |            |            | crosshatch                                                           |        |
|     |            |            | DIAGCROSS Crosshatch at 45 degree                                    | ees    |
|     |            |            | FDIAGONAL Upward hatch (left to                                      |        |
|     |            |            | right) at 45 degrees                                                 |        |
|     |            |            | HORIZONTAL Horizontal hatch                                          |        |
|     |            |            | VERTICAL Vertical hatch                                              |        |
|     | SUBSTSIGN  | substitute | Character that is used as substitute sign when a charac              | ter in |
|     |            | sign       | a read field cannot be read.                                         |        |
|     | TITLE      | fieldname* | Uses the field with the name <fieldname> as the title of</fieldname> | of the |
|     |            |            | frame. Positioning information of the field is ignored.              |        |
|     | HORIZONTAL | justify    | Horizontal alignment of the frame title:                             |        |
|     |            |            | LEFT (default)                                                       |        |
|     |            |            | CENTER                                                               |        |
|     |            |            | RIGHT                                                                |        |
|     | VERTICAL   | justify    | Vertical alignment of the frame title:                               |        |
|     |            |            | TOP (default)                                                        |        |
|     |            |            | BOTTOM                                                               |        |
| END |            |            |                                                                      |        |

The XFSFRAME definition provides a means for framing a XFSFIELD text field. The basic concept of a XFSFRAME definition and corresponding XFSFIELD definition is illustrated as follows:

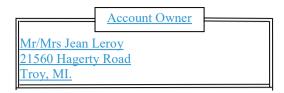

When the XFSFRAME frames a field, its positioning and size information are ignored. Instead, Service Providers should position the top left corner of the frame one horizontal base unit to the left and one vertical base unit to the top of the top left corner of the field. Similarly, Service Providers should size the frame so that it bottom right corner is one base unit below and to the right to the field. For instance, if the form units are ROWCOLUMN, and a XFSFRAME "A" is said to frame the XFSFIELD "B" which is positioned at row 1, column 1 with a size of 1 row and 20 columns, the frame will be drawn from row 0, column 0 to row 3, column 22.

The horizontal and vertical positioning of a frame title overrides the position of the named XFSFIELD. For instance, if a XFSFRAME "A" is said to have the XFSFIELD "B" as its title, with the default horizontal and vertical title justification, it is just as if XFSFIELD "B" had been positioned at the top left corner of the frame. Note that the SIZE information for the title field still is meaningful; it gives the starting and/or ending positions of the frame lines.

The SIDE attributes of the XFSFRAME and the XFSFIELDs it refers to must agree.

The width of the lines and the interval between the lines of doubled frames are vendor specific. Whether the lines are drawn using graphics printing or using pseudo-graphic is vendor specific. However, Service Providers are responsible for rendering intersecting frames.

Depending on the printer technology, framing of fields can substantially slow down the print process.

Support of framing by a Service Provider or the device it controls is not mandatory to be XFS compliant.

### Sample 1: Simple framing

XFSFORM "Multiple Balances"

**BEGIN** UNIT INCH, 16, 16

SIZE 91, 64 VERSION 1, 0, "13/09/96", "XFS"

LANGUAGE 0x0409

XFSFIELD "Account Title"

**BEGIN** 

POSITION 15, 4

SIZE 30, 4

CLASS STATIC

HORIZONTAL CENTER

INITIALVALUE "Account"

XFSFIELD "Balance Title"

**BEGIN** 

POSITION 45, 4 SIZE 30, 4

**CLASS STATIC** 

HORIZONTAL CENTER

INITIALVALUE "Balance"

When printed with the following field list:

Account[0]=0123456789123001

Account[1]=0123456789123002

Account[2]=0123456789123003

Balance[0]=\$17465.12

Balance[1] =\$2458.23

Balance[2]=\$6542.78

Will print:

| Account                                      | Balance                |
|----------------------------------------------|------------------------|
| 012345678912300                              | \$17465.12             |
| 1<br>012345678912300<br>2<br>012345678912300 | \$2458.23<br>\$6542.78 |
| 3                                            |                        |

When printed with the following field list:

Account[0]=0123456789123001

Balance[0]=\$17465.12

Will print:

| Account              | Balance    |
|----------------------|------------|
| 012345678912300<br>1 | \$17465.12 |

```
END
 XFSFIELD "Account"
 BEGIN
  POSITION 15, 8
  SIZE 30, 4
  INDEX 10, 0, 3
 END //"Account"
 XFSFIELD "Balance"
 BEGIN
  POSITION 45, 8
   SIZE 30, 4
  INDEX 10, 0, 3
  HORIZONTAL RIGHT
 END //"Balance"
 XFSFRAME "Account Title"
 BEGIN
  POSITION 15, 4
  FRAMES "Account Title"
  SIZE 30, 4
  STYLE DOUBLE_THIN
 END
 XFSFRAME "Balance Title"
 BEGIN
   POSITION 45, 4
   FRAMES "Balance Title"
   SIZE 30, 4
   STYLE DOUBLE THIN
 END
 XFSFRAME "Account"
 BEGIN
   POSITION 15, 8
   FRAMES "Account"
   SIZE 30, 34
   STYLE DOUBLE THIN
 END
 XFSFRAME "Balance"
 BEGIN
   POSITION 45, 8
   FRAMES "Balance"
   SIZE 30, 34
   STYLE DOUBLE_THIN
 END
END
```

#### Sample 2: Framing with title

```
XFSFORM "Bank Details"

BEGIN
UNIT INCH, 16, 16
SIZE 121, 64
VERSION 1, 0, "13/09/96", "XFS Editor"
LANGUAGE 0x0409
XFSFIELD "Owner Frame Title"
BEGIN
POSITION 24, 9
SIZE 27, 3

CLASS STATIC
HORIZONTAL CENTER
```

```
When printed with the following field list:

Owner = Mr/Mrs Jean Leroy
21560 Hagerty Road
Troy, MI.

will print:

Account Owner

Mr/Mrs Jean
Leroy
21560 Hagerty
Road
Troy, MI.
```

```
VERTICAL CENTER
  INITIALVALUE "Account Owner"
  END
  XFSFIELD "Owner"
  BEGIN
   POSITION 20, 11
   SIZE 35, 9
   CLASS REQUIRED
   VERTICAL TOP
 END //"Owner"
 XFSFRAME "Owner Frame"
 BEGIN
   POSITION 19, 10
   FRAMES "Owner"
   SIZE 37, 11
   TITLE "Owner Frame Title"
   HORIZONTAL CENTER
 END
END
```

### Sample 3: Framing with filled interior

```
XFSFORM "Bank Details"
BEGIN
 UNIT INCH, 16, 16
 SIZE 121, 64
 VERSION 1, 0, "13/09/96", "XFS Editor"
 LANGUAGE 0x0409
 XFSFIELD "Owner"
 BEGIN
  POSITION 20, 11
  SIZE 35, 9
  CLASS REQUIRED
   VERTICAL TOP
 END
 XFSFRAME "Owner Frame"
 BEGIN
   POSITION 19, 10
   FRAMES "Owner"
   SIZE 37, 11
   FILLCOLOR GRAY
   FILLSTYLE CROSS
 END
END
```

```
When printed with the following field list:

Owner = Mr/Mrs Jean Leroy
21560 Hagerty Road
Troy, MI.

will print:
```

```
Mr/Mrs Jean
Leroy
21560 Hagerty
Road
Troy, MI.
```

#### **Sample 4: Repeated Framing**

```
XFSFORM "Smart Account Number"

BEGIN
UNIT INCH, 16, 16
SIZE 121, 64
VERSION 1, 0, "13/09/96", "XFS Editor"
LANGUAGE 0x0409
XFSFIELD "Account Number"
BEGIN
POSITION 20, 8
SIZE 4, 4
INDEX 12, 4, 0
```

```
When printed with the following field list:
Account Number[0]=0
Account Number[1]=1
Account Number[2]=2
Account Number[3]=3
Account Number[4]=4
Account Number[5]=5
Account Number[6]=6
Account Number[7]=7
Account Number[8]=8
```

Account Number[9]=9

#### 10.7 Media Definition <sup>5</sup>

The media definition determines those characteristics that result from the combination of a particular media type together with a particular vendor's printer. The aim is to make it easy to move forms between different vendors' printers which might have different constraints on how they handle a specific media type. It is the Service Provider's responsibility to ensure that the form definition does not specify the printing of any fields that conflict with the media definition. An example of such a conflict might be that the form definition asks for a field to be printed in an area that the media definition defines as an unprintable area.

The media definition is also intended to provide the capability of defining media types that are specific to the financial industry. An example is a passbook as shown below.

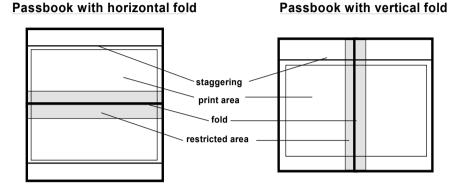

| XFSMEDIA   |            | medianame*                   |                                                                                                    |
|------------|------------|------------------------------|----------------------------------------------------------------------------------------------------|
| BEGIN      |            |                              |                                                                                                    |
|            | ТҮРЕ       | type                         | Predefined media types are: GENERIC (default) MULTIPART PASSBOOK                                                        |
|            | SOURCE     | source                       | Paper source:  ANY (default)  UPPER  LOWER  EXTERNAL (envelope tray or single sheet feed tray)  AUX  AUX2  PARK         |
| (required) | UNIT       | base,  x, y                  | Base resolution unit for media definition:  MM INCH ROWCOLUMN Horizontal base unit fraction Vertical base unit fraction |
| (required) | SIZE       | width,<br>height             | Width of physical media Height of physical media (0 = unlimited, i.e. roll paper)                                       |
|            | PRINTAREA  | x,<br>y,<br>width,<br>height | Printable area relative to top left corner of physical media (default = physical size of media)                         |
|            | RESTRICTED | x,<br>y,<br>width,<br>height | Restricted area relative to top left corner of physical media (default = no restricted area)                            |
|            | FOLD       | fold                         | Type of passbook:  HORIZONTAL (default)  VERTICAL                                                                       |
| _          | STAGGERING | staggering                   | Staggering of passbook from top (default = 0)                                                                           |

<sup>&</sup>lt;sup>5</sup> Attributes are not required in any mandatory order within a Media definition.

\_

|     | PAGE  | count | Number of pages in passbook (default = 0) |
|-----|-------|-------|-------------------------------------------|
|     | LINES | count | Number of printable lines (default = 0)   |
| END |       |       |                                           |

#### 10.8 XFS Form/Media Definition Files in Multi-Vendor Environments

Although for most Service Providers directory location and extension of XFS form/media definition files are configurable through the registry, the capabilities of Service Providers and or actual hardware may vary. Therefore the following considerations should be taken into account when applications use XFS form definition files with the purpose of running in a multi-vendor environment:

- Physical print area dimensions of printers are not identical.
- Graphic printout may not be supported, which may limit the use of the FONT, CPI and LPI keywords.
- Some printers may have a resolution of dots/mm rather than dots/inch, which may result in printouts with a specific CPI/LPI font resolution to be slightly off size.
- Some form/media definition keywords may not be supported due to limitations of the hardware or software.

# 11. Command and Event Flows during Single and Multi-Page / Wad Printing

It is possible to print a number of pages or bunches of pages (wads) through the XFS Service Provider. The following sections describe how this is achieved.

#### 11.1 Single Page / Single Wad Printing with immediate Media Control

This table illustrates the command and event flows in a successful print command (i.e. WFS\_CMD\_PTR\_PRINT\_RAW\_FILE, WFS\_CMD\_PTR\_PRINT\_FORM and WFS\_CMD\_PTR\_RAW\_DATA) where the following conditions apply:

- A single page or single wad of pages is presented.
- The *bMediaPresented* Capability flag is TRUE (indicates that the WFS EXEE PTR MEDIAPRESENTED event can be generated).
- The dwMediaControl flag in the command data is set to WFS PTR CTRLEJECT.

The WFS\_CMD\_PTR\_PRINT\_RAW\_FILE command is used as an example.

| Step | End-User                        | Application                                                                                        | XFS Service Provider                          | PTR<br>Hardware        |
|------|---------------------------------|----------------------------------------------------------------------------------------------------|-----------------------------------------------|------------------------|
| 1.   | User wants a statement printed. |                                                                                                    |                                               |                        |
| 2.   |                                 | Win32 used to print statement to a native printer file.                                            |                                               |                        |
| 3.   |                                 | WFS_CMD_PTR_PRINT<br>RAW_FILE command issued<br>(with dwMediaControl set to<br>WFS_PTR_CTRLEJECT). |                                               |                        |
| 4.   |                                 |                                                                                                    | One wad or page is required.                  |                        |
| 5.   |                                 |                                                                                                    |                                               | Wad or page presented. |
| 6.   |                                 |                                                                                                    | WFS_EXEE_PTR_MEDIA-PRESENTED event generated. |                        |
| 7.   |                                 | WFS_CMD_PTR_PRINT<br>RAW_FILE completes<br>successfully.                                           |                                               |                        |
| 8.   | User takes wad/page.            |                                                                                                    |                                               |                        |
| 9.   |                                 |                                                                                                    | WFS_SRVE_PTR_MEDIATAKEN event generated.      |                        |

## 11.2 Single Page / Single Wad Printing with separate Media Control

This table illustrates the command and event flows in a successful print command (i.e. WFS\_CMD\_PTR\_PRINT\_RAW\_FILE, WFS\_CMD\_PTR\_PRINT\_FORM and WFS\_CMD\_PTR\_RAW\_DATA) where the following conditions apply:

- A single page or single wad of pages is presented.
- The *bMediaPresented* Capability flag is TRUE (indicates that the WFS EXEE PTR MEDIAPRESENTED event can be generated).
- The dwMediaControl flag in the command data is set to zero.
- The media is presented to the user through a WFS\_CMD\_PTR\_CONTROL\_MEDIA command, with the *lpdwMediaControl* flag set to WFS\_PTR\_CTRLEJECT.

The WFS\_CMD\_PTR\_PRINT\_RAW\_FILE command is used as an example.

| Step | End-User                        | Application                                                                           | XFS Service Provider                          | PTR<br>Hardware        |
|------|---------------------------------|---------------------------------------------------------------------------------------|-----------------------------------------------|------------------------|
| 1.   | User wants a statement printed. |                                                                                       |                                               |                        |
| 2.   |                                 | Win32 used to print statement to a native printer file.                               |                                               |                        |
| 3.   |                                 | WFS_CMD_PTR_PRINT<br>RAW_FILE command issued<br>(with dwMediaControl set to<br>zero). |                                               |                        |
| 4.   |                                 | WFS_CMD_PTR_PRINT<br>RAW_FILE completes<br>successfully.                              |                                               |                        |
| 5.   |                                 | WFS_CMD_PTR CONTROL_MEDIA ( with lpdwMediaControl set to WFS_PTR_CTRLEJECT).          |                                               |                        |
| 6.   |                                 |                                                                                       | One wad or page is required.                  |                        |
| 7.   |                                 |                                                                                       |                                               | Wad or page presented. |
| 8.   |                                 |                                                                                       | WFS_EXEE_PTR_MEDIA-PRESENTED event generated. |                        |
| 9.   |                                 | WFS_CMD_PTR CONTROL_MEDIA completes successfully.                                     |                                               |                        |
| 10.  | User takes wad/page.            |                                                                                       |                                               |                        |
| 11.  |                                 |                                                                                       | WFS_SRVE_PTR_MEDIATAKEN event generated.      |                        |

## 11.3 Multi-Page / Multi-Wad Printing with immediate Media Control

This table illustrates a successful WFS\_CMD\_PTR\_PRINT\_RAW\_FILE command where multiple page / wads are presented (and the *bMediaPresented* Capability flag indicates that the WFS\_EXEE\_PTR\_MEDIAPRESENTED event can be generated). In addition, the previous page/wad must be removed before subsequent pages/wads can be printed.

This table illustrates the command and event flows in a successful print command (i.e. WFS\_CMD\_PTR\_PRINT\_RAW\_FILE, WFS\_CMD\_PTR\_PRINT\_FORM and WFS\_CMD\_PTR\_RAW\_DATA) where the following conditions apply:

- Multiple pages or multiple wads of pages are presented.
- The *bMediaPresented* Capability flag is TRUE (indicates that the WFS\_EXEE\_PTR\_MEDIAPRESENTED event can be generated).
- The dwMediaControl flag in the command data is set to WFS\_PTR\_CTRLEJECT.
- The previous page/wad must be removed before subsequent pages/wads can be presented.

The WFS\_CMD\_PTR\_PRINT\_RAW\_FILE command is used as an example.

| Step | End-User                        | Application                                                                                        | XFS Service Provider                          | PTR<br>Hardware                        |
|------|---------------------------------|----------------------------------------------------------------------------------------------------|-----------------------------------------------|----------------------------------------|
| 1.   | User wants a statement printed. |                                                                                                    |                                               |                                        |
| 2.   |                                 | Win32 used to print statement to a native printer file.                                            |                                               |                                        |
| 3.   |                                 | WFS_CMD_PTR_PRINT<br>RAW_FILE command issued<br>(with dwMediaControl set to<br>WFS_PTR_CTRLEJECT). |                                               |                                        |
| 4.   |                                 |                                                                                                    | Three wads or pages are required.             |                                        |
| 5.   |                                 |                                                                                                    |                                               | First wad or page presented.           |
| 6.   |                                 |                                                                                                    | WFS_EXEE_PTR_MEDIA-PRESENTED event generated. |                                        |
| 7.   | User takes wad/page.            |                                                                                                    |                                               |                                        |
| 8.   |                                 |                                                                                                    | WFS_SRVE_PTR_MEDIATAKEN event generated.      |                                        |
| 9.   |                                 |                                                                                                    |                                               | Second<br>wad or<br>page<br>presented. |
| 10.  |                                 |                                                                                                    | WFS_EXEE_PTR_MEDIA-PRESENTED event generated. |                                        |
| 11.  | User takes wad/page.            |                                                                                                    |                                               |                                        |
| 12.  |                                 |                                                                                                    | WFS_SRVE_PTR_MEDIATAKEN event generated.      |                                        |

| Step | End-User             | Application                                              | XFS Service Provider                          | PTR<br>Hardware              |
|------|----------------------|----------------------------------------------------------|-----------------------------------------------|------------------------------|
| 13.  |                      |                                                          |                                               | Final wad or page presented. |
| 14.  |                      |                                                          | WFS_EXEE_PTR_MEDIA-PRESENTED event generated. |                              |
| 15.  |                      | WFS_CMD_PTR_PRINT<br>RAW_FILE completes<br>successfully. |                                               |                              |
| 16.  | User takes wad/page. |                                                          |                                               |                              |
| 17.  |                      |                                                          | WFS_SRVE_PTR_MEDIATAKEN event generated.      |                              |

## 11.4 Multi-Page / Multi-Wad Printing with separate Media Control

This table illustrates the command and event flows in a successful print command (i.e. WFS\_CMD\_PTR\_PRINT\_RAW\_FILE, WFS\_CMD\_PTR\_PRINT\_FORM and WFS\_CMD\_PTR\_RAW\_DATA) where the following conditions apply:

- Multiple pages or multiple wads of pages are presented.
- The *bMediaPresented* Capability flag is TRUE (indicates that the WFS EXEE PTR MEDIAPRESENTED event can be generated).
- The dwMediaControl flag in the command data is set to zero.
- The media is presented to the user through a WFS\_CMD\_PTR\_CONTROL\_MEDIA command, with the *lpdwMediaControl* flag set to WFS\_PTR\_CTRLEJECT.
- The previous page/wad must be removed before subsequent pages/wads can be presented.

The WFS CMD PTR PRINT FORM command is used as a specific example.

| Step | End-User                        | Application                                                                        | XFS Service Provider                          | PTR<br>Hardware                        |
|------|---------------------------------|------------------------------------------------------------------------------------|-----------------------------------------------|----------------------------------------|
| 1.   | User wants a statement printed. |                                                                                    |                                               |                                        |
| 2.   |                                 | WFS_CMD_PTR_PRINT<br>FORM command issued (with <i>dwMediaControl</i> set to zero). |                                               |                                        |
| 3.   |                                 | WFS_CMD_PTR_PRINT<br>FORM completes<br>successfully.                               |                                               |                                        |
| 4.   |                                 | WFS_CMD_PTR CONTROL_MEDIA (with lpdwMediaControl set to WFS_PTR_CTRLEJECT).        |                                               |                                        |
| 5.   |                                 |                                                                                    | Three wads or pages are required.             |                                        |
| 6.   |                                 |                                                                                    |                                               | First wad or page presented.           |
| 7.   |                                 |                                                                                    | WFS_EXEE_PTR_MEDIA-PRESENTED event generated. |                                        |
| 8.   | User takes wad/page.            |                                                                                    |                                               |                                        |
| 9.   |                                 |                                                                                    | WFS_SRVE_PTR_MEDIATAKEN event generated.      |                                        |
| 10.  |                                 |                                                                                    |                                               | Second<br>wad or<br>page<br>presented. |
| 11.  |                                 |                                                                                    | WFS_EXEE_PTR_MEDIA-PRESENTED event generated. |                                        |
| 12.  | User takes wad/page.            |                                                                                    |                                               |                                        |
| 13.  |                                 |                                                                                    | WFS_SRVE_PTR_MEDIATAKEN event generated.      |                                        |

| Step | End-User             | Application                                       | XFS Service Provider                          | PTR<br>Hardware              |
|------|----------------------|---------------------------------------------------|-----------------------------------------------|------------------------------|
| 14.  |                      |                                                   |                                               | Final wad or page presented. |
| 15.  |                      |                                                   | WFS_EXEE_PTR_MEDIA-PRESENTED event generated. |                              |
| 16.  |                      | WFS_CMD_PTR CONTROL_MEDIA completes successfully. |                                               |                              |
| 17.  | User takes wad/page. |                                                   |                                               |                              |
| 18.  |                      |                                                   | WFS_SRVE_PTR_MEDIATAKEN event generated.      |                              |

## 11.5 Printing with immediate Media Control and bMediaPresented == FALSE

This table illustrates the command and event flows in a successful print command (i.e. WFS\_CMD\_PTR\_PRINT\_RAW\_FILE, WFS\_CMD\_PTR\_PRINT\_FORM and WFS\_CMD\_PTR\_RAW\_DATA) where the following conditions apply:

- One or more pages or wads of pages is presented (it is the same flow for one or a number of pages).
- The *bMediaPresented* Capability flag is FALSE (indicates that the WFS EXEE PTR MEDIAPRESENTED event cannot be generated).
- The dwMediaControl flag in the command data is set to WFS\_PTR\_CTRLEJECT.

The WFS CMD PTR PRINT RAW FILE command is used as an example.

| Step | End-User                        | Application                                                                                        | XFS Service Provider                     | PTR<br>Hardware                             |
|------|---------------------------------|----------------------------------------------------------------------------------------------------|------------------------------------------|---------------------------------------------|
| 1.   | User wants a statement printed. |                                                                                                    |                                          |                                             |
| 2.   |                                 | Win32 used to print statement to a native printer file.                                            |                                          |                                             |
| 3.   |                                 | WFS_CMD_PTR_PRINT<br>RAW_FILE command issued<br>(with dwMediaControl set to<br>WFS_PTR_CTRLEJECT). |                                          |                                             |
| 4.   |                                 |                                                                                                    | One or more wads/pages are required.     |                                             |
| 5.   |                                 |                                                                                                    |                                          | One or<br>more wad<br>or page<br>presented. |
| 7.   |                                 | WFS_CMD_PTR_PRINT<br>RAW_FILE completes<br>successfully.                                           |                                          |                                             |
| 8.   | User takes wads/pages.          |                                                                                                    |                                          |                                             |
| 9.   |                                 |                                                                                                    | WFS_SRVE_PTR_MEDIATAKEN event generated. |                                             |

#### 12. C-Header File

```
/***************************
 * xfsptr.h XFS - Banking Printer (PTR) definitions
                        (receipt, journal, passbook and document printer)
                      Version 3.40 (December 6 2019) 50 (November 18 2022)
 ********************
 #ifndef __INC_XFSPTR__H
 #define __INC_XFSPTR_
 #ifdef _cplu
extern "C" {
             _cplusplus
 #endif
 #include <xfsapi.h>
 /* be aware of alignment */
 #pragma pack(push,1)
 /* value of WFSPTRCAPS.wClass */
                 WFS SERVICE CLASS PTR
 #define
 #define
                WFS SERVICE CLASS VERSION PTR
                                                                        (0x28030x3203) /* Version 3.4050 */
                                                                        "PTR"
 #define
                 WFS SERVICE CLASS NAME PTR
 #define PTR SERVICE OFFSET
                                                                        (WFS SERVICE CLASS PTR * 100)
 /* PTR Info Commands */
#define WFS_INF_PTR_STATUS
#define WFS_INF_PTR_CAPABILITIES
#define WFS_INF_PTR_FORM_LIST
#define WFS_INF_PTR_MEDIA_LIST
#define WFS_INF_PTR_QUERY_FORM
#define WFS_INF_PTR_QUERY_MEDIA
#define WFS_INF_PTR_QUERY_FIELD
                                                                       (PTR_SERVICE_OFFSET + 1)
                                                                       (PTR_SERVICE_OFFSET + 2)
(PTR_SERVICE_OFFSET + 3)
                                                                      (PTR_SERVICE_OFFSET + 4)
                                                                      (PTR_SERVICE_OFFSET + 5)
(PTR_SERVICE_OFFSET + 6)
 #define WFS_INF_PTR_QUERY_FIELD (PTR_SERVICE_OFFSET + 7)
#define WFS_INF_PTR_CODELINE_MAPPING (PTR_SERVICE_OFFSET + 8)
 /* PTR Execute Commands */
 #define
                 WFS_CMD_PTR_CONTROL_MEDIA
                                                                      (PTR_SERVICE_OFFSET + 1)
 #define WFS_CMD_PTR_PRINT_FORM
#define WFS_CMD_PTR_READ_FORM
#define WFS_CMD_PTR_RAW_DATA
#define WFS_CMD_PTR_MEDIA_EXTENTS
                                                                       (PTR_SERVICE_OFFSET + 2)
(PTR_SERVICE_OFFSET + 3)
#define WFS_CMD_FTR_AGA...
#define WFS_CMD_PTR_MEDIA_EXTENTS
#define WFS_CMD_PTR_RESET_COUNT (PTR_SERVICE_OFFSET + 7)
#define WFS_CMD_PTR_READ_IMAGE (PTR_SERVICE_OFFSET + 7)
#define WFS_CMD_PTR_RESET (PTR_SERVICE_OFFSET + 8)
#define WFS_CMD_PTR_RESET (PTR_SERVICE_OFFSET + 9)
#define WFS_CMD_PTR_DISPENSE_PAPER (PTR_SERVICE_OFFSET + 10)
#define WFS_CMD_PTR_SET_GUIDANCE_LIGHT (PTR_SERVICE_OFFSET + 11)
#define WFS_CMD_PTR_PRINT_RAW_FILE (PTR_SERVICE_OFFSET + 12)
#define WFS_CMD_PTR_LOAD_DEFINITION (PTR_SERVICE_OFFSET + 13)
#define WFS_CMD_PTR_SUPPLY_REPLENISH (PTR_SERVICE_OFFSET + 14)
#define WFS_CMD_PTR_SUPPLY_REPLENISH (PTR_SERVICE_OFFSET + 14)
                                                                       (PTR SERVICE OFFSET + 4)
 #define
                 WFS CMD PTR CONTROL PASSBOOK
                                                                       (PTR SERVICE OFFSET + 16)
 #define WFS_CMD_PTR_SET_BLACK_MARK_MODE #define WFS_CMD_PTR_SYNCHRONIZE_COMMAND
                                                                        (PTR_SERVICE_OFFSET + 17)
                                                                        (PTR SERVICE OFFSET + 18)
 /* PTR Messages */
 #define
                 WFS EXEE PTR NOMEDIA
                                                                       (PTR SERVICE OFFSET + 1)
                 WFS_EXEE_PTR_MEDIAINSERTED
 #define
                                                                       (PTR_SERVICE_OFFSET + 2)
 #define
                  WFS EXEE PTR FIELDERROR
                                                                        (PTR SERVICE OFFSET + 3)
```

```
#define
               WFS EXEE PTR FIELDWARNING
                                                                    (PTR SERVICE OFFSET + 4)
#define
               WFS_USRE_PTR_RETRACTBINTHRESHOLD (PTR_SERVICE_OFFSET + 5)
#define
#define WFS_SRVE_PTR_MEDIATAKEN
#define WFS_USRE_PTR_PAPERTHRESHOLD
#define WFS_USRE_PTR_TONERTHRESHOLD
                                                                   (PTR_SERVICE_OFFSET + 6)
(PTR_SERVICE_OFFSET + 7)
                                                                    (PTR SERVICE OFFSET + 8)
#define WFS_USRE_PTR_TONERTHRESHOLD

#define WFS_SRVE_PTR_MEDIAINSERTED

#define WFS_USRE_PTR_LAMPTHRESHOLD

#define WFS_USRE_PTR_INKTHRESHOLD

#define WFS_SRVE_PTR_MEDIADETECTED

#define WFS_SRVE_PTR_RETRACTBINSTATUS

#define WFS_EXEE_PTR_MEDIAPRESENTED

#define WFS_SRVE_PTR_DEFINITIONLOADED

#define WFS_SRVE_PTR_DTR_MEDIAPRIECTED
                                                                   (PTR SERVICE OFFSET + 9)
                                                                   (PTR SERVICE OFFSET + 10)
                                                                   (PTR_SERVICE_OFFSET + 11)
                                                                   (PTR_SERVICE_OFFSET + 12)
(PTR_SERVICE_OFFSET + 13)
                                                                   (PTR SERVICE OFFSET + 14)
                                                                  (PTR SERVICE OFFSET + 15)
#define WFS_EXEE_PTR_MEDIAREJECTED
                                                                  (PTR SERVICE OFFSET + 16)
               WFS_SRVE_PTR_MEDIAPRESENTED (PTR_SERVICE_OFFSET + 17)
WFS_SRVE_PTR_MEDIAAUTORETRACTED (PTR_SERVICE_OFFSET + 18)
#define
#define
#define
               WFS_SRVE_PTR_DEVICEPOSITION
WFS_SRVE_PTR_POWER_SAVE_CHANGE
                                                                    (PTR SERVICE OFFSET + 19)
#define
                                                                   (PTR SERVICE OFFSET + 20)
/* values of WFSPTRSTATUS.fwDevice */
#define WFS_PTR_DEVONLINE #define WFS_PTR_DEVOFFLINE
                                                                  WFS STAT DEVONLINE
                                                                  WFS STAT DEVOFFLINE
#define WFS_PTR_DEVOFFEINE
#define WFS_PTR_DEVPOWEROFF WFS_STAT_DEVPOWEROFF
#define WFS_PTR_DEVNODEVICE WFS_STAT_DEVNODEVICE
#define WFS_PTR_DEVHWERROR WFS_STAT_DEVHWERROR
#define WFS_PTR_DEVUSERERROR WFS_STAT_DEVUSERERROR
#define WFS_PTR_DEVBUSY WFS_STAT_DEVBUSY
#define WFS_PTR_DEVFRAUDATTEMPT WFS_STAT_DEVFRAUDATTEMPT
#define WFS_PTR_DEVPOTENTIALFRAUD WFS_STAT_DEVPOTENTIALFRAUD
/* values of WFSPTRSTATUS.fwMedia and
                  WFSPTRMEDIADETECTED.wPosition */
#define WFS_PTR_MEDIAPRESENT #define WFS_PTR_MEDIANOTPRESENT
                                                                    (0)
                                                                    (1)
               WFS_PTR_MEDIAJAMMED
WFS_PTR_MEDIANOTSUPP
#define
                                                                     (2)
#define
                                                                    (3)
#define WFS PTR MEDIAUNKNOWN
                                                                    (4)
#define WFS PTR MEDIAENTERING
                                                                    (5)
#define WFS PTR MEDIARETRACTED
                                                                    (6)
/* additional values for WFSPTRMEDIADETECTED.wPosition */
#define WFS PTR MEDIAEXPELLED
/* Size and max index of WFSPTRSTATUS.fwPaper and
                                    WFSPTRSTATUS.wPaperType */
                WFS PTR SUPPLYSIZE
#define
#define
               WFS PTR SUPPLYMAX
                                                                    (WFS PTR SUPPLYSIZE - 1)
/* Indices of WFSPTRSTATUS.fwPaper [...] */
#define WFS_PTR_SUPPLYUPPER
#define WFS_PTR_SUPPLYLOWER
#define WFS_PTR_SUPPLYEXTERNAL
                                                                    (0)
                                                                    (1)
                                                                    (2)
#define WFS_PTR_SUPPLYAUX
                                                                    (3)
#define WFS_PTR_SUPPLYAUX2
#define WFS_PTR_SUPPLYPARK
                                                                     (4)
                                                                     (5)
/* values of WFSPTRSTATUS.fwPaper and
                 WFSPTRPAPERTHRESHOLD.wPaperThreshold */
#define WFS_PTR_PAPERFULL WFS_PTR_PAPERLOW WFS_PTR_PAPEROUT
                                                                     (0)
                                                                    (1)
                                                                    (2)
               WFS PTR PAPERNOTSUPP
#define
                                                                    (3)
#define
                WFS PTR PAPERUNKNOWN
                                                                    (4)
#define
               WFS PTR PAPERJAMMED
                                                                    (5)
/* values of WFSPTRSTATUS.fwToner */
```

```
#define
                    WFS_PTR_TONERFULL
                                                                                         (0)
#define WFS_PTR_TONERLOW
#define WFS_PTR_TONEROUT
#define WFS_PTR_TONERNOTSUPP
                                                                                         (1)
                                                                                         (2)
                                                                                        (3)
 #define WFS PTR TONERUNKNOWN
                                                                                        (4)
 /* values of WFSPTRSTATUS.fwInk */
#define WFS_PTR_INKFULL
#define WFS_PTR_INKLOW
#define WFS_PTR_INKOUT
#define WFS_PTR_INKNOTSUPP
#define WFS_PTR_INKUNKNOWN
                                                                                        (0)
                                                                                        (1)
                                                                                        (2)
                                                                                        (3)
                                                                                        (4)
/* values of WFSPTRSTATUS.fwLamp */
#define WFS_PTR_LAMPOK
#define WFS_PTR_LAMPFADING
#define WFS_PTR_LAMPINOP
#define WFS_PTR_LAMPNOTSUPP
#define WFS_PTR_LAMPUNKNOWN
                                                                                        (0)
                                                                                        (1)
                                                                                        (2)
                                                                                         (3)
                                                                                         (4)
 /* values of WFSPTRRETRACTBINS.wRetractBin and
                        WFSPTRBINTHRESHOLD.wRetractBin */
#define WFS_PTR_RETRACTBINOK
#define WFS_PTR_RETRACTBINFULL
#define WFS_PTR_RETRACTNOTSUPP
                                                                                        (0)
                                                                                       (1)
                                                                                        (2) /* Deprecated */
 #define WFS_PTR_RETRACTUNKNOWN #define WFS_PTR_RETRACTBINHIGH
                                                                                        (3)
                                                                                         (4)
 /* additional values of WFSPTRRETRACTBINS.wRetractBin */
 #define
                     WFS PTR RETRACTBINMISSING
                                                                                       (5)
 /* Size and max index of dwGuidLights array */
 #define
                     WFS PTR GUIDLIGHTS SIZE
 #define
                    WFS PTR GUIDLIGHTS MAX
                                                                                         (WFS PTR GUIDLIGHTS SIZE - 1)
 /* Indices of WFSPTRSTATUS.dwGuidLights [...]
                          WFSPTRCAPS.dwGuidLights [...] */
 #define
                     WFS PTR GUIDANCE PRINTER
                                                                                        (0)
 /* Values of WFSPTRSTATUS.dwGuidLights [...]
                       WFSPTRCAPS.dwGuidLights [...] */
#define WFS_PTR_GUIDANCE_NOT_AVAILABLE (0x00000000)
#define WFS_PTR_GUIDANCE_OFF (0x00000001)
#define WFS_PTR_GUIDANCE_SLOW_FLASH (0x00000004)
#define WFS_PTR_GUIDANCE_MEDIUM_FLASH (0x00000008)
#define WFS_PTR_GUIDANCE_QUICK_FLASH (0x00000010)
#define WFS_PTR_GUIDANCE_CONTINUOUS (0x00000080)
#define WFS_PTR_GUIDANCE_RED (0x00000100)
#define WFS_PTR_GUIDANCE_GREEN (0x00000200)
#define WFS_PTR_GUIDANCE_YELLOW (0x00000400)
#define WFS_PTR_GUIDANCE_BLUE (0x00000800)
#define WFS_PTR_GUIDANCE_CYAN (0x00001000)
#define WFS_PTR_GUIDANCE_MAGENTA (0x00002000)
#define WFS_PTR_GUIDANCE_WHITE (0x00004000)
#define WFS_PTR_GUIDANCE_ENTRY (0x00100000)
#define WFS_PTR_GUIDANCE_ENTRY (0x00100000)
#define WFS_PTR_GUIDANCE_EXIT (0x000200000)
#define WFS_PTR_GUIDANCE_ENTRY
#define WFS_PTR_GUIDANCE_EXIT
                                                                                        (0x00200000)
 /* values of WFSPTRSTATUS.wDevicePosition
                        WFSPTRDEVICEPOSITION.wPosition */
 #define
                       WFS PTR DEVICEINPOSITION
                                                                                       (0)
```

```
#define WFS_PTR_DEVICENOTINPOSITION #define WFS_PTR_DEVICEPOSUNKNOWN #define WFS_PTR_DEVICEPOSNOTSUPP
                                                                                    (1)
                                                                                    (2)
                                                                                     (3)
/* values of WFSPTRSTATUS.wPaperType */
#define
                   WFS_PTR_PAPERSINGLESIDED
                                                                                  (0)
#define WFS_PTR_PAPERDUALSIDED #define WFS_PTR_PAPERTYPEUNKNOWN
                                                                                     (1)
                                                                                     (2)
/* values of WESPTRSTATUS.wAntiFraudModule */
#define WFS_PTR_AFMNOTSUPP
#define WFS_PTR_AFMOK
#define WFS_PTR_AFMINOP
#define WFS_PTR_AFMDEVICEDETECTED
                                                                                     (0)
                                                                                     (1)
                                                                                     (2)
                                                                                     (3)
#define WFS PTR AFMUNKNOWN
                                                                                    (4)
/* values of WFSPTRCAPS.fwTvpe */
                                                                         (0x0001)
(0x0002)
(0x0004)
(0x0008)
#define WFS_PTR_TYPERECEIPT
#define WFS_PTR_TYPEPASSBOOK
#define WFS_PTR_TYPEJOURNAL
#define WFS_PTR_TYPEDOCUMENT
#define WFS_PTR_TYPESCANNER
                                                                                    (0x0010)
/* values of WFSPTRCAPS.wResolution,
                     WFSPTRPRINTFORM.wResolution */
#define WFS_PTR_RESLOW
#define WFS_PTR_RESMED
#define WFS_PTR_RESHIGH
#define WFS_PTR_RESVERYHIGH
                                                                                     (0x0001)
                                                                                     (0x0002)
                                                                                     (0x0004)
                                                                                     (0x0008)
/* values of WFSPTRCAPS.fwReadForm */
#define WFS_PTR_READOCR (0x0001)
#define WFS_PTR_READMICR (0x0002)
#define WFS_PTR_READMSF (0x0004)
#define WFS_PTR_READBARCODE (0x0008)
#define WFS_PTR_READPAGEMARK (0x0010)
#define WFS_PTR_READIMAGE (0x0020)
#define WFS_PTR_READEMPTYLINE (0x0040)
/* values of WFSPTRCAPS.fwWriteForm */
#define WFS_PTR_WRITETEXT
#define WFS_PTR_WRITEGRAPHICS
#define WFS_PTR_WRITEOCR
#define WFS_PTR_WRITEMICR
#define WFS_PTR_WRITEMSF
#define WFS_PTR_WRITEMSF
                                                                                    (0x0001)
                                                                                     (0x0002)
                                                                                    (0x0004)
                                                                                   (0x0008)
                                                                                   (0x0010)
#define WFS_PTR_WRITEBARCODE #define WFS_PTR_WRITESTAMP
                                                                                     (0x0020)
                                                                                     (0x0040)
/* values of WFSPTRCAPS.fwExtents */
#define WFS_PTR_EXTHORIZONTAL
#define WFS_PTR_EXTVERTICAL
                                                                                    (0x0001)
                                                                                     (0x0002)
/* values of WFSPTRCAPS.fwControl,
                     WFSPTRCAPS.dwControlEx, dwMediaControl */
#define WFS_PTR_CTRLEJECT (0x0001)
#define WFS_PTR_CTRLPERFORATE (0x0002)
#define WFS_PTR_CTRLCUT (0x0004)
#define WFS_PTR_CTRLSKIP (0x0008)
#define WFS_PTR_CTRLFLUSH (0x0010)
#define WFS_PTR_CTRLETRACT (0x0020)
#define WFS_PTR_CTRLSTACK (0x0040)
#define WFS_PTR_CTRLPARTIALCUT (0x0080)
```

```
#define WFS_PTR_CTRLALARM

#define WFS_PTR_CTRLATPFORWARD

#define WFS_PTR_CTRLATPBACKWARD

#define WFS_PTR_CTRLTURNMEDIA

#define WFS_PTR_CTRLSTAMP

#define WFS_PTR_CTRLPARK
                                                            (0x0100)
(0x0200)
(0x0400)
(0x0800)
                                                                  (0x1000)
                                                                  (0x2000)
#define WFS_PTR_CTRLEXPEL (0x4000)
#define WFS_PTR_CTRLEJECTTOTRANSPORT (0x8000)
/* values of WFSPTRCAPS.dwControlEx, dwMediaControl */
#define
               WFS PTR CTRLROTATE180
                                                                  (0x00010000)
               WFS_PTR_CTRLCLEARBUFFER
#define
                                                                  (0x00020000)
/* values of WFSPTRCAPS.fwPaperSources,
                  WFSFRMMEDIA.wPaperSources,
                  WFSPTRPRINTFORM.wPaperSource and
                  WFSPTRPAPERTHRESHOLD.wPaperSource */
#define WFS_PTR_PAPERANY
#define WFS_PTR_PAPERUPPER
#define WFS_PTR_PAPERLOWER
#define WFS_PTR_PAPEREXTERNAL
#define WFS_PTR_PAPERAUX
#define WFS_PTR_PAPERAUX2
#define WFS_PTR_PAPERPARK
                                                                   (0x0001)
                                                                   (0x0002)
                                                                  (0x0004)
                                                                  (0x0008)
                                                                  (0x0010)
                                                                   (0 \times 0.020)
                                                                   (0x0040)
/* values of WFSPTRCAPS.fwControlPassbook
                WFSPTRCONTROLPASSBOOK.wAction */
#define WFS_PTR_PBKCTRLNOTSUPP (0x0000)
#define WFS_PTR_PBKCTRLTURNFORWARD (0x0001)
#define WFS_PTR_PBKCTRLTURNBACKWARD (0x0002)
#define WFS_PTR_PBKCTRLCLOSEFORWARD (0x0004)
#define WFS_PTR_PBKCTRLCLOSEBACKWARD (0x0008)
/* values of WFSPTRCAPS.fwImageType,
                 WFSPTRIMAGEREQUEST.wFrontImageType and
                  WFSPTRIMAGEREQUEST.wBackImageType */
#define WFS_PTR_IMAGETIF
#define WFS_PTR_IMAGEWMF
#define WFS_PTR_IMAGEBMP
#define WFS_PTR_IMAGEJPG
                                                                   (0x0001)
                                                                   (0x0002)
                                                                   (0x0004)
                                                                   (0x0008)
/* values of WFSPTRCAPS.fwFrontImageColorFormat,
                  WFSPTRCAPS.fwBackImageColorFormat,
                  WFSPTRIMAGEREQUEST.wFrontImageColorFormat and
                  WFSPTRIMAGEREQUEST.wBackImageColorFormat */
#define WFS_PTR_IMAGECOLORBINARY
#define WFS_PTR_IMAGECOLORGRAYSCALE
#define WFS_PTR_IMAGECOLORFULL
                                                                (0x0001)
(0x0002)
                                                                   (0x0004)
/* values of WFSPTRCAPS.fwCodelineFormat and
                  WFSPTRIMAGEREQUEST.wCodelineFormat */
#define WFS_PTR_CODELINECMC7
#define WFS_PTR_CODELINEE13B
#define WFS_PTR_CODELINEOCR
                                                                   (0x0001)
                                                                   (0x0002)
                                                                   (0x0004)
/* values of WFSPTRCAPS.fwImageSource,
                  WFSPTRIMAGEREQUEST.fwImageSource and
                  WFSPTRIMAGE.wImageSource */
              WFS PTR IMAGEFRONT
                                                                  (0x0001)
#define
#define WFS_PTR_IMAGEBACK
#define WFS_PTR_CODELINE
                                                                  (0x0002)
                                                               (0x0004)
#define
#define
                 WFS PTR PASSPORT DG1 RFID
                                                                   (0x0008)
                 WFS PTR PASSPORT DG2 RFID
                                                                   (0x0010)
```

```
/* values of WFSPTRCAPS.fwCharSupport,
              WFSFRMHEADER.fwCharSupport */
            WFS PTR ASCII
                                                   (0 \times 0001)
#define
#define
           WFS PTR UNICODE
                                                   (0x0002)
/* values of WFSPTRCAPS.fwCoercivityType */
#define
           WFS PTR COERCIVITYNOTSUPP
                                                  (0x0001)
#define WFS_PTR_COERCIVITYLOW #define WFS_PTR_COERCIVITYHIGH
                                                  (0 \times 0002)
                                                  (0x0004)
#define WFS PTR COERCIVITYAUTO
                                                  (0x0008)
/* values of WFSPTRCAPS.wPrintSides */
           WFS PTR PRINTSIDESNOTSUPP
                                                  (0x0000)
#define
#define WFS_PTR_PRINTSIDESSINGLE
                                                  (0x0001)
           WFS_PTR_PRINTSIDESDUAL
#define
                                                  (0x0002)
/* values of WFSFRMHEADER.wBase,
              WFSFRMMEDIA.wBase,
              WFSPTRMEDIAUNIT.wBase */
#define WFS_FRM_INCH
#define WFS_FRM_MM
#define WFS_FRM_ROWCOLUMN
                                                   (0)
                                                   (1)
                                                   (2)
/* values of WFSFRMHEADER.wAlignment */
#define WFS_FRM_TOPLEFT
#define WFS_FRM_TOPRIGHT
#define WFS_FRM_BOTTOMLEFT
                                                   (0)
                                                   (1)
                                                   (2)
#define WFS_FRM_BOTTOMRIGHT
                                                   (3)
/* values of WFSFRMHEADER.wOrientation */
           WFS FRM PORTRAIT
                                                   (0)
#define
#define
           WFS FRM LANDSCAPE
                                                   (1)
/* values of WFSFRMMEDIA.fwMediaTvpe */
#define
           WFS FRM MEDIAGENERIC
                                                   (0)
#define WFS FRM MEDIAPASSBOOK
                                                   (1)
#define WFS FRM MEDIAMULTIPART
                                                   (2)
/* values of WFSFRMMEDIA.wFoldType */
           WFS FRM FOLDNONE
                                                   (0)
#define
#define WFS_FRM_FOLDHORIZONTAL #define WFS_FRM_FOLDVERTICAL
                                                   (1)
                                                   (2)
/* values of WFSFRMFIELD.fwType */
           WFS FRM FIELDTEXT
#define
                                                   (0)
#define WFS_FRM_FIELDMICR
                                                   (1)
#define WFS_FRM_FIELDOCR
#define WFS_FRM_FIELDMSF
#define WFS_FRM_FIELDBARCODE
#define WFS_FRM_FIELDGRAPHIC
                                                   (2)
                                                   (3)
                                                   (4)
                                                   (5)
#define WFS FRM FIELDPAGEMARK
                                                   (6)
/* values of WFSFRMFIELD.fwClass */
#define
                                                  (0)
           WFS FRM CLASSSTATIC
#define WFS FRM CLASSOPTIONAL
                                                   (1)
#define
           WFS FRM CLASSREQUIRED
                                                   (2)
/* values of WFSFRMFIELD.fwAccess */
```

```
#define WFS FRM ACCESSREAD
                                                                     (0x0001)
#define WFS_FRM_ACCESSWRITE
                                                                     (0x0002)
/* values of WFSFRMFIELD.fwOverflow */
#define WFS_FRM_OVFTERMINATE
#define WFS_FRM_OVFTRUNCATE
#define WFS_FRM_OVFBESTFIT
#define WFS_FRM_OVFOVERWRITE
#define WFS_FRM_OVFWORDWRAP
                                                                     (0)
                                                                     (1)
                                                                     (2)
                                                                      (3)
                                                                      (4)
/* values of WFSFRMFIELD.wCoercivity */
#define WFS_FRM_COERCIVITYAUTO #define WFS_FRM_COERCIVITYLOW #define WFS_FRM_COERCIVITYHIGH
                                                                      (0)
                                                                      (1)
                                                                      (2)
/* values of WFSPTRFIELDFAIL.wFailure */
#define WFS_PTR_FIELDREQUIRED

#define WFS_PTR_FIELDSTATICOVWR

#define WFS_PTR_FIELDOVERFLOW

#define WFS_PTR_FIELDNOTFOUND

#define WFS_PTR_FIELDNOTREAD

#define WFS_PTR_FIELDNOTWRITE

#define WFS_PTR_FIELDHWERROR

#define WFS_PTR_FIELDTYPENOTSUPPORTED

#define WFS_PTR_FIELDGRAPHIC

#define WFS_PTR_CHARSETFORM
                                                                      (0)
                                                                      (1)
                                                                     (2)
                                                                     (3)
                                                                     (4)
                                                                      (5)
                                                                      (6)
                                                                     (7)
                                                                     (8)
                                                                     (9)
/* values of WFSPTRPRINTFORM.wAlignment */
#define WFS_PTR_ALNUSEFORMDEFN
#define WFS_PTR_ALNTOPLEFT
#define WFS_PTR_ALNTOPRIGHT
#define WFS_PTR_ALNDOPTION_FFT
                                                                     (0)
                                                                     (1)
                                                                     (2)
#define WFS_PTR_ALNBOTTOMLEFT #define WFS_PTR_ALNBOTTOMRIGHT
                 WFS_PTR_ALNBOTTOMLEFT
                                                                      (3)
                                                                      (4)
/* values of WFSPTRPRINTFORM.wOffsetX and
                   WFSPTRPRINTFORM.wOffsetY */
#define WFS PTR OFFSETUSEFORMDEFN
                                                                     (0xffff)
/* values of WFSPTRRAWDATA.wInputData */
#define WFS_PTR_NOINPUTDATA
                                                                      (0)
#define
                WFS PTR INPUTDATA
                                                                      (1)
/* values of WFSPTRIMAGE.wStatus */
#define
               WFS_PTR_DATAOK
                                                                     (0)
#define WFS_PTR_DATASRCNOTSUPP
#define WFS_PTR_DATASRCMISSING
                                                                      (1)
                                                                      (2)
/* values of WFSPTRBINSTATUS.wRetractBin */
#define WFS_PTR_RETRACTBININSERTED
                                                                      (1)
#define
                WFS PTR RETRACTBINREMOVED
/* values of WFSPTRDEFINITIONLOADED.dwDefinitionType */
#define
                WFS PTR FORMLOADED
                                                                     (0x0000001)
#define WFS PTR MEDIALOADED
                                                                     (0x00000002)
/* values of WFSPTRSUPPLYREPLEN.fwSupplyReplen */
#define WFS_PTR_REPLEN_PAPERUPPER (0x0001)
#define WFS_PTR_REPLEN_PAPERLOWER (0x0002)
#define WFS_PTR_REPLEN_PAPERAUX (0x0004)
#define WFS_PTR_REPLEN_PAPERAUX2 (0x0008)
```

```
#define WFS_PTR_REPLEN_TONER
#define WFS_PTR_REPLEN_INK
#define WFS_PTR_REPLEN_LAMP
                                                                                                                                            (0x0010)
                                                                                                                                               (0x0020)
                                                                                                                                                (0x0040)
 /* values of WFSPTRMEDIAREJECTED.wMediaRejected */
#define WFS_PTR_REJECT_SHORT
#define WFS_PTR_REJECT_LONG
#define WFS_PTR_REJECT_MULTIPLE
#define WFS_PTR_REJECT_ALIGN
#define WFS_PTR_REJECT_MOVETOALIGN
                                                                                                                                             (1)
                                                                                                                                               (2)
                                                                                                                                               (3)
                                                                                                                                              (4)
 #define WFS PTR REJECT SHUTTER
                                                                                                                                               (5)
 #define
                                 WFS PTR REJECT ESCROW
                                                                                                                                               (6)
                                 WFS_PTR_REJECT_THICK
WFS_PTR_REJECT_OTHER
 #define #define
                                                                                                                                               (7)
                                                                                                                                                (8)
 /* values of WFSPTRMEDIARETRACTED.wRetractResult */
 #define
                                WFS_PTR_AUTO_RETRACT_OK
WFS_PTR_AUTO_RETRACT_MEDIAJAMMED
                                                                                                                                                 (0)
 #define
 /* values of WFSPTRSTATUS.wBlackMarkMode and
                                        WFSPTRSETBLACKMARKMODE.wBlackMarkMode */
 #define WFS_PTR_BLACKMARKDETECTIONNOTSUPP (0)
#define WFS_PTR_BLACKMARKDETECTIONON (1)
#define WFS_PTR_BLACKMARKDETECTIONOFF (2)
 #define
                                WFS PTR BLACKMARKDETECTIONUNKNOWN (3)
 /* XFS PTR Errors */
                                                                                                                                   (-(PTR_SERVICE_OFFSET + 0))
(-(PTR_SERVICE_OFFSET + 1))
(-(PTR_SERVICE_OFFSET + 2))
#define WFS_ERR_PTR_FORMNOTFOUND
#define WFS_ERR_PTR_FIELDNOTFOUND
#define WFS_ERR_PTR_NOMEDIAPRESENT
                                                                                                                                        (-(PTR_SERVICE_OFFSET + 2))
(-(PTR_SERVICE_OFFSET + 3))
(-(PTR_SERVICE_OFFSET + 4))
(-(PTR_SERVICE_OFFSET + 5))
(-(PTR_SERVICE_OFFSET + 6))
(-(PTR_SERVICE_OFFSET + 7))
 #define WFS_ERR_PTR_READNOTSUPPORTED
 #define WFS_ERR_PTR_FLUSHFAIL
#define WFS_ERR_PTR_MEDIAOVERFLOW
 #define WFS ERR PTR FIELDSPECFAILURE
 #define WFS_ERR_PTR_FIELDERROR
#define WFS_ERR_PTR_MEDIANOTFOUND
#define WFS_ERR_PTR_MEDIANOTFOUND (-(PTR_SERVICE_OFFSET + 8))
#define WFS_ERR_PTR_EXTENTNOTSUPPORTED (-(PTR_SERVICE_OFFSET + 9))
#define WFS_ERR_PTR_MEDIAINVALID (-(PTR_SERVICE_OFFSET + 10))
                                                                                                                               (-(PTR_SERVICE_OFFSET + 10))
(-(PTR_SERVICE_OFFSET + 11))
(-(PTR_SERVICE_OFFSET + 12))
(-(PTR_SERVICE_OFFSET + 12))
(-(PTR_SERVICE_OFFSET + 14))
(-(PTR_SERVICE_OFFSET + 15))
(-(PTR_SERVICE_OFFSET + 16))
(-(PTR_SERVICE_OFFSET + 16))
(-(PTR_SERVICE_OFFSET + 17))
(-(PTR_SERVICE_OFFSET + 18))
(-(PTR_SERVICE_OFFSET + 19))
(-(PTR_SERVICE_OFFSET + 19))
(-(PTR_SERVICE_OFFSET + 20))
(-(PTR_SERVICE_OFFSET + 21))
(-(PTR_SERVICE_OFFSET + 22))
(-(PTR_SERVICE_OFFSET + 23))
(-(PTR_SERVICE_OFFSET + 24))
 #define WFS ERR PTR FORMINVALID
 #define WFS_ERR_PTR_FIELDINVALID
 #define WFS ERR PTR MEDIASKEWED
 #define WFS_ERR_PTR_RETRACTBINFULL
 #define WFS_ERR_PTR_STACKERFULL
#define WFS_ERR_PTR_PAGETURNFAIL
 #define WFS ERR PTR MEDIATURNFAIL
 #define WFS_ERR_PTR_SHUTTERFAIL
 #define WFS_ERR_PTR_MEDIAJAMMED
 #define WFS_ERR_PTR_FILE_IO_ERROR
#define WFS_ERR_PTR_CHARSETDATA
 #define WFS ERR PTR PAPERJAMMED
 #define WFS ERR PTR PAPEROUT
#define WFS ERR PTR INKOUT
#define WFS ERR PTR TONEROUT
#define WFS ERR PTR TONEROUT
#define WFS ERR PTR LAMPINOP
#define WFS ERR PTR SOURCEINVALID
#define WFS ERR PTR SOURCEINVALID
#define WFS ERR PTR SOURCEINVALID
#define WFS ERR PTR MEDIASIZE
#define WFS ERR PTR MEDIASIZE
#define WFS ERR PTR INVALID PORT
#define WFS ERR PTR MEDIARETAINED
#define WFS ERR PTR MEDIARETAINED
#define WFS ERR PTR BLACKMARK
#define WFS ERR PTR DEFINITIONEXISTS
#define WFS ERR PTR MEDIAREJECTED
#define WFS ERR PTR MEDIARETRACTED
#define WFS ERR PTR MEDIARETRACTED
#define WFS ERR PTR MEDIARETRACTED
#define WFS ERR PTR MEDIARETRACTED
#define WFS ERR PTR MEDIARETRACTED
#define WFS ERR PTR MEDIARETRACTED
#define WFS ERR PTR MEDIARETRACTED
#define WFS ERR PTR MEDIARETRACTED
#define WFS ERR PTR MEDIARETRACTED
#define WFS ERR PTR MEDIARETRACTED
#define WFS ERR PTR MEDIARETRACTED
#define WFS ERR PTR MEDIARETRACTED
#define WFS ERR PTR MEDIARETRACTED
#define WFS ERR PTR MEDIARETRACTED
#define WFS ERR PTR MEDIARETRACTED
#define WFS ERR PTR MEDIARETRACTED
#define WFS ERR PTR MEDIARETRACTED
#define WFS ERR PTR MEDIARETRACTED
#define WFS ERR PTR MEDIARETRACTED
#define WFS ERR PTR MEDIARETRACTED
#define WFS ERR PTR MEDIARETRACTED
#define WFS ERR PTR MEDIARETRACTED
#define WFS ERR PTR MEDIARETRACTED
#define WFS ERR PTR MEDIARETRACTED
#define WFS ERR PTR MEDIARETRACTED
#define WFS ERR PTR MEDIARETRACTED
#define WFS ERR PTR MEDIARETRACTED
#define WFS ERR PTR MEDIARETRACTED
#define WFS ERR PTR MEDIARETRACTED
#define WFS ERR PTR MEDIARETRACTED
#define WFS ERR PTR MEDIARETRACTED
#define WFS ERR PTR MEDIARETRACTED
#define WFS ERR PTR MEDIARETRACTED
#define WFS ERR PTR MEDIARETRACTED
#define WFS ERR PTR MEDIARETRACTED
#define WFS ERR PTR MEDIARETRACTED
#define WFS ERR PTR MEDIARETRACTED
#define WFS ERR PTR MEDIARETRACTED
#define WFS ERR PTR MEDIARETRACTED
#define WFS ERR PTR MEDIARETRACTED
#define WFS ERR PTR MEDIARETRACTED
#define WFS ERR PTR MEDIARETRACTED
#define WFS ERR PTR MEDIARETRACTED
#define WFS ERR PTR MEDIARETRACTED
#define WFS ERR PTR MEDIARET
                                                                                                                                             (-(PTR_SERVICE_OFFSET + 24))
 #define WFS ERR PTR INKOUT
```

```
#define WFS ERR PTR POWERSAVETOOSHORT
                                            (-(PTR SERVICE OFFSET + 39))
#define WFS_ERR_PTR_POWERSAVEMEDIAPRESENT
                                            (-(PTR_SERVICE_OFFSET + 40))
#define WFS_ERR_PTR_PASSBOOKCLOSED
                                            (-(PTR_SERVICE_OFFSET + 41))
#define WFS ERR PTR LASTORFIRSTPAGEREACHED
                                            (-(PTR SERVICE OFFSET + 42))
#define WFS ERR PTR COMMANDUNSUPP
                                            (-(PTR SERVICE OFFSET + 43))
#define WFS ERR PTR SYNCHRONIZEUNSUPP
                                            (-(PTR SERVICE OFFSET + 44))
/*========*/
/* PTR Info Command Structures */
/*========*/
typedef struct wfs ptr retract bins
   WORD
                       wRetractBin;
   USHORT
                       usRetractCount;
} WFSPTRRETRACTBINS, *LPWFSPTRRETRACTBINS;
typedef struct wfs ptr status
   WORD
                        fwDevice:
   WORD
                        fwMedia:
   WORD
                        fwPaper[WFS PTR SUPPLYSIZE];
   WORD
                        fwToner;
   WORD
                       fwInk:
                       fwLamp;
   LPWFSPTRRETRACTBINS *lppRetractBins;
   USHORT
                       usMediaOnStacker;
   LPSTR
                       lpszExtra;
   DWORD
                       dwGuidLights[WFS PTR GUIDLIGHTS SIZE];
   WORD
                       wDevicePosition;
   USHORT
                       usPowerSaveRecoveryTime;
                       wPaperType[WFS PTR SUPPLYSIZE];
   WORD
   WORD
                       wAntiFraudModule;
   WORD
                       wBlackMarkMode;
} WFSPTRSTATUS, *LPWFSPTRSTATUS;
typedef struct wfs ptr caps
   WORD
                       wClass;
   WORD
                        fwType;
   BOOL
                       bCompound;
   WORD
                       wResolution;
   WORD
                       fwReadForm;
   WORD
                       fwWriteForm;
   WORD
                       fwExtents;
   WORD
                       fwControl;
   USHORT
                       usMaxMediaOnStacker;
   BOOL
                       bAcceptMedia;
   BOOL
                       bMultiPage;
   WORD
                       fwPaperSources;
   BOOT
                       bMediaTaken;
   USHORT
                       usRetractBins;
   LPUSHORT
                       lpusMaxRetract;
   WORD
                       fwImageType;
   WORD
                       fwFrontImageColorFormat;
   WORD
                       fwBackImageColorFormat;
   WORD
                       fwCodelineFormat;
   WORD
                       fwImageSource;
   WORD
                       fwCharSupport;
   BOOL
                       bDispensePaper;
   LPSTR
                       lpszExtra;
                       dwGuidLights[WFS PTR GUIDLIGHTS SIZE];
   DWORD
   LPSTR
                       lpszWindowsPrinter;
   BOOL
                       bMediaPresented;
   USHORT
                       usAutoRetractPeriod;
   BOOT
                       bRetractToTransport;
   BOOL
                       bPowerSaveControl;
                       fwCoercivityType;
   WORD
   WORD
                       fwControlPassbook;
   WORD
                       wPrintSides;
```

```
BOOL
                         bAntiFraudModule;
    DWORD
                         dwControlEx;
    BOOL
                         bBlackMarkModeSupported;
    LPDWORD
                         lpdwSynchronizableCommands;
} WFSPTRCAPS, *LPWFSPTRCAPS;
typedef struct wfs frm header
                          lpszFormName;
    WORD
                         wBase:
    WORD
                         wUnitX:
    WORD
                         wUnitY;
    WORD
                         wWidth:
    WORD
                         wHeight;
    WORD
                         wAlignment;
    WORD
                         wOrientation;
    WORD
                         wOffsetX;
    WORD
                         wOffsetY;
    WORD
                         wVersionMajor;
    WORD
                         wVersionMinor;
    LPSTR
                         lpszUserPrompt;
    WORD
                         fwCharSupport;
    LPSTR
                         lpszFields;
    MORD
                         wLanguageID;
} WFSFRMHEADER, *LPWFSFRMHEADER;
typedef struct wfs frm media
    WORD
                          fwMediaType;
    WORD
                         wBase;
    WORD
                         wUnitX;
    WORD
                         wUnitY:
    WORD
                         wSizeWidth;
    WORD
                         wSizeHeight;
    WORD
                         wPageCount;
    WORD
                         wLineCount;
    WORD
                         wPrintAreaX;
    WORD
                         wPrintAreaY;
    WORD
                         wPrintAreaWidth;
    WORD
                         wPrintAreaHeight;
    WORD
                         wRestrictedAreaX;
    WORD
                         wRestrictedAreaY;
    WORD
                         wRestrictedAreaWidth;
    WORD
                         wRestrictedAreaHeight;
    WORD
                         wStagger;
    WORD
                         wFoldType;
                         wPaperSources;
} WFSFRMMEDIA, *LPWFSFRMMEDIA;
typedef struct _wfs_ptr_query_field
                         lpszFormName;
    LPSTR
    LPSTR
                         lpszFieldName;
} WFSPTRQUERYFIELD, *LPWFSPTRQUERYFIELD;
typedef struct wfs frm field
    LPSTR
                          lpszFieldName;
    WORD
                         wIndexCount;
    WORD
                         fwType;
    WORD
                         fwClass;
    WORD
                         fwAccess;
                         fwOverflow;
    WORD
    LPSTR
                         lpszInitialValue;
    LPWSTR
                         lpszUNICODEInitialValue;
    LPSTR
                         lpszFormat;
    LPWSTR
                         lpszUNICODEFormat;
    WORD
                         wLanguageID;
                         wCoercivity;
} WFSFRMFIELD, *LPWFSFRMFIELD;
```

```
typedef struct _wfs_ptr_hex_data
   USHORT
                       usLength;
                       lpbData;
   LPRYTE.
} WFSPTRXDATA, *LPWFSPTRXDATA;
/* WFS INF PTR CODELINE MAPPING input and output structures */
typedef struct wfs ptr codeline mapping
                       wCodelineFormat;
} WFSPTRCODELINEMAPPING, *LPWFSPTRCODELINEMAPPING;
typedef struct _wfs_ptr_codeline_mapping_out
   WORD
                       wCodelineFormat;
   LPWFSPTRXDATA
                       lpxCharMapping;
} WFSPTRCODELINEMAPPINGOUT, *LPWFSPTRCODELINEMAPPINGOUT;
/*========*/
/* PTR Execute Command Structures */
/*========*/
typedef struct _wfs_ptr_print_form
   LPSTR
                       lpszFormName;
   LPSTR
                       lpszMediaName;
   WORD
                       wAlignment;
   WORD
                       wOffsetX;
   WORD
                       wOffsetY;
   WORD
                       wResolution;
   DWORD
                       dwMediaControl;
   LPSTR
                       lpszFields;
                       lpszUNICODEFields;
   LPWSTR
   WORD
                       wPaperSource;
} WFSPTRPRINTFORM, *LPWFSPTRPRINTFORM;
typedef struct _wfs_ptr_read_form
   LPSTR
                       lpszFormName;
   LPSTR
                       lpszFieldNames;
   LPSTR
                       lpszMediaName;
   DWORD
                       dwMediaControl;
} WFSPTRREADFORM, *LPWFSPTRREADFORM;
typedef struct _wfs_ptr_read_form_out
   LPSTR
                       lpszFields;
   LPWSTR
                       lpszUNICODEFields;
} WFSPTRREADFORMOUT, *LPWFSPTRREADFORMOUT;
typedef struct _wfs_ptr_raw_data
   WORD
                       wInputData;
   ULONG
                       ulSize;
   LPBYTE
                       lpbData;
} WFSPTRRAWDATA, *LPWFSPTRRAWDATA;
typedef struct _wfs_ptr_raw_data_in
   ULONG
                       ulSize;
   LPBYTE
                       lpbData;
} WFSPTRRAWDATAIN, *LPWFSPTRRAWDATAIN;
typedef struct _wfs_ptr_media_unit
   WORD
                       wBase:
   WORD
                       wUnitX;
   WORD
                       wUnitY;
```

```
} WFSPTRMEDIAUNIT, *LPWFSPTRMEDIAUNIT;
typedef struct _wfs_ptr_media_ext
    III.ONG
                         111SizeX:
    ULONG
                         ulSizeY;
} WFSPTRMEDIAEXT, *LPWFSPTRMEDIAEXT;
typedef struct wfs ptr image request
    WORD
                         wFrontImageType;
    WORD
                         wBackImageType;
    WORD
                         wFrontImageColorFormat;
    WORD
                         wBackImageColorFormat;
    WORD
                         wCodelineFormat;
    WORD
                         fwImageSource;
    LPSTR
                         lpszFrontImageFile;
    LPSTR
                         lpszBackImageFile;
} WFSPTRIMAGEREQUEST, *LPWFSPTRIMAGEREQUEST;
typedef struct wfs ptr image
    WORD
                         wImageSource;
    WORD
                         wStatus;
    ULONG
                         ulDataLength;
    LPBYTE
                         lpbData;
} WFSPTRIMAGE, *LPWFSPTRIMAGE;
typedef struct _wfs_ptr_reset
    DWORD
                         dwMediaControl;
    HISHORT
                         usRetractBinNumber:
} WFSPTRRESET, *LPWFSPTRRESET;
typedef struct wfs ptr set guidlight
    WORD
                         wGuidLight;
    DWORD
                         dwCommand:
} WFSPTRSETGUIDLIGHT, *LPWFSPTRSETGUIDLIGHT;
typedef struct _wfs_ptr_print_raw_file
    LPSTR
                         lpszFileName;
    DWORD
                         dwMediaControl;
    DWORD
                         dwPaperSource;
} WFSPTRPRINTRAWFILE, *LPWFSPTRPRINTRAWFILE;
typedef struct _wfs_ptr_load_definition
    LPSTR
                         lpszFileName;
   BOOL
                         bOverwrite;
} WFSPTRLOADDEFINITION, *LPWFSPTRLOADDEFINITION;
typedef struct _wfs_ptr_supply_replen
    WORD
                         fwSupplyReplen;
} WFSPTRSUPPLYREPLEN, *LPWFSPTRSUPPLYREPLEN;
typedef struct _wfs_ptr_power_save_control
    USHORT
                         usMaxPowerSaveRecoveryTime;
} WFSPTRPOWERSAVECONTROL, *LPWFSPTRPOWERSAVECONTROL;
typedef struct _wfs_ptr_control_passbook
                         wAction;
    USHORT
                         usCount;
} WFSPTRCONTROLPASSBOOK, *LPWFSPTRCONTROLPASSBOOK;
typedef struct wfs ptr set black mark mode
```

```
{
   WORD
                      wBlackMarkMode;
} WFSPTRSETBLACKMARKMODE, *LPWFSPTRSETBLACKMARKMODE;
typedef struct wfs ptr synchronize command
   DWORD
                       dwCommand;
   T.PVOTD
                       lpCmdData;
} WFSPTRSYNCHRONIZECOMMAND, *LPWFSPTRSYNCHRONIZECOMMAND;
/*-----/
/* PTR Message Structures */
/*----*/
typedef struct _wfs_ptr field failure
   LPSTR
                       lpszFormName;
   LPSTR
                       lpszFieldName;
   WORD
                       wFailure;
} WFSPTRFIELDFAIL, *LPWFSPTRFIELDFAIL;
typedef struct wfs ptr bin threshold
   USHORT
                       usBinNumber;
   WORD
                       wRetractBin;
} WFSPTRBINTHRESHOLD, *LPWFSPTRBINTHRESHOLD;
typedef struct _wfs_ptr_paper_threshold
                       wPaperSource;
                       wPaperThreshold;
    WORD
WFSPTRPAPERTHRESHOLD, *LPWFSPTRPAPERTHRESHOLD;
typedef struct _wfs_ptr_media_detected
   WORD
                       wPosition;
   USHORT
                       usRetractBinNumber:
} WFSPTRMEDIADETECTED, *LPWFSPTRMEDIADETECTED;
typedef struct _wfs_ptr_bin_status
   USHORT
                       usBinNumber;
   WORD
                       wRetractBin;
} WFSPTRBINSTATUS, *LPWFSPTRBINSTATUS;
typedef struct _wfs_ptr_media_presented
   USHORT
                      usWadIndex:
   USHORT
                      usTotalWads;
} WFSPTRMEDIAPRESENTED, *LPWFSPTRMEDIAPRESENTED;
typedef struct _wfs_ptr_definition_loaded
                       lpszDefinitionName;
   DWORD
                       dwDefinitionType;
} WFSPTRDEFINITIONLOADED, *LPWFSPTRDEFINITIONLOADED;
typedef struct _wfs_ptr_media_rejected
   WORD
                       wMediaRejected;
} WFSPTRMEDIAREJECTED, *LPWFSPTRMEDIAREJECTED;
typedef struct _wfs_ptr_media_retracted
                       wRetractResult;
   USHORT
                      usBinNumber;
} WFSPTRMEDIARETRACTED, *LPWFSPTRMEDIARETRACTED;
typedef struct wfs ptr device position
```